Abschlussbericht zum Projekt

# Entwicklung eines operationalen Monitoring-Instrumentes für die Erfassung und Bewertung der Habitatqualität zu schützender Arten in Natura 2000-Gebieten

(Aktenzeichen der DBU 25276 – 33/0)

Projektleitung: Prof. Dr. Christoph Kleinn Bearbeitung: M.Sc. Axel Buschmann Abteilung Waldinventur und Fernerkundung Fakultät für Forstwissenschaften und Waldökologie Georg-August-Universität Göttingen

Projektbeginn: 01.01.2008 Laufzeit: 36 Monate (+ 4 Monate kostenneutrale Laufzeitverlängerung)

Göttingen, Juli 2011

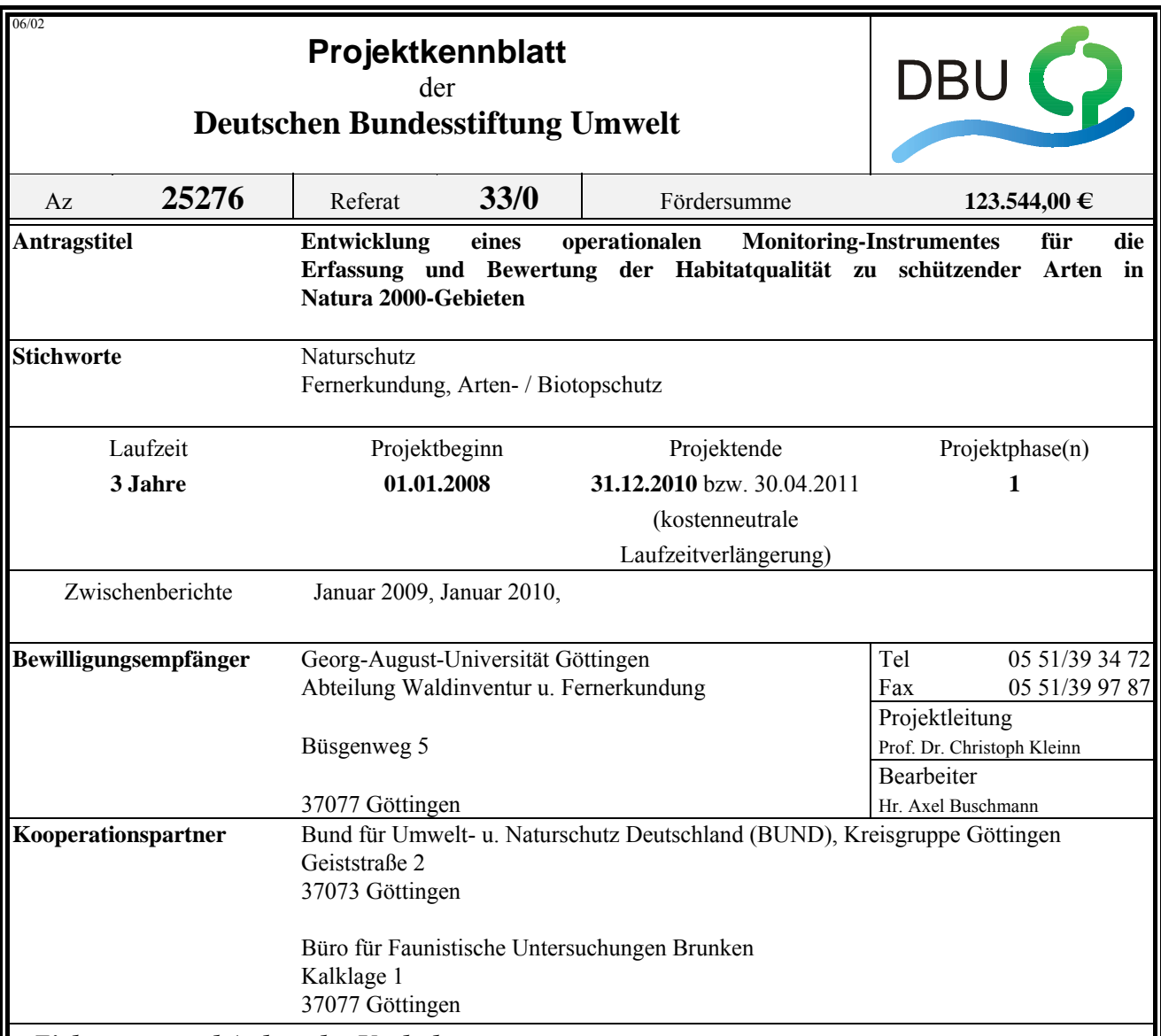

## *Zielsetzung und Anlass des Vorhabens*

Ziel des Projektes ist es, zur Entwicklung eines aussagekräftigen Monitoringsystems zur **Erfassung** großräumiger Habitatstrukturen und **Bewertung** ihrer Qualität im Kontext des Natura 2000-Programmes beizutragen. Zur Zeit werden Methoden zur Beurteilung der Habitatqualität auf Landschaftsebene für zahlreiche faunistische Arten mit großen Raumansprüchen erarbeitet. Nach wie vor lässt sich in diesem Zusammenhang aber ein deutlicher Forschungsbedarf ausmachen, der zwei Kernaspekte des Monitorings umfasst:

(1) Ansätze für eine **objektive und quantifizierbare Erfassung** der großräumigen Habitatstruktur liegen bisher nicht oder nur in unvollständiger Form vor. So beschränkt sich die Erfassung bisher zumeist auf eine Beschreibung der *Landschaftskomposition*, d.h. der absoluten oder prozentualen Flächenanteile lebensraumrelevanter Landschaftselemente. Werden Strukturmerkmale zur Charakterisierung der Habitatqualität eingesetzt, sind diese meist *nicht reproduzierbar definiert* und werden *nicht quantifiziert*. Das Genannte steht dabei der fachlichen Forderung nach Habitatstrukturanalysen und standardisierten Monitoring-Komponenten entgegen.

(2) Offene methodische Fragen bestehen auch zur *Bewertung der Habitatqualität*. Dies bezieht sich sowohl auf die *Identifizierung messbarer Merkmale*, die Aussagen zur Habitatgüte erlauben, aber auch auf die Methodik zur *Einstufung* von Habitatelementen in Güteklassen. In besonderer Weise sind hier Kritikpunkte in Bezug auf wenig flexible Zustandsindikatoren, den Informationsverlust durch die angewandten Aggregationsverfahren, ungewichtete Bewertungskriterien und eine eingeschränkte räumliche Differenzierung der Habitatgüte innerhalb von Schutzgebieten zu nennen.

## *Darstellung der Arbeitsschritte und der angewandten Methoden*

Über zwei **zentrale methodische Ansätze** wird die Weiterentwicklung bestehender Monitoringansätze angestrebt:

(1) Die Einbeziehung von **Landschaftsstrukturmaßen (Landscape Metrics)** erlaubt die Berücksichtigung von Merkmalen der Landschaftskonfiguration zur Beschreibung der räumlichen Ausprägung einzelner Habitatelemente sowie ihrer Lage zueinander und auf die Gesamtlandschaft bezogen. Im Monitoring spielt für die Frage, ob bestimmte Landschaftselemente dauerhaft von einer Art als Lebensraum genutzt werden können, die Landschaftskonfiguration oft eine mindestens ebenso wichtige Rolle wie die Landschaftskomposition. Landscape Metrics ermöglichen statt subjektiver oder rein gutachtlicher Beschreibungen der Landschaftsstruktur als *objektive Kennzahlen* deren *quantitative und vergleichbare Erfassung*. Landschaftsstrukturmaße im Natura 2000-Monitoring tragen zu einer **Erweiterung der Bewertungsmöglichkeiten** bei, da die Datengrundlage um zusätzliche ökologisch aussagekräftige Eingangsgrößen ergänzt wird. Diese Erweiterung um die Komponente der Landschaftskonfiguration bringt eine Konkretisierung raumbezogener Kriterien mit sich und definiert klare Messgrößen. Die Verwendung von *Fernerkundungsdaten* in der Ableitung der Landscape Metrics ermöglicht die ökologisch bedeut-same Erfassung der Landschaftsstruktur auf *multiplen Maßstabsebenen* und trägt wesentlich zur angestrebten Ableitung **standardisierter Monitoringmodule** bei.

(2) Ein **empirisches Habitatmodell** wird für die verbesserte Einschätzung der Habitatqualität in Natura 2000- Gebieten eingesetzt. Die Modellintegration in Standardverfahren des Monitorings ermöglicht Aussagen zu den *lokal einflussreichsten* Habitatfaktoren, indem potentiell artrelevante Habitatgütekriterien als Prediktorvariablen in eine Bedeutungsreihenfolge gebracht werden. Auf diese Weise wird die *Gewichtung* der Habitatattribute in objektiver Weise für das jeweils konkrete Gebiet ermittelt. Auch lässt sich die insbesondere für größere Schutzgebiete wichtige explizite Ansprache der Habitatqualität *nach Teilbereichen differenziert* durch die Anwendung des Modells realisieren. Über detaillierte *Habitateignungskarten* werden die Bewertungsresultate anschaulich und flächendeckend dargestellt.

Die Entwicklung der erläuterten methodischen Ansätze erfolgt in Form einer **Modellstudie** anhand des EU-Vogelschutzgebietes V19 'Unteres Eichsfeld' für die Greifvogelart Rotmilan (Milvus milvus).

Das **Arbeitsprogramm** gliedert sich in folgende fünf Phasen, wobei die Arbeitsschritte der Phasen 1-3 für zwei Erfassungs- und Bewertungszeitpunkte vorgenommen werden, um die Auswertung der Modellstudie und die konzeptionellen Überlegungen zur Integration der methodischen Projektansätze in ein operationales Standard-Monitoring zu ermöglichen:

#### (1) Datenaufbereitung und Identifikation von Habitatpräferenzen

Den Ausgangspunkt sämtlicher Analysen innerhalb des Vorhabens bildet eine **fernerkundungsgestützte Landnutzungsklassifizierung** zum jeweiligen Monitoring-Zeitpunkt. Parallel erfolgt die **Ermittlung von Habitatpräferenzen** der Modellart aus Fachliteratur, Experteninterviews und GIS-Auswertungen. Diese werden im Rahmen *statistischer Voranalysen* auf ihre Bedeutung im konkreten Untersuchungsgebiet geprüft.

#### (2) Habitatstrukturanalyse und Umsetzung der Artpräferenzen in quantifizierbare Habitatqualitätskriterien

Über die Voranalysen als **lokal relevant ermittelte Kennwerte der Landschaftsstruktur** werden für das Gesamtgebiet mit Hilfe entsprechender Strukturanalyse-Software und ggf. Entwicklung eigener Indices bestimmt. Es schließt sich der zentrale Schritt der **Ableitung quantitativer Umweltvariablen** an, die geeignet sind, die Präferenzen der Zielart bezüglich der Struktureigenschaften sowie sämtlichen weiteren artrelevanten Umweltcharakteristika aussagekräftig abzubilden. Die multiplen Maßstabsebenen in Verbindung mit der angewandten **objektbezogenen Analyseperspektive** erlauben hierbei einerseits die Einbeziehung zahlreicher raumbezogener Kennwerte (z.B. Nachbarschaftsbeziehungen der Habitatelemente) und über die Kombination verschiedener Umweltvariablen die Abbildung komplexer Habitatbedürfnisse. Zum anderen führt erst diese objektorientierte Sichtweise auf die Landschaft zu einer Annäherung an die *Perzeption der Umwelt* durch faunistische Arten mit großen Raumansprüchen.

#### (3) Habitatqualitätsbewertung mit dem empirischen Modell der ENFA

Für die Modellierung der Habitatgüte ist im Projekt das Verfahren der **Ecological-Niche Factor Analysis (ENFA)** ist vorgesehen. Die *ökologische Interpretation* der durch die ENFA abgeleiteten Faktoren stellt mit der Analyse der "Beiträge" der ursprünglichen Habitatqualitätskriterien an den Faktoren (Faktorladungen) einen Kernaspekt des Vorhabens dar. Als graphisches Hauptprodukt der Modellierung werden *Habitateignungskarten* abgeleitet. Die *Modellvalidierung* umfasst interne Überprüfungen der Modellgüte ebenso wie terrestrische Evaluierungen und Vergleiche mit Habitatqualitätsbewertungen bestehender Monitoring-Verfahren.

#### (4) Auswertung des Modellarten-Monitorings

Eine **Sensitivitätsanalyse** der vorgeschlagenen Methodik soll Prüfungen der *Genauigkeit*, *Konsistenz* und *Vergleichbarkeit* der Auswertungen beinhalten. Auch erfolgt in dieser Projektphase die konkrete **Veränderungsanalyse der Habitatqualität für die Zielart** zwischen zwei Monitoringzeitpunkten, um Handlungsbedarf zur Habitaterhaltung und –verbesserung nach Teilbereichen des untersuchten Gebietes differenziert abzuleiten.

(5) Integration in Standard-Monitoring und weitergehende Einsatzmöglichkeiten

Die *Komplementarität* als Voraussetzung der **Integration der entwickelten Verfahrensvorschläge** in das bisherige Natura 2000-Monitoring sowie die möglichen *Synergie-Effekte* zwischen den Ansätzen werden überprüft bzw. ermittelt. *Praktikable* und *operationale Verfahrensmodule* und ein die entwickelten Handlungsschritte strukturiert aufbereitendes *Handbuch (Manual)* werden als Grundlage einer *standardisierten Einbeziehung* der Projektansätze in bestehende Monitoring-Ansätze ausgearbeitet. Die *Übertragbarkeit* des methodischen Vorgehens auf unterschiedliche Arten(gruppen) bildet in diesem Kontext einen entscheidenden Aspekt. Das **Potential der Projektmethodik für weitere naturschutzfachliche Anwendungen** wie *Gefährdungsanalysen* und *Verträglichkeitsprüfungen* im Vorfeld geplanter Projekte wird über Simulationsstudien überprüft.

#### *Ergebnisse und Diskussion*

Die Ergebnisse nach den Monaten 25-36 der Projektlaufzeit sowie der kostenneutralen Verlängerung um 4 weitere Monate umfassen als zentrale Elemente die Produkte der Phasen III-V des Vorhabens. Als Endprodukte aus der Komplettierung der Projektphase III sind im Wesentlichen die Habitatqualitätskarte des besten Modells für den Monitoring-Zeitpunkt 2008 sowie die Interpretation der abgeleiteten Bedeutungsrangfolge der in das entsprechende Modell einbezogenen Umweltvariablen zu nennen. Zahlreiche Zwischenergebnisse auf dem Weg zur Ableitung dieser Produkte wurden dabei analog zur Monitoring-Saison 2003 erstellt.

Aus der Komplettierung der Projektphase IV, der Auswertung des Modellarten-Monitorings, ging als Hauptergebnis zum einen die Veränderungskarte zur Habitatqualität in der Entwicklung zwischen 2003 und 2008 hervor, welche die Zu- bzw. Abnahme der Habitatgüte für jede Landschaftszelle anzeigt. Weiterhin wurde die zugehörige tabellarische Flächenänderungsstatistik erzeugt, aus der die Verschiebungen in den Flächensummen der einzelnen Habitateignungsklassen deutlich wurden.

Aus der abschließenden Phase V, die in Zusammenarbeit mit den Kooperationspartnern sowie unterstützt durch Beiträge aus dem Abschluss-Workshop des Vorhabens und Projektpräsentationen im Bundesamt für Naturschutz und an der Universität Göttingen, bearbeitet wurde, gingen zum einen Einschätzungen zur Integrierbarkeit der entwickelten Projektkonzepte in das bestehende Standard-Monitoring hervor. Hierbei wurde Aspekten der Komplementarität, Praktikabilität und Übertragbarkeit besonderes Augenmerk gegeben.

Als weiteres Hauptprodukt dieser Phase ließ sich eine Handlungsanweisung in Form eines Manuals ableiten, in dem die Arbeitsschritte zur Durchführung der Erfassung und Bewertung der Habitatgüte nach dem Projektverfahren in chronologischer Reihenfolge aufgeführt sind.

Im dritten Projektjahr mit der Komplettierung der Phasen III und IV sowie der Phase V galt es, die folgenden Teilziele zu erreichen:

- Auswertung des Modellarten-Monitorings (mit Prüfung der Sensitivität der Methode für Veränderungserfassungen und der Vergleichbarkeit ableitbarer Habitatbewertungen);
- Empfehlungen zur Integration der Projektansätze in ein operationales Standard-Monitoring; hierzu Ableitung konkreter Arbeitsschritte in Form eines Handbuchs (Manual);
- Einschätzung der Umsetzbarkeit als Ergänzung innerhalb eines Standard-Monitoringkonzeptes für Natura 2000- Gebiete; Vergleich der Resultate aus der aktuellen Monitoring-Praxis mit denen des neu entwickelten Verfahrens;
- Überprüfung der Übertragbarkeit der Ansätze auf andere Arten und auf das flächendeckende Monitoring (allg. Überwachung, Art. 11 FFH-RL);
- Überprüfung der Einsetzbarkeit der Verfahrensansätze (a) zur Erkennung von Entwicklungs-trends der Habitatqualität, (b) zur Erstellung von Gefährdungsanalysen sowie (c) im Rahmen von Verträglichkeitsprüfungen in Natura 2000-Gebieten über Szenarienbewertungen.

Die Ausführungen zu Methodik und Arbeitsschritten (vgl. Kap. 3) sowie die Darstellung der erzielten Resultate (vgl. Kap. 4) zeigen an, dass die genannten Teilziele im dritten Jahr der Projektbearbeitung erreicht werden konnten.

Die einzige Ausnahme betrifft die im letzten Teilziel enthaltene geplante Szenarienentwicklung. Im Verlauf des Projektes wurde deutlich, dass eine Analyse alternativer Szenarien – sollten sie ebenso sorgfältig entwickelt werden wie die zwei betrachteten Monitoring-Zeitpunkte – im zeitlichen Rahmen des Vorhabens nicht zu leisten war.

Dies lag darin begründet, dass der aufwändigste Teil der Projektmethodik in der präzisen Ableitung der Landnutzungskarte besteht, welche wiederum den Ausgangspunkt für die weiteren Arbeitsschritte im Zuge der Modellierung bildet. Dieser Aufwand verringert sich im Verlauf einer Monitoring-Zeitreihe bereits während des ersten Folgedurchganges (vgl. Kap. 4.3.2.). Für die Entwicklung von Szenarien, wie sie sich im Fall der Umsetzung von Projekten mit starken Eingriffen in die Landschaft darstellen können, hätte sich jedoch ein hoher Aufwand ergeben, diese Eingriffe über deutliche Veränderungen der Landnutzung adäquat abzubilden und für zahlreiche Varianten den gesamten Modellierungsprozess, wie er im Modulhandbuch (vgl. Kap. 4.3.3.) beschrieben ist, wiederholt zu vollziehen. Daher konnte dieser Aspekt des o.g. Teilzieles nicht erreicht werden.

#### *Öffentlichkeitsarbeit und Präsentation*

Im Verlauf des dritten Projektjahres und insbesondere begünstigt durch die gewährte kostenneutrale Laufzeitverlängerung des Vorhabens (01.01.-30.04.2011) konnten etliche Aktivitäten im Bereich der Öffentlichkeitsarbeit vollzogen werden.

Durch die Tatsache, dass die Ergebnisse beider Monitoring-Zeitpunkte aufbereitet vorlagen, ließen sich die Projektinhalte interessierten Fachleuten vorstellen und Diskussionen insbesondere zur Integrierbarkeit (von Teilen) der Projektansätze in das bestehende Standard-Monitoring führen.

Kernpunkt der Öffentlichkeitsarbeit war der am 28.04.2011 in der Abteilung für Waldinventur und Fernerkundung der Universität Göttingen vom Projektbearbeiter veranstaltete Abschluss-Workshop des Vorhabens. Zu diesem waren Vertreter der Naturschutzverwaltungen auf Kreis-, Landes- und Bundesebene eingeladen. Darüber hinaus waren das Büro für Faunistische Untersuchungen Brunken sowie die Kreisgruppe des Bundes für Naturschutz in Göttingen e.V. als Kooperationspartner innerhalb des Projektes vertreten. Ergänzt wurde der Teilnehmerkreis durch VertreterInnen aus der Abteilung für Naturschutzbiologie (Fakultät für Biologie) sowie der Abteilung für Naturschutz und Landschaftspflege (Fakultät für Forstwissenschaften und Waldökologie) der Universität Göttingen.

Nach einer Begrüßung durch Prof. Dr. Christoph Kleinn als Leiter der Abteilung für Waldinventur und Fernerkundung wurden in zwei Vortragsteilen durch den Projektbearbeiter Hintergründe und Ziele des Vorhabens sowie dessen konzeptionelle Ansätze vorgestellt. Im Anschluss konnten durch Vertreter der Staatlichen Vogelschutzwarte Niedersachsens (Herr Knut Sandkühler) sowie des Büros für Faunistische Untersuchungen Brunken (Herr Dipl.-Biol. Gerd Brunken) die Zielart Rotmilan als prioritäre Brutvogelart Niedersachsens sowie ihre spezielle Entwicklung im Projektgebiet , Unteres Eichsfeld' beleuchtet werden.

Die Konzeptumsetzung, die Resultate und Rückschlüsse aus der Fallstudie zum Rotmilan wurden durch den Projektbearbeiter vorgestellt. Der Vortragsteil wurde abgerundet durch Information aus einer Studie der Abteilung für Naturschutzbiologie zum Nahrungserwerb des Rotmilans im Projektgebiet und angrenzenden Landschaftsbereichen (Dr. Eckhard Gottschalk).

Anschließend konnten in einer gemeinsamen Diskussionsrunde Aspekte der Praktikabilität und Umsetzbarkeit der im Projekt erarbeiteten konzeptionellen Ansätze in der Monitoring-Praxis erwogen werden. Hierbei zeigte sich Interesse seitens der durch die Staatliche Vogelschutzwarte vertretenen Landesbehörde, die Projektansätze in anderen Untersuchungsgebieten des Landes Niedersachsen zur Anwendung kommen zu lassen. Die Agenda des Workshops findet sich in Anhang 3 dieses Berichtes.

Der Projektbearbeiter konnte durch zwei weitere Vorträge der Öffentlichkeit die Inhalte des projektes vermitteln. Zum einen ging es hierbei um eine Präsentation am Bundesamt für Naturschutz (BfN)in Bonn. Das BfN konnte aus zeitlichen Gründen nicht beim Abschluss-Workshop des Vorhabens in Göttingen vertreten sein, lud jedoch den Bearbeiter seinerseits zu einer Projektvorstellung ein. In deren Rahmen konnten die Konzepte, Resultate und Schlussfolgerungen aus dem Vorhaben vorgestellt und Fragen der Integrierbarkeit der methodischen Ansätze – insbesondere der fernerkundungsbasierten Erfassung der Landschaft und ihrer Habitatstrukturen – diskutiert werden. Es zeigte sich hierbei u.a., dass der Erfassung von Habitatstrukturen mittels des auf Fernerkundungsdaten aufbauenden Ansatzes Potential zugemessen wird. Dahingegen ist bezüglich des Aspektes der Modellierung der Habitatqualität offensichtlich noch Überzeugungsarbeit zu leisten, da dieses – für große Gebiete aus Sicht des Bearbeiters unabdingbare – Vorgehen inhaltlich noch verhältnismäßig unbekannt ist. Weitere Forschungsprojekte, idealerweise in sehr enger Abstimmung mit den zuständigen Fachbehörden könnten hier für eine größere Akzeptanz der Methodik sorgen. Außerdem bestand im Rahmen eines Seminars der Abteilung für Ökosystemmodellierung der Universität Göttingen die Möglichkeit, das hochschulinterne Umfeld von den Inhalten des Projektes in Kenntnis zu setzen.

Nach dem Abschluss des Vorhabens sind zudem Publikationen zu den Projektinhalten in Fachzeitschriften geplant.

## *Fazit*

Als Fazit für das dritte Projektjahr und den Abschluss des Vorhabens lässt sich festhalten, dass sich die Ausarbeitung und Entwicklung der methodischen Ansätze zur Erfassung und Bewertung der Habitatqualität für Arten mit Aktionsräumen auf Landschaftsebene als zielführend erwiesen haben.

Die zentralen Ansatzpunkte des Projektes konnten in ihrer Relevanz für aussagekräftige Monitoring-Ergebnisse bestätigt werden. Als geeignete Ergänzung zu den bisherigen Feldaufnahmen im Monitoring zeigte sich die fernerkundungsbasierte Methodik der Erfassung von Habitatstrukturen für größere Untersuchungsgebiete. Insbesondere die Verwendung hochaufgelöster Luftbilder und Satellitenszenen erscheint hier als vielversprechender Ansatz, um in der Kombination mit den terrestrischen Aufnahmen zu einer umfassenderen Berücksichtigung relevanter Habitatelemente und beeinträchtigender Strukturen zu gelangen. Werden bezüglich der Bereitstellung entsprechender Bilddatensätze Synergien zwischen den Fachverwaltungen genutzt, stellen speziell digitale Luftbilder ein Medium hohen Potentials für das Monitoring dar.

Auch die explizite Ansprache der Landschaftskonfiguration, d.h. der räumlichen Habitatstruktur, wurde in ihrer Bedeutung bestätigt. So zeigte sich die Anordnung hochwertiger Flächen für den Nahrungserwerb als bedeutsam für die Bruthabitatqualität des Rotmilans. Der methodische Weg zur Ableitung der Strukturmetriken und ihre Einbindung in ein statistisches Habitatmodell konnten anhand der auf Landschaftsebene aktiven Zielart erprobt werden.

Die Einbindung eines Habitatmodells für die Bewertung der Lebensraumqualität konnte in der Projekt-Fallstudie erfolgreich getestet werden. Für großräumige Habitate stellen multivariate empirische Modelle eine geeignete Möglichkeit zur flächendeckenden Einschätzung der Lebensraumgüte dar. Das Modell führte zu plausiblen Resultaten, wobei die Akzeptanz eines derartigen statistischen Ansatzes über weitere Beispielanwendungen auf andere Arten gestärkt werden muss. Auch kommt der möglichst einfachen Ausgestaltung der jeweiligen Modelle vor diesem Hintergrund große Bedeutung zu. In der Projekt-Fallstudie zeigte sich, dass die Identifizierung eines "Kern-Sets" an Umweltvariablen über mehrere Monitoring-Zeitpunkte hinweg speziell für Agrarlandschaften mit hoher Nutzungsdynamik angestrebt werden sollte, um die für die Habitatwahl bedeutsamsten Umweltkenngrößen zu ermitteln.

Es zeigte sich im Rahmen der beispielhaften Methodenumsetzung auf die Zielart Rotmilan, dass die Konzepte sich technisch umsetzen ließen, was für die Frage nach der Praktikabilität von besonderer Bedeutung ist. Auch wurde klar, dass die wiederholte Anwendung des Verfahrens im Zuge von Folgeaufnahmen zu einer deutlichen Reduktion des Arbeitsaufwandes führt. Dieser Aspekt spielt vor dem Hintergrund der angestrebten Integrierbarkeit der Konzepte in das bestehende (terrestrische) Standard-Monitoring eine wichtige Rolle. Die Komplementarität terrestrischer und fernerkundungsgestützter Verfahrensansätze ist nach den Projekterfahrungen positiv zu beurteilen. Die umfangreichen Feldbegänge innerhalb des Vorhabens mit gleichzeitigem Input der Kooperationspartner, die langjährige Erfahrung mit dem bestehenden Monitoring haben, führten zu dieser Einschätzung.

Die weitere Erprobung der methodischen Ansätze und fortgesetzte Diskussion mit Vertretern der mit der Umsetzung des Monitorings betrauten Fachbehörden sollte angestrebt werden. Hierbei ist sowohl im Sinne einer Überprüfung der Konzepte an die Anwendung auf die bisherige Zielart Rotmilan in anderen Untersuchungsgebieten, weiterhin mit Blick auf die Weiterentwicklung jedoch auch an die Anwendung auf weitere Arten zu denken.

Deutsche Bundesstiftung Umwelt **O** An der Bornau 2 **O** 49090 Osnabrück **O** Tel 0541/9633-0 **O** Fax 0541/9633-190 **O** http://www.dbu.de

## **Inhalt**

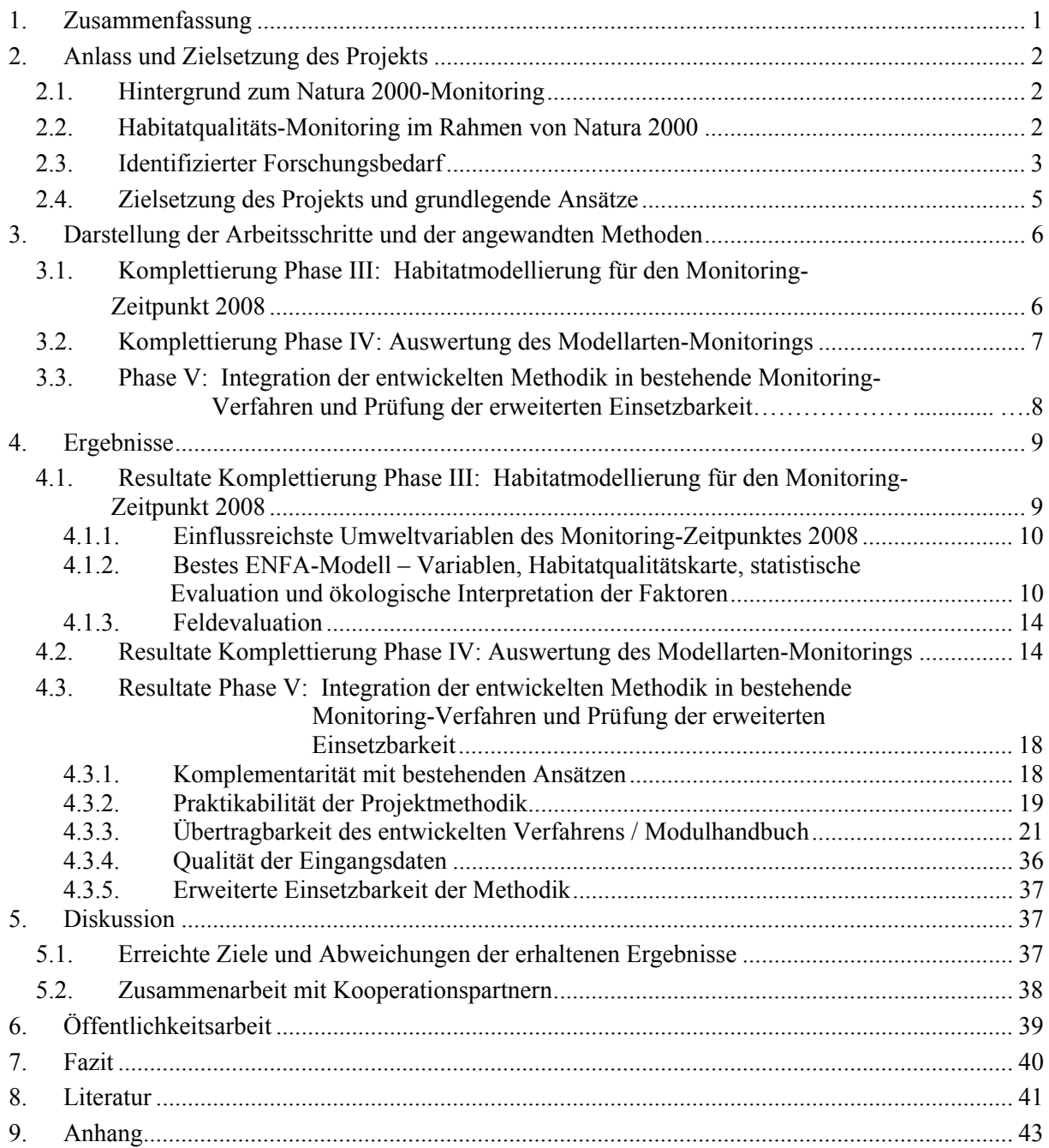

## **Abbildungen**

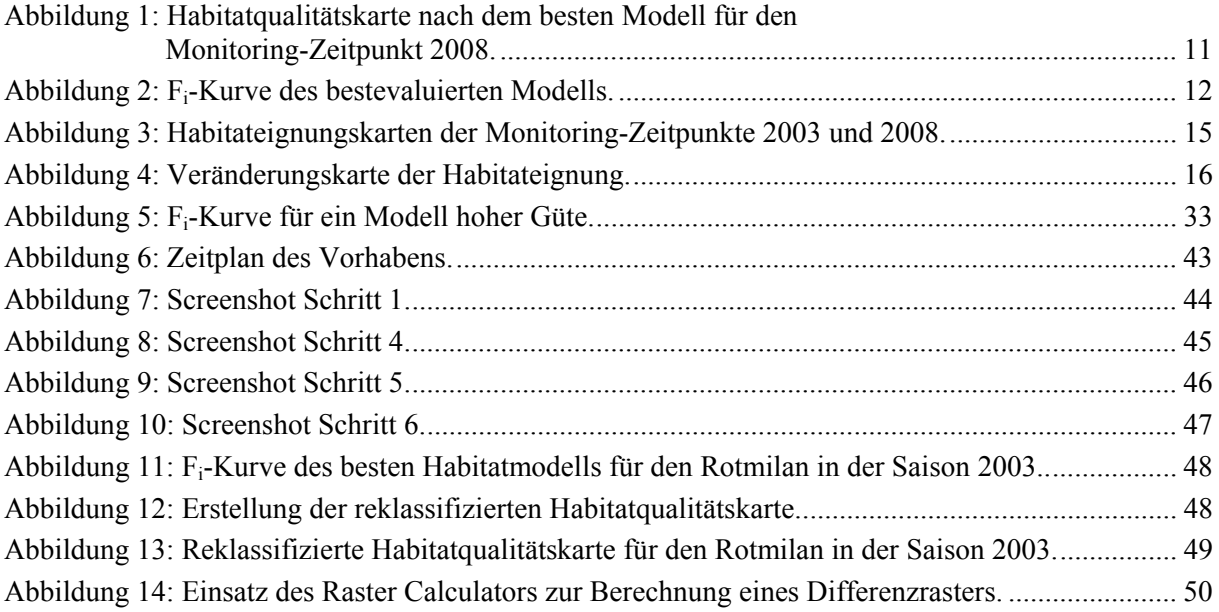

## **Tabellen**

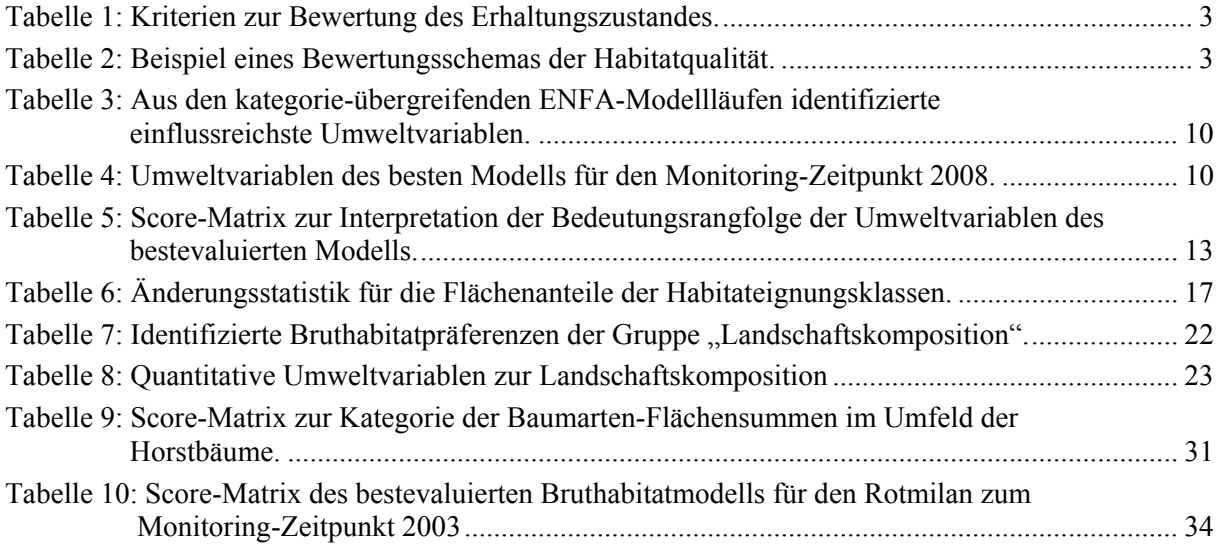

## **1. Zusammenfassung**

Der nachstehende Bericht fasst die wesentlichen Hintergründe des laufenden Vorhabens, seine Zielsetzung und methodischen Ansätze des Lösungskonzeptes zusammen. Weiterhin werden die im dritten abgeschlossenen Projektjahr durchgeführten Arbeitsschritte und die daraus hervorgehenden Resultate dargestellt. Abschließend werden die Zielerreichung diskutiert sowie Angaben zur Zusammenarbeit mit den kooperierenden Projektpartnern und zur Öffentlichkeitsarbeit gemacht.

Ausgehend von den Anforderungen, welche durch die Ziele der Fauna-Flora-Habitat- sowie der Vogelschutz-Richtlinie an ein Monitoring der Habitatqualität gestellt werden, lässt sich ein deutlicher Forschungsbedarf im Hinblick auf die Entwicklung objektiver und quantitativer Erfassungskriterien großräumiger Habitatstrukturen ausmachen. Des Weiteren lassen sich auch Defizite im Bereich der Bewertung der Habitatqualität erkennen, in deren Kontext Fragen zu geeigneten Zustandsindikatoren, zur Einstufung von Habitatelementen in Güteklassen sowie zu Gewichtungsverfahren und räumlicher Differenzierung der Qualität von Teilbereichen großer Schutzgebiete nach wie vor ungeklärt sind.

Das vorliegende Projekt hat daher das übergeordnete Ziel, einen Beitrag zur Entwicklung eines standardisierten operationalen Monitoring-Systems im Natura 2000-Kontext zu leisten. Das Lösungskonzept des Vorhabens beinhaltet als zentrale Aspekte (1) die Berücksichtigung von Landschaftsstrukturmaßen (Landscape Metrics) als einen Satz an Umweltvariablen zur Einschätzung der Qualität großräumiger Habitatstrukturen sowie (2) die Einbeziehung eines empirischen Habitatmodells in die Bewertung der artspezifischen Lebensraumgüte.

Anhand einer Modellstudie zum Rotmilan im EU-Vogelschutzgebiet "Unteres Eichsfeld" in Südniedersachsen werden ausgehend von im Feld kartierten Präsenz-Positionen der Zielart auf Basis hochaufgelöster Fernerkundungsdaten sowie verschiedener weiterer raumbezogener Information die Ansätze des Lösungskonzeptes im Detail entwickelt und erprobt.

Der Bericht beschreibt und erläutert die im abschließenden dritten Jahr der Projektlaufzeit angewandten Methoden mit den in ihrem Zusammenhang durchgeführten konkreten Arbeitsschritten. Die Phasen I und II sowie der Hauptteil der Phase III des Vorhabens werden in den Zwischenberichten für die Jahre 2008 und 2009 beschrieben.

Das dritte Projektjahr umfasste als ersten zentralen Aspekt die Komplettierung der Projektphase III, indem analog zum Monitoring-Zeitpunkt 2003 auch für die Brutsaison 2008 die Habitatqualität für die Zielart Rotmilan im Projektgebiet analysiert wurde. Als Hauptprodukte resultierten aus den Auswertungen eine flächendeckende Habitatqualitätskarte sowie die Rückschlüsse aus der ökologischen Interpretation der in der Habitatmodellierung abgeleiteten Bedeutungsrangfolge der Umweltvariablen auf die Bruthabitatwahl des Milans.

Mit Abschluss der vorstehend genannten Analysen stand die Eingangsinformation zur Auswertung des Modellarten-Monitorings für die Jahre 2003 und 2008 zur Verfügung. So konnte in Phase IV des Vorhabens auf Basis der Habitatqualitätskarten der beiden Zeitpunkte ein Veränderungsraster abgeleitet werden. Diese Veränderungskarte gab für jede Landschaftszelle die Zu- bzw. Abnahme der Habitatgüte im betrachteten 5-Jahres-Zeitraum klassiert über abgestufte Farbgebungen an. Zusätzlich zu dieser räumlich expliziten Darstellungsweise konnte eine Flächenänderungsstatistik berechnet werden. Diese zeigt die Verschiebungen der Flächensummen, welche in den fünf Jahren zwischen den Klassen der Habitateignung stattgefunden hatten.

Innerhalb der abschließenden Projektphase V wurde zum einen eine Handlungsanweisung (Manual) erstellt, in der die einzelnen, nach der Projektmethodik zu vollziehenden Arbeitsschritte in chronologischer Abfolge beschrieben und illustriert sind. Die Ableitung des Manuals erfolgte unter dem Gesichtspunkt einer möglichst einfachen Übertragbarkeit der entwickelten Ansätze auf weitere Arten(gruppen). Dieser Aspekt wiederum war Teil der Überlegungen zur Integrierbarkeit der entwickelten Projektansätze in das bestehende terrestrische Standard-Monitoring. Weiterhin wurde in Diskussionsrunden mit den Kooperationspartnern die Praktikabilität der Projektmethodik diskutiert und ihre Komplementarität mit den existierenden Monitoring-Ansätzen beurteilt. Den Abschluss dieses Prozesses bildete ein Projekt-Workshop, zu dem Vertreter der Naturschutzverwaltungen auf Kreis- und Landesebene sowie aus der Naturschutzforschung nach Göttingen eingeladen wurden.

## **2. Anlass und Zielsetzung des Projekts**

#### **2.1. Hintergrund zum Natura 2000-Monitoring**

Die FFH-RL (**F**auna-**F**lora-**H**abitat-Richtlinie, Der Rat der Europäischen Gemeinschaft 1992) ist "das erste umfassende europäische Rahmengesetz zum Lebensraum- und Artenschutz" (Ssymank, 1994). Gemeinsam mit den nach der EU-Vogelschutzrichtlinie (VSch-RL, Der Rat der Europäischen Gemeinschaft 1979) ausgewiesenen Schutzzonen bilden die FFH-Gebiete das kohärente ökologische Schutzgebietssystem *Natura 2000*.

Ziel der FFH-RL ist die Sicherung der Artenvielfalt durch Bewahrung oder Wiederherstellung eines *günstigen Erhaltungszustandes* von Tier- und Pflanzenpopulationen und ihrer natürlichen Lebensräume. Die VSch-RL dient spezifisch der Erhaltung sämtlicher wildlebender Vogelarten, wobei Vorschriften über Maßnahmen in FFH-Schutzgebieten explizit auch für die Vogelschutzgebiete gelten (Artikel 7 FFH-RL).

Die FFH-RL fordert die *Überwachung des Erhaltungszustandes* ein, insbesondere innerhalb der Schutzgebiete, aber für eine Vielzahl von Arten und Lebensraumtypen auch auf der Gesamtfläche der Mitgliedsstaaten.

Alle EU-Mitgliedsstaaten haben sich verpflichtet, im 6-jährigen Rhythmus über den Erhaltungszustand von Populationen und Lebensräumen der FFH-RL-Anhänge zu berichten. Für die Vogelschutzgebiete gilt ein 3-jähriger Berichtszyklus über die Anwendung der aufgrund der VSch-RL erlassenen einzelstaatlichen Vorschriften.

## **2.2. Habitatqualitäts-Monitoring im Rahmen von Natura 2000**

Neben dem Populationszustand stellt die *Habitatqualität* eines der zentralen Kriterien zur Beurteilung des Erhaltungszustandes der zu überwachenden Arten dar. Die Habitatqualität ist dabei zum einen auf der räumlichen Ebene biogeographischer Regionen, zum anderen bezogen auf konkrete Artvorkommen zu erheben. Werden im ersteren Fall durch die Kommission der Europäischen Gemeinschaft ausschließlich die Flächengrößen der Arthabitate und deren Entwicklungstrends abgefragt, ist für die Beurteilung der Habitatqualität für konkrete Artvorkommen innerhalb und außerhalb der Natura 2000-Schutzgebiete weitaus detailliertere Information zu erheben.

Die FFH-RL gibt hier nur einen Rahmen vor, den die Mitgliedsstaaten konkretisieren müssen. In Deutschland hat das Bundesamt für Naturschutz (BfN) umfangreiche Empfehlungen zum Monitoring und den zugehörigen Berichtspflichten erarbeitet (vgl. z.B. Rückriem & Roscher 1999, Fartmann et al. 2001, Schnitter et al. 2006).

Tabelle 1 listet qualitative Kriterien für Monitoring und Bewertung des Erhaltungszustandes konkreter Artvorkommen, abgeleitet aus den Richtlinientexten. Für die Bewertung der Qualität eines Habitats sehen sie eine Erfassung seiner Fläche, der Ausstattung mit essentiellen Strukturen sowie der räumlichen Verteilung seiner Unterflächen vor.

Die abgeleiteten Empfehlungen umfassen artenspezifische Präzisierungen für eine Vielzahl von Arten der Anhänge II, IV und V der FFH-RL (vgl. Fartmann et al. 2001, Schnitter et al. 2006). Für faunistische Arten mit großen Raumansprüchen (z.B. Luchs, Biber, Fischotter, Wildkatze, verschiedene Fledermausarten) wird regelmäßig auch die Aufnahme der *großräumigen Habitatstrukturen* gefordert (vgl. Dolch & Heidecke 2001, Wölfl 2001). Die Empfehlungen zur Erfassung der Landschaftsstruktur sowie der Strukturdiversität von Waldflächen und Offenlandschaften greifen diesen Zusammenhang des großräumigen Habitat-Monitorings auf Landschaftsebene nachdrücklich auf (vgl. Simon & Stier 2006, Simon et al. 2006). Die Wichtigkeit der *landschaftsweiten Untersuchung der Habitatstrukturen und ihrer Qualität* wird regelmäßig betont (z.B. Dolch & Teubner 2006), insbesondere natürlich für Arten mit großem Home Range.

Die Bewertung der Habitatqualität erfolgt in Deutschland nach den Festlegungen der Bund-/Länder-Arbeitsgemeinschaft Naturschutz, Landschaftspflege und Erholung (LANA) in den drei Wertstufen A (hervorragender Zustand), B (guter Zustand) und C (mittlerer bis schlechter Zustand) und basiert auf der Ansprache artspezifischer Haupt- und Unterkriterien.

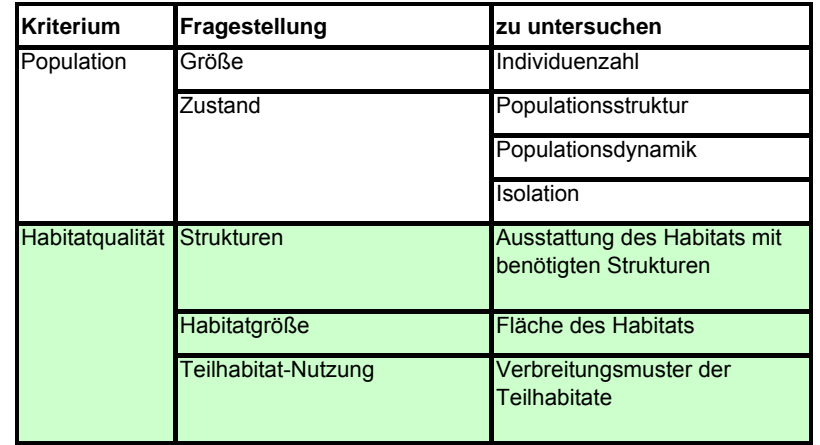

**Tabelle 1**: Kriterien zur Bewertung des Erhaltungszustandes von Arten gemeinschaftlichen Interesses (nach Rückriem & Roscher 1999, verändert).

Dem Bearbeiter kommt dabei in vielen Fällen die Aufgabe zu, die detaillierte Bedeutung einzelner Unterkriterien vor dem Hintergrund der jeweils gegebenen Situation korrekt auszulegen und zu interpretieren. Auch gilt es, das Zusammenspiel mehrerer Unterkriterien gutachtlich auf eine Gesamtwertstufe für das Hauptkriterium zusammenzufassen. Diese Einschätzungen stellen besonders für großräumige, nicht selten weite Landschaftsteile einbeziehende Habitate eine überaus anspruchsvolle und komplizierte Aufgabe dar. Die Aggregation der Wertstufen für die Hauptkriterien zu einer übergeordneten Bewertung der Habitatqualität insgesamt erfolgt dann nach einem speziellen Kombinationsschema (vgl. Schnitter et al. 2006). Tabelle 2 zeigt exemplarisch den auf die Habitatqualität bezogenen Ausschnitt des Bewertungsschemas des Erhaltungszustandes von Populationen der Wildkatze (Felis silvestris).

**Tabelle 2**: Beispiel eines Bewertungsschemas der Habitatqualität (Wildkatze, nach Simon et al. 2006).

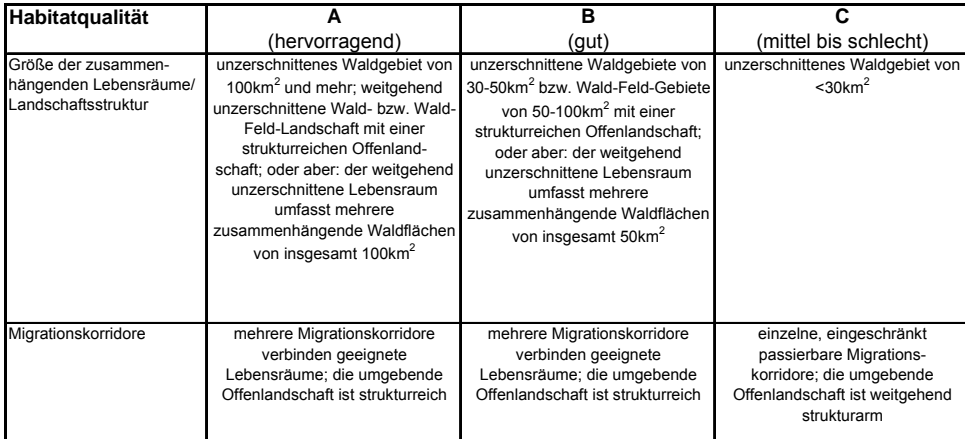

## **2.3. Identifizierter Forschungsbedarf**

Die Entwicklung methodischer Ansätze zur Habitatqualitätserfassung und –bewertung für konkrete Artvorkommen stellt einen noch andauernden Prozess dar. Über die Identifikation inhaltlicher Defizite bestehender Verfahren sowie durch offene Fragestellungen, die durch die existierenden Ansätze nicht zu bearbeiten sind, zeigt sich speziell für Arten mit großem Home Range ein klarer Forschungsbedarf.

Insbesondere lassen sich folgende zwei zentrale Ansatzpunkte für die Weiterentwicklung existierender Verfahren anführen:

(1) Trotz der anerkannten Bedeutung der großräumigen Habitatstruktur sind Wege zu ihrer *objektiven und quantifizierbaren Erfassung* nicht oder nur sehr unzureichend ausgearbeitet.

#### Nicht objektiv definierte (Mess)-Größen

 Die Erfassung von Zustand und Veränderungen größerflächiger Strukturen beschränkt sich meist auf eine Beschreibung der Landschafts*komposition*, d.h. der absoluten oder prozentualen Anteile lebensraumrelevanter Landschaftselemente. Auch Merkmale wie *"Strukturreichtum"*, *"Diversität"*, *"Strukturdiversität"*, *"Vernetzung"*, *"Zerschneidungsgrad"* oder *"Isolation"* werden explizit zur Charakterisierung der Habitatqualität eingesetzt – aber meist *nicht reproduzierbar definiert* und vor allem *nicht quantifiziert*. Die Vergleichbarkeit wird dadurch erschwert. Die Berücksichtigung räumlicher Beziehungen in den Schutzgebieten wird aber von Experten als überaus wichtig herausgestellt (vgl. Friedrich 2000, Mecklenburg 2001).

#### Landschafts*konfiguration*

 Die Erfassung der Landschaftskomposition liefert unerlässliche Information, ist aber unzureichend, da wesentliche Aspekte der *Landschaftsstruktur* auf diese Weise nicht erhoben werden. Wichtig ist die zusätzliche Berücksichtigung der Landschafts*konfiguration*. Diese beschreibt die räumliche Ausprägung einzelner Landschafts- und Habitatelemente sowie deren Lage zueinander und auf die Gesamtlandschaft hin betrachtet.

 Für die Frage, ob bestimmte Habitatelemente dauerhaft von einer Art als Lebensraum genutzt werden können, spielt die Landschaftskonfiguration oft eine mindestens ebenso wichtige Rolle wie die Landschaftskomposition (vgl. Wiens 1994, Buschmann 2011). Daher führt die in bisherigen Studien vielfach fehlende Berücksichtigung der Konfiguration einer Landschaft dazu, dass ökologische Zusammenhänge nicht vollständig erfasst werden können.

#### Fachliche Forderung nach Habitatstrukturanalysen und Standard-Monitoring-Komponenten

 Fachpublikationen stellen heraus, dass das Ziel des Monitorings ein möglichst einheitliches Protokoll für die genannten Überwachungs- und Berichtspflichten sein sollte (vgl. Dembinski et al. 2005). Zwar erfordert die große Bandbreite an Habitatanforderungen der verschiedenen Arten mit großen Raumansprüchen ein spezielles Eingehen auf diese Spezifika. Dennoch ist die Entwicklung *standardisierter methodischer Monitoring-Komponenten* wichtig. Im Fall der von Fachleuten nachdrücklich eingeforderten Habitatstrukturanalysen (vgl. Wölfl 2001, Dolch & Teubner 2006) wird dieser Aspekt jedoch durch die o.a. Defizite bezüglich einheitlich definierter Mess- und Erfassungsgrößen erheblich erschwert. Das Monitoring sollte effiziente und einfach umsetzbare Module enthalten, aber trotzdem gesicherte Rückschlüsse erlauben (Rückriem 2002). Einige Autoren (z.B. Schreiber 2001) betrachten die bisherigen Standarddatenbögen als eine unzureichende Grundlage für das Monitoring.

(2) Offene methodische Fragen bestehen auch zur *Bewertung* der Habitatqualität. Dies bezieht sich sowohl auf die *Identifizierung von messbaren Merkmalen*, die Aussagen zur Habitatgüte erlauben, aber auch auf die *Methodik zur Einstufung* von Habitatelementen in Güteklassen. Es lässt sich ein deutlicher Bedarf an möglichst einfach umzusetzenden methodischen Schritten zur räumlich expliziten Ableitung der lokal wirksamen Einflussfaktoren auf die Habitatqualität feststellen. Die Entwicklung von standardisierbaren, objektiven und quantitativen Bewertungsansätzen erscheint erforderlich, die in ihren Grundzügen auf verschiedene Arten(gruppen) anwendbar sind.

#### Eingeschränkte Kenntnisse der Habitatansprüche und wenig flexible Zustandsindikatoren

 Für viele Arten fehlen nach wie vor standardisierte Verfahren zur Bewertung der Habitatqualität, vor allem für viele faunistische Arten des Anhangs II der FFH-RL (vgl. Rückriem & Roscher 1999), begründet vor allem durch *lückenhafte Kenntnisse* der spezifischen Artansprüche, die zudem einer gewissen *Variabilität* unterliegen: Klimatische und abiotische Faktoren führen zu einer räumlichen Heterogenität der Habitatansprüche innerhalb der Verbreitungsgebiete mit zum Teil sehr speziellen Ausprägungen in den Randbereichen. Es lässt sich somit ein klarer Bedarf an *geeigneten Zustandsindikatoren* ausmachen (Rückriem & Ssymank 1997, Rückriem & Roscher 1999), aus denen die jeweils lokal bedeutsamen zu identifizieren sind. Ein Pool potentiell einflussreicher Variablen ist zwar zumeist bekannt; welches Set von ihnen jedoch im *konkreten lokalen Kontext* das entscheidende darstellt, ist vielfach nur mit eingeschränkter Sicherheit abzuschätzen.

#### Verlust von Information durch Aggregationsverfahren

 Verfahren, die über die Aggregation der Bewertungen von Unterkriterien zu *einem* Gesamtwert gelangen (vgl. Kap. 2.2), sind zumindest als ausschließlicher Ansatz fragwürdig, da *wichtige Information bei der Aggregation untergeht* bzw. sich im Ergebnis nicht adäquat und interpretierbar widerspiegelt. Vor dem Hintergrund oftmals eingeschränkter Kenntnisse der Habitatansprüche sollte die Bandbreite berücksichtigter Kriterien zur Bewertung der Habitatqualität nicht zusätzlich über einen methodisch bedingten Verlust von Information eingeschränkt werden.

#### Ungewichtete Bewertungskriterien

 Ein weiterer Kritikpunkt an der bisherigen Bewertungsmethodik liegt in der *fehlenden Gewichtung* der Unterkriterien; alle stehen mit gleichem Gewicht nebeneinander. Es ist jedoch bekannt, dass einzelne Unterkriterien unterschiedliche Bedeutung besitzen. Die oftmals nur lückenhafte Kenntnis bzgl. der Einflussstärke der Habitatfaktoren für eine Art bringt es weiterhin mit sich, dass fälschlicherweise im lokalen Kontext als einflussreich eingeschätzte Unterkriterien der Habitatqualität deren Gesamtbewertung ebenso stark mitbestimmen wie die wirklich relevanten Unterkriterien. Dem Antragsteller sind nur wenige Arbeiten bekannt, in denen eine entsprechende Gewichtung für die Habitatbewertung im Natura 2000-Kontext vorgeschlagen wird (z.B. Heidecke 1989).

#### Eingeschränkte räumliche Differenzierung

 Die Habitatqualität variiert nicht selten zwischen den Teilbereichen der Schutzgebiete. Eine *Differenzierung der Bewertung innerhalb der Schutzgebiete* ist mit einem einzelnen aggregierten Wert nicht zu leisten. Dies kann zu unsinnigen Resultaten führen: Je größer die Erfassungseinheit, desto mehr Habitatrequisiten werden erfasst, was zu einer guten bis sehr guten Einstufung für das gesamte Gebiet führen kann, auch wenn nur Teile des Gebietes tatsächlich als gut einzustufen wären. Ein *expliziter Raumbezug* ist aber erforderlich, da ja auch die Folgen möglicher Eingriffe räumlich explizit zu analysieren sind. Auch wenn viel für die Einfachheit der Bewertungsmethodik spricht, so sollte doch bewertbar sein, wie sich die Habitatsituation in den Teilbereichen des Schutzgebietes darstellt. Dies ist auch ein grundlegendes Erfordernis für ein effizientes Gebietsmanagement.

## **2.4. Zielsetzung des Projekts und grundlegende Ansätze**

#### Übergeordnetes Ziel des beantragten Vorhabens ist es, einen *Beitrag zur Entwicklung eines standardisierten operationalen Monitoring-Systems im Natura 2000-Kontext* zu leisten.

Der methodische Ansatz basiert auf der standardisierten Berücksichtigung fernerkundlich erfassbarer Habitatstrukturen auf Landschaftsebene; damit wird insbesondere die Möglichkeit verbessert, die Habitatqualität für Arten mit großem Home Range nach objektiv überprüfbaren Kriterien zu beschreiben. Für eine detaillierte Erläuterung des Lösungskonzeptes sei an dieser Stelle auf den Projektantrag des gegebenen Vorhabens verwiesen.

Der vorangehend dargelegte Forschungs- und Entwicklungsbedarf zur Erfassung und Bewertung der Habitatqualität von Arten mit Aktionsraum auf Landschaftsebene wird im beantragten Vorhaben über zwei *innovative Ansätze* aufgegriffen:

(1) Die Einbeziehung von *Landschaftsstrukturmaßen (Landscape Metrics)* in die Erfassung der Habitatstruktur:

Landscape Metrics werden aus verschiedenen Attributen von Landschaftselementen berechnet und erlauben eine quantitative Charakterisierung der Raumstruktur. Die Erfassung erfolgt über die *Auswertung von Luft- und hochaufgelösten Satellitenbildern* (geometrische Auflösung ≤ 1m), deren Einsatz zur quantitativen Abschätzung relevanter Habitatvariablen empfohlen wird (vgl. Bucerius & Wölfl 1996, Scherrer et al. 1996, Roscher, 1997, Schnitter et al. 2006). Regelmäßig bereitgestellte Bilder dieser Art liefern einen Überblick über größere Landschaftsausschnitte bei gleichzeitig hoher Detailschärfe (vgl. Buschmann 2011).

(2) Empirisches Habitatmodell:

Habitatstruktur-Variablen sind wichtige Eingangsgrößen für die Bewertung der artspezifischen Habitatqualität. Strukturdaten werden hierfür gemeinsam mit weiteren Umweltvariablen in ein *empirisches Habitatmodell* einbezogen. Im laufenden Vorhaben wird die Ecological-Niche Factor Analysis (ENFA, Hirzel et al. 2002) eingesetzt. Mit Hilfe dieses multivariaten statistischen Verfahrens werden für einen konkreten Referenzdatensatz (=Schutzgebiet) die lokal einflussreichsten Variablen für die Habitatqualität aus Sicht der untersuchten Art ermittelt.

Die Entwicklung der beschriebenen Ansätze erfolgt in Form einer Modellstudie innerhalb des EU-Vogelschutzgebietes V19 "Unteres Eichsfeld" für die Greifvogelart Rotmilan (Milvus milvus).

Das Vogelschutzgebiet V19 (137,1 km<sup>2</sup>) befindet sich in Südniedersachsen, östlich von Göttingen. Es ist gekennzeichnet durch die halboffene Kulturlandschaft des Niedersächsischen Berglandes mit landwirtschaftlichen Nutzflächen, Laubwaldbereichen und zahlreichen Dorfrandlagen (vgl. Balzer & Ssymank 2005). Der hohe Anteil an Grenzlinien und Kleinstrukturen macht das Natura 2000-Gebiet wertvoll als Lebensraum für viele schützenswerte Arten. Die Landschaft stellt einen repräsentativen Ausschnitt aus dem niedersächsischen Kernvorkommen des Rotmilans in seinem mitteleuropäischen Verbreitungszentrum dar. Das Projekt-Untersuchungsgebiet deckt ca. 80 % des Schutzgebietes ab.

## **3. Darstellung der Arbeitsschritte und der angewandten Methoden**

Nachfolgend werden die im dritten Jahr der Projektlaufzeit angewandten Methoden mit den in ihrem Zusammenhang durchgeführten konkreten Arbeitsschritten beschrieben. Die entsprechenden Angaben zum ersten und zweiten Jahr des Vorhabens finden sich in den Projekt-Zwischenberichten 2008 und 2009. Das zugrundeliegende Arbeitsprogramm für das gesamte Vorhaben gliedert sich in fünf Phasen, wobei das Projekt entsprechend dem zugehörigen Zeitplan (s. Anhang) im dritten Jahr im Wesentlichen die Phase V umfasst. Aufgrund einer zeitlichen Verzögerung im Projektablauf (vgl. Zwischenbericht 2008) werden nachfolgend zusätzlich die ergänzenden Arbeitsschritte zur Komplettierung der Phasen III und IV beschrieben. Über die gewährte kostenneutrale Laufzeitverlängerung von vier Monaten wurde es weiterhin möglich, einen vom Projektbearbeiter organisierten Abschluss-Workshop mit Experten aus Natur- und Artenschutz in den Projektablauf mit zu berücksichtigen.

## **3.1. Komplettierung Phase III: Habitatmodellierung für den Monitoring-Zeitpunkt 2008**

Im letzten Jahr der Projektlaufzeit wurde zunächst die Modellierung der Bruthabitatqualität für den Rotmilan für das Jahr 2008 vorgenommen. Da die zugehörigen Arbeitsschritte methodisch exakt jenen entsprechen, die für die Modellierung zur Habitatqualität 2003 vollzogen wurden, sollen diese hier nicht im Detail erneut aufgeführt werden. Nachfolgend werden die wesentlichen Schritte in ihrer chronologischen Reihenfolge aufgeführt, wobei als Referenz die Kapitel des Zwischenberichtes 2009 genannt werden, in denen das detaillierte Vorgehen beschrieben ist:

- Voranalysen in Form statistischer Vergleichstests für die aus Fachliteratur und Expertenbefragungen identifizierten potentiell für die Bruthabitatwahl relevanten Umweltvariablen (vgl. Kap. 3.1.1 im Zwischenbericht 2009); ausschließlich solche Prädiktoren mit signifikanten Abweichung ihrer durchschnittlichen Werte an Horst- und Zufallspunkten wurden in der weiteren Analyse berücksichtigt
- Normalverteilungsprüfung und Transformation der Prädiktoren im Fall abweichender Verteilungsform (Kap. 3.1.2.1)
- Kategorisierung der Umweltvariablen (Kap. 3.1.2.2); gebildet wurden folgende Gruppen:
	- (a) Landschaftskomposition,
	- (b) Landschaftskonfiguration,
	- (c) Konkurrenz,
	- (d) Charakterisierung der Brutgehölze (Wald, Feldgehölze)

(aus der Hauptgruppe "Topographie" hatte sich in den Voranalysen keine Variable als im Untersuchungsgebiet bedeutsam erwiesen)

- Faktorenanalysen (ENFA-Modelle) in den Kategorien, um die jeweils einflussstärksten Prädiktoren zu identifizieren (Kap. 3.1.2.3)
- Kategorie-übergreifende ENFA-Modelle, um über die Gruppen hinweg den Pool der bedeutsamsten Prädiktoren zu ermitteln (Kap. 3.1.2.4)
- Finale ENFA-Modelle, Habitatqualitätskarten, statistische Evaluation und ökologische Interpretation der Faktoren des besten Modells (Kap. 3.1.2.5)
- Feldevaluationen unter Mitarbeit von Kartierexperten, um die Qualität (Vorhersagegüte) des besten abgeleiteten Habitatmodells vertieft zu überprüfen (Kap. 3.1.3)

#### **3.2. Komplettierung Phase IV: Auswertung des Modellarten-Monitorings**

Die Resultate der Habitatqualitätsmodellierung für die Jahre 2003 und 2008 konnten in einem weiteren Arbeitsschritt vergleichend gegenübergestellt werden.

Dabei wurde die Methode zur Analyse der Habitatqualitätsentwicklung zum einen inhaltlich kritisch betrachtet. Zum anderen ging es um die konkrete Auswertung und Darstellung der Veränderungen aus der gegebenen Fallstudie zum Rotmilan im Schutzgebiet V19.

Die methodische Analyse zum Modellarten-Monitoring umfasste als einen wesentlichen Aspekt die Frage nach der Genauigkeit in der Auswertung des eingesetzten fernerkundlichen Bildmaterials und nach der Vergleichbarkeit der auf diesem Wege erzielten Resultate. Hier ging es somit um die Qualität der produzierten Landnutzungskarten, welche den Ausgangspunkt für sämtliche weiteren Analysen zur Habitatqualität bildeten, weshalb ihrer (möglichst vergleichbaren) Güte entscheidende Bedeutung zukam. Insbesondere die Eignung, auch kleinräumige Veränderungen der Landnutzung zu erfassen, galt es in diesem Schritt zu prüfen.

Zwischen beiden Monitoring-Zeitpunkten wurde aus diesen Gründen erfasst, wie stark sich die Ausweisung von Flächenformen einzelner Landnutzungsflächen (Patches) unterschied. Hieraus ließen sich wichtige Rückschlüsse auf den Bearbeitungsaufwand ziehen, der erforderlich wäre, eine ganze Zeitreihe von Habitatgütebewertungen für ein Untersuchungsgebiet auf Landschaftsebene durchzuführen. Nicht zuletzt stand hier die Frage nach der Konsistenz der aus der Landschaftsstrukturanalyse gewonnenen Konfigurationsindices für die Landschafts-Patches zu beiden untersuchten Zeitpunkten im Mittelpunkt des Interesses. Die Strukturmaße hängen in ihrer Ausprägung stark von der im Projekt eingesetzten Segmentierungstechnik als erstem Schritt einer objektbezogenen Landnutzungsklassifizierung ab. Daher spielen sie für die Vergleichbarkeit der Habitatbewertungen, die wiederum auf Basis der Landnutzungskarte erfolgen, eine bedeutende Rolle. Somit bildete die Prüfung auf Abhängigkeiten der Bewertungsresultate von methodischen Details in der Landschafts(struktur)analyse einen wichtigen Aspekt dieses Arbeitsschrittes.

Die Sensitivität und Analysegenauigkeit der Modelle vor dem Hintergrund möglicher Einflussgrößen auf die Habitatbewertung zu analysieren stellte eine wichtige Vorarbeit für die in Projektphase V angesprochene Integrationsmöglichkeit der entwickelten Methodik in bestehende Monitoring-Verfahren dar.

Neben methodischen Fragestellungen bildete die konkrete Veränderungsanalyse der Habitatqualität für die beiden Monitoring-Zeitpunkte den Kern der Analysen in Projektphase IV. Hier konnte zum einen eine im GIS erstellte, räumlich explizite Veränderungskarte Aufschluss über jene Ausschnitte des Untersuchungsgebietes geben, in denen die stärksten Ab- bzw. Zunahmen des Habitatpotentials zwischen 2003 und 2008 zu verzeichnen waren. Hierfür wurde ein Differenzraster aus beiden Habitateignungskarten erstellt, das für jede Landschaftszelle mit genereller Eignung als Brutort die Veränderung der Habitatgüte abbildete. Darüber hinaus ließen sich Flächenstatistiken erstellen, die es erlaubten, die Entwicklung der Flächenanteile zu analysieren, mit denen die verschiedenen Habitateignungsklassen im Untersuchungsgebiet nach den Ergebnissen der Modellierung vertreten waren. Die Kombination aus raumbezogener und klassenorientierter Veränderungsanalyse ermöglichte eine umfassende Ansprache der Bruthabitatentwicklungen im Gebiet V19.

#### **3.3. Phase V: Integration der entwickelten Methodik in bestehende Monitoring-Verfahren und Prüfung der erweiterten Einsetzbarkeit**

Um die Ergebnisse und Erkenntnisse der wissenschaftlichen Fallstudie zur Beispielart Rotmilan in die Monitoring-Praxis im Rahmen von Natura 2000 oder ähnlichen Programmen einfließen lassen zu können, spielte die Einschätzung zur Integrierbarkeit der angewandten Methodik eine wichtige Rolle.

Für diese Projektphase wurde intensiv auf Beiträge von Experten zurückgegriffen, die sich auf lokaler, Landes- oder Bundesebene seitens der Naturschutzverwaltung oder auch der Naturschutzverbände mit dem Themenbereich des Arten-Monitorings befassen. Eine wesentliche Funktion in diesem Zusammenhang hatte der Abschluss-Workshop des Projektes, dessen Durchführung über die kostenneutrale Laufzeitverlängerung des Vorhabens möglich wurde. Details zu dieser Veranstaltung finden sich in den Kapiteln 5 bis 7 dieses Berichtes. Auch wurde die Diskussion mit Fachleuten des Bundesamtes für Naturschutz (BfN) in Bonn im Rahmen einer Projektpräsentation durch den Bearbeiter für die Einschätzung der Integrationsmöglichkeiten der Projektmethodik genutzt. Auf lokaler Ebene konnte der diesbezügliche Austausch mit den Kooperationspartnern innerhalb des Vorhabens erfolgen. Auch die letzteren Aktivitäten werden vertiefend in den Kapiteln 5 bis 7 aufgegriffen.

Die Frage der Integrierbarkeit umfasste verschiedene inhaltliche Aspekte. Dabei ging es einerseits um die Komplementarität der entwickelten Ansätze mit jenen des bestehenden Monitorings. Das Projektverfahren als fernerkundungsgestützter Ansatz ist auf die Information zur Zielart, d.h. auf die Lieferung von Präsenzdaten für die Habitatmodellierung durch die terrestrische Kartierung angewiesen. Auf der anderen Seite erlaubt die Fernerkundungsperspektive eine Ansprache von Habitatfaktoren (Umweltvariablen), die allein über Feldbegänge nicht zu erheben wären und somit in der Ansprache der Habitatgüte keine Berücksichtigung finden könnten.

Beide Ansätze bringen somit unverzichtbare Elemente für eine effiziente Einschätzung der Lebensraumqualität mit sich, insbesondere wenn diese auf Landschaftsebene zu erfolgen hat, da Species mit großen Aktionsradien betrachtet werden müssen. Die Diskussionen mit den Experten waren diesbezüglich auf die Vereinbarkeit beider Verfahren unter praktischen Gesichtpunkten auszurichten.

Eng mit dem Vorangehenden verbunden galt es weiterhin, die Praktikabilität der Methodik – nicht zuletzt in ihrer Verbindung mit den bestehenden terrestrischen Ansätzen – zu beleuchten. Zwei Aspekte spielten hierbei eine entscheidende Rolle: Einerseits galt es, die Komplexität des vorgeschlagenen Projektansatzes einzuschätzen. Der Aufwand, die Arbeitsschritte zur fernerkundungsbasierten Landnutzungsklassifizierung, Strukturanalyse und statistischen Modellierung zu vollziehen, war mit dem zusätzlichen Nutzen der Methode, insbesondere in Form einer verbesserten (d.h. genaueren) Ansprache des Habitatpotentials, abwägend einzuschätzen. Hierbei musste auch berücksichtigt werden, dass die Komplexität entsprechender Verfahren im Verlauf längerer Zeitreihen, wie sie im fortgesetzten Arten-Monitoring gegeben sind, durchaus signifikant abnehmen kann, die Methodik somit praktikabler werden kann, je länger sie eingesetzt wird. Dieses hängt damit zusammen, dass in späteren Stadien nicht sämtliche Arbeitsschritte, wie sie zu Beginn einer Zeitreihe zu erfolgen haben, durchgeführt werden müssen. Auch lässt sich vielfach auf den Produkten des jeweils vorangehenden Monitoring-Zeitpunktes aufbauen.

Ein zweiter Gesichtspunkt zur Praktikabilität zielt auf mögliche Synergien ab, die sich in der Umsetzung des entwickelten Verfahrens nutzen lassen. Hier galt es insbesondere, die benötigten Fernerkundungsdaten als einem zentralen Kostenfaktor der Methodik dahingehend anzusprechen, ob sie für weitere landschaftsbezogene Analysen einsetzbar sind bzw. bereits für ebensolche Zwecke ohnehin anzuschaffen sind, wodurch sich die Kosten der Projektmethodik stark verringern ließen. Als Beispiel sei hier das Zurückgreifen auf Luftbildmaterial genannt, welches für die Agrar- oder Forstverwaltung, den Naturschutz (s. Biotop- und Nutzungstypenkartierungen) oder Vermessungsund Katasteraufgaben beschafft wird.

Die Praktikabilität eines Verfahrens hängt oftmals auch stark von seiner Übertragbarkeit auf ähnliche Fragestellungen ab. Im Projektkontext war daher die Frage der Übertragbarkeit des fernerkundungsgestützten Monitorings auf weitere Arten mit landschaftsweitem Home Range zu stellen. Da die Entwicklung eigener Verfahren für individuelle Species oftmals zu aufwändig ist, war hier vermehrt auf die Übertragbarkeit der Ansätze auf Artengruppen ähnlicher Habitatansprüche abzuzielen.

Im Sinne einer standardisierten Anwendung der Methodik galt es somit letztendlich, Gruppen von Species zu definieren, die sich über ähnliche Ansprüche an ihre Habitate auszeichneten. Diese Ansprüche ließen sich im Rahmen der in der Modellierung notwendigen Umsetzung von Artpräferenzen in quantitative Umweltvariablen über bestimmte Gruppen von Messgrößen abbilden. Die Frage nach den Schritten, mit denen diese Messgrößen zu erfassen sind, bildete einen wichtigen Bestandteil dieses Arbeitsschrittes.

Vor dem Hintergrund einer angestrebten Handlungsanweisung in Form eines "Manuals" war die Übertragbarkeit der Projektansätze von großer Bedeutung. Es wurde angestrebt, Verfahrensmodule mit überschaubaren Arbeitsschritten auszuweisen, die insbesondere bei der "Übersetzung" ökologischer Artansprüche in quantitative Habitatkriterien einzusetzen sind. Für die unterschiedlichen Anspruchsgruppen, die eine Art(engruppe) auszeichnen, sollten Messgrößen definiert werden, die auf Landschaftsebene geeignet erschienen, die Präferenzen aussagekräftig auszudrücken, um sie auf diese Weise in der Modellierung berücksichtigen zu können.

Die Qualität der Eingangsdaten war für die Verlässlichkeit der nach der Projektmethodik erzielten Ergebnisse sehr bedeutsam. Daher spielte eine Einschätzung des Einflusses der fernerkundlichen Daten wie auch der verwendeten zusätzlichen Informationsquellen (Datenbankauszüge der Agrar- und Forstverwaltung, ATKIS-Daten, Geländehöhenmodell) auf die Ergebnisgüte der Modellierung eine wichtige Rolle.

Schließlich war auch die erweiterte Einsetzbarkeit der entwickelten Methodik für andere Analysen, in deren Zusammenhang Fragen der Habitatqualität berührt werden, zu prüfen. Hierzu zählen Gefährdungsanalysen und Verträglichkeitsprüfungen, wie sie beispielsweise im Kontext großer Bauoder Infrastrukturprojekte durchzuführen sind, um eine Abschätzung der Projektauswirkungen auf die Lebensräume und deren Qualität, insbesondere für schützenswerte Arten, zu erhalten.

## **4. Ergebnisse**

Im Folgenden werden die innerhalb der Projektmonate 25-36 sowie der kostenneutralen Laufzeitverlängerung (Monate 37-40) erzielten Resultate dargestellt. Hierbei wird die Gliederung in die verschiedenen Projektphasen und ihre zugehörigen Arbeitsschritte in Anlehnung an Kapitel 3 wieder aufgegriffen.

#### **4.1. Resultate Komplettierung Phase III: Habitatmodellierung für den Monitoring-Zeitpunkt 2008**

Analog zu den im Zwischenbericht 2009 präsentierten Ergebnissen der Habitatmodellierung zum Zeitpunkt 2003 sollen nachfolgend die Resultate der Modellierung für das Jahr 2008 dargestellt werden. Dabei konzentriert sich die Vorstellung der Ergebnisse auf die als einflussreichste Habitatfaktoren identifizierten Umweltvariablen, die Habitateignungskarte sowie das Ergebnis der Evaluation des besten Modells, das aus diesem Variablen-Pool ermittelt werden konnte, und dessen ökologische Interpretation anhand der abgeleiteten Score-Matrix (vgl. Zwischenbericht 2009, Kap. 4.1.2.4 und 4.1.2.5).

## 4.1.1 Einflussreichste Umweltvariablen des Monitoring-Zeitpunktes 2008

Aus den Analysen zur Bedeutsamkeit der Umweltvariablen, die analog zum Zeitpunkt 2003 zunächst innerhalb der gebildeten Variablenkategorien und anschließend zusammenfassend über die Kategorien hinweg analysiert wurden, ergab sich der in Tabelle 3 aufgeführte Pool wichtigster Prädiktoren.

**Tabelle 3**: Aus den kategorie-übergreifenden ENFA-Modellläufen identifizierte einflussreichste Umweltvariablen.

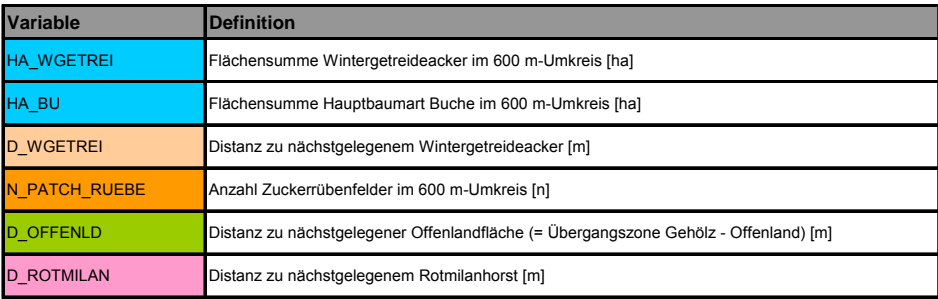

Es resultierte für den Monitoring-Zeitpunkt 2008 ein Pool von 6 Umweltvariablen, welche als einflussreichste für die Habitatwahl des Rotmilans in der entsprechenden Brutsaison anzusehen waren. Ähnlich wie für das Jahr 2003 waren erneut Variablen unterschiedlicher Kategorien in diesem Pool vertreten. Sowohl die Landschaftskomposition (Variablen HA\_WGETREI, HA\_BU) und ihre Konfiguration (D\_WGETREI, N\_PATCH\_RUEBE) als auch Kenngrößen zu den Waldbeständen (D\_OFFENLD) und zu Konkurrenzbeziehungen (D\_ROTMILAN) zeigten sich als wichtige Einflussfaktoren auf die Nistplatzwahl der Zielart.

Im Vergleich zum Jahr 2003 ergaben sich einige Überschneidungen wichtiger Umweltvariablen. So qualifizierten sich auch dort die Variablen HA\_BU und D\_OFFENLD für den finalen Pool an Kenngrößen. Anders als für 2003 trat jedoch das Wintergetreide, sowohl was kompositorische Aspekte anbelangt (HA\_WGETREI) wie auch auf die Konfiguration bezogen (D\_WGETREI) in den Vordergrund, wohingegen das Grünland, das in 2003 noch ein bedeutende Rolle spielte, nicht mehr im abschließenden Variablen-Pool vertreten war. Dafür gingen in den Pool das Vorkommen an Zuckerrübenflächen als ebenfalls wichtige Jagdareale (N\_PATCH\_RUEBE) und die räumliche Lage der potentiellen Nistpositionen zu den vorhandenen Rotmilanhorsten (D\_ROTMILAN) neu in den finalen Pool ein.

4.1.2 Bestes ENFA-Modell – Variablen, Habitatqualitätskarte, statistische Evaluation und ökologische Interpretation der Faktoren

In Analogie zum Monitoring-Zeitpunkt 2003 wurden aus den 6 Variablen des finalen Pools zahlreiche Kombinationen mit verschiedenen Anzahlen der 6 Kenngrößen erstellt. An dieser Stelle soll eine Konzentration auf das beste identifizierte Modell erfolgen, das im Folgenden genauer dargestellt wird.

Hierbei geht es zum einen um die Erläuterung der Umweltvariablen der besten Modellvariante, die Darstellung der auf Basis dieses Modells abgeleiteten Habitatqualitätskarte sowie das Evaluationsergebnis des besten Modells. Auch wird eine ökologische Interpretation der Koeffizienten der Umweltvariablen auf den Faktoren des besten Modells vollzogen.

Das beste Modell aus dem in Tabelle 3 dargestellten Pool an Variablen beinhaltete drei Prädiktoren. Diese sind in Tabelle 4 aufgelistet, wobei zwei landschaftskompositorische (HA\_WGETREI, HA\_BU) und eine konkurrenzbezogene Kenngröße (D\_ROTMILAN) in diesem Modell auftreten.

**Tabelle 4**: Umweltvariablen des besten Modells für den Monitoring-Zeitpunkt 2008.

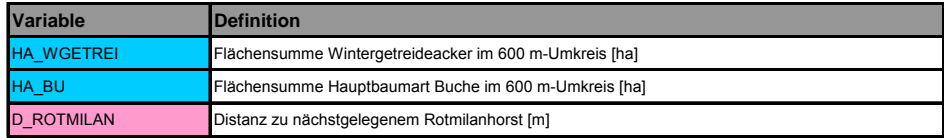

Das beste Modell, d.h. jene Modellvariante mit der höchsten Vorhersagegüte zur Habitatqualität im Untersuchungsraum (s.a. Abschnitt zur Evaluation), unterschied sich somit bis auf die Kenngröße HA\_BU deutlich von der besten Variante für den Monitoring-Zeitpunkt 2003 und schloss auch weniger erklärende Variablen ein als letzteres (5 Kenngrößen). Die Vergleiche zum Zeitpunkt 2003 werden in den Resultaten zur Auswertung des Modellarten-Monitorings (vgl. Kap. 4.2) weiter vertieft.

Abbildung 1 zeigt die Habitatqualitätskarte, die auf Basis des besten Modells abgeleitet wurde. Die Karte gibt dabei für sämtliche Landschaftszellen, die als potentielle Brutbereiche in Frage kamen

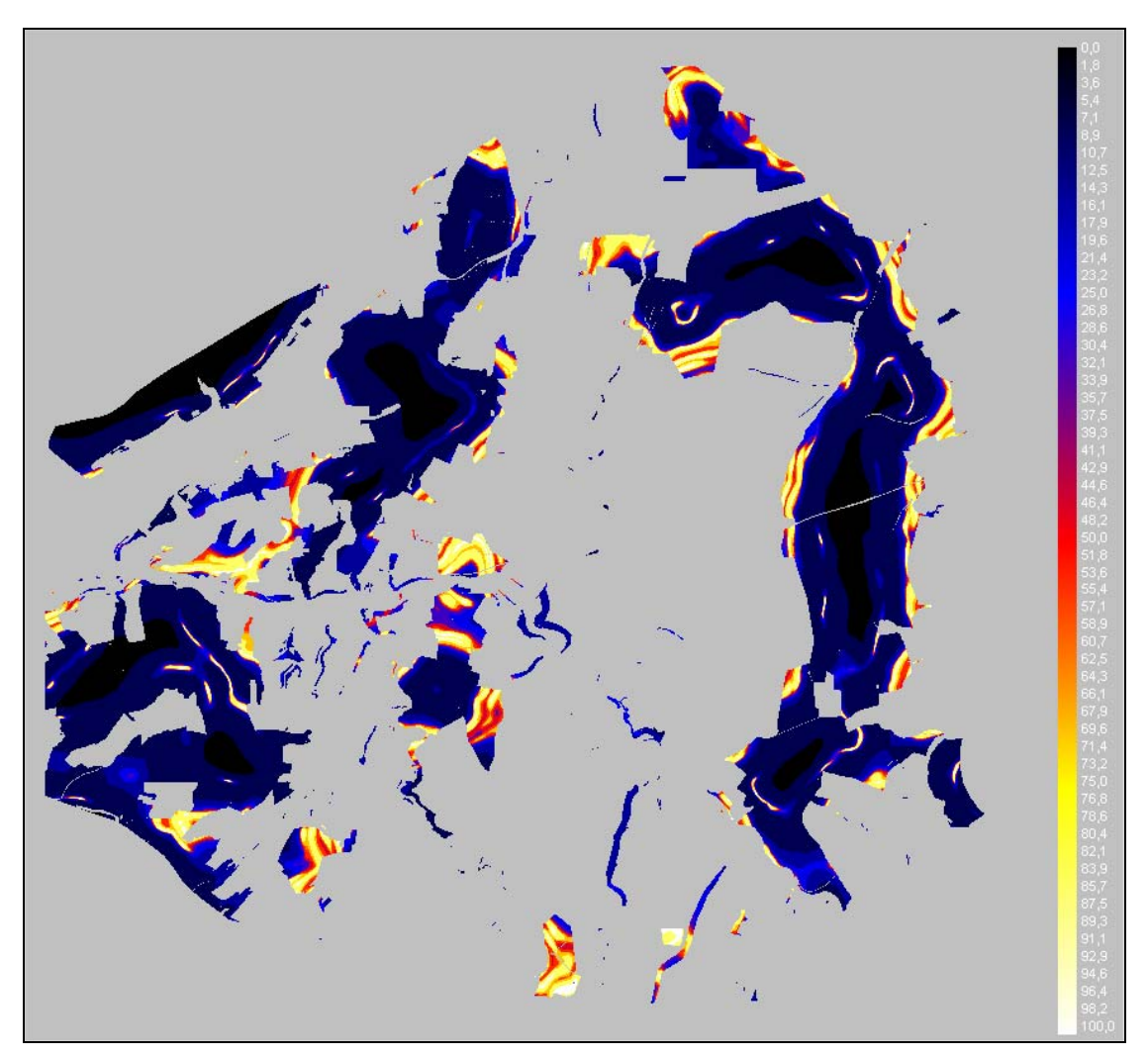

**Abbildung 1**: Habitatqualitätskarte nach dem besten Modell für den Monitoring-Zeitpunkt 2008.

(Waldflächen sowie Feldgehölzstrukturen mit Höhen > 20 m) die Habitateignung auf einer Skala zwischen 0 (schwarze Pixel, fehlende Habitateignung) bis 100 (weiße Pixel, höchste Habitateignung) an. Die Habitateignungen zwischen diesen Extremen werden über den dargestellten Farbverlauf abgebildet. Die grauen Bereiche in der Karte repräsentieren die offene Agrarlandschaft, welche für die Modellierung der Habitateignung der Wald- und Feldgehölzzellen berücksichtigt wurden (Distanzund Umgebungsmaße etc.), selbst jedoch aufgrund fehlender Baumressourcen nicht als Brutort in Frage kommen und denen deshalb keine Habitateignung zugewiesen wurde.

Die Karte zeigt, dass im weit überwiegenden Teil des Untersuchungsgebietes das Bruthabitatpotential nach dem angewandten Modell fehlt (schwarze Colorierung) bzw. sich auf sehr geringem Niveau bewegt (dunkelblaue bis violette Farbtöne). Nur wenige, zumeist in relativ geringer Entfernung zum Waldrand gelegene Bereiche weisen ein mittelhohes Habitatpotential (Werte um 50, rote Colorierung) oder gar eine gute (Skalenwerte ab ca. 70) bis sehr gute (Werte > 80) Bruthabitateignung auf.

Das Modell der höchsten Vorhersagegüte wurde wie für den Zeitpunkt 2003 auch für die Brutsaison 2008 über das interne Evaluationsverfahren der Kreuzvalidierung ermittelt (vgl. Zwischenbericht 2009, Kap. 3.1.2.5). Das hier maßgebliche Ergebnis der erzeugten Fi-Kurve ist in Abbildung 2 dargestellt.

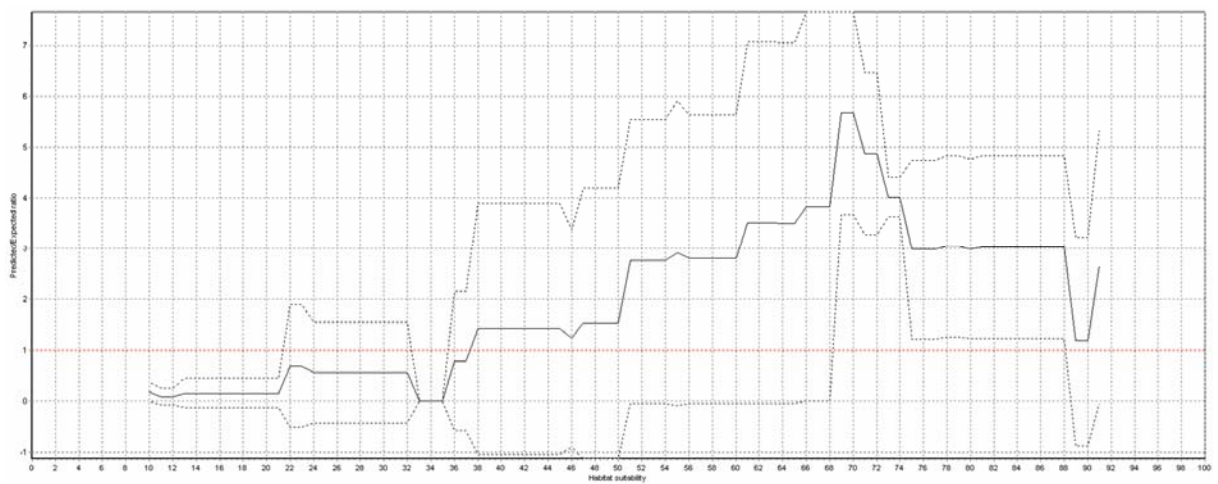

**Abbildung 2**: Fi-Kurve des bestevaluierten Modells.

Die Kriterien für die Güteeinstufung des zugehörigen Modells sollen nachfolgend angesprochen werden. Das Merkmal der "Konsistenz" der Kurve zielt dabei auf deren stetig ansteigende Verlaufsform ab. Diese ist in Abbildung 2 bis zu einem Habitateignungswert von ca. 70 annährend durchgehend gegeben, was für eine hohe Qualität des Modells für dieses Intervall der Eignungswerte spricht. Danach fällt die Kurve aber in ihrem Verlauf ab, was ein Zeichen für geringere Vorhersagegüte in Bereichen höherer Habitatqualität ist. Daher ist die Habitatqualitätskarte speziell in den vorhergesagten Bereichen hoher Habitateignung mit einer gewissen Vorsicht zu interpretieren.

Die "Stabilität" der Kurve bezieht sich auf die Breite des sie umgebenden Korridors (gestrichelte Linien), der durch die Kurvenverläufe der Einzelmodelle bestimmt wird, die dem in Abbildung 2 dargestellten mittleren Kurvenverlauf zugrunde liegen. Die Verlässlichkeit der Modellvorhersagen ist in den Abschnitten geringer Varianz der Kurvenverläufe, d.h. mit geringer Breite des Korridors der Standardabweichung, am höchsten. Hier zeigt das Modell unterschiedliche Abschnitte, wobei die Varianz im mittleren Habitateignungsintervall am größten ist.

Die "Signifikanz" des Modells spricht schließlich den höchsten erreichten F-Wert auf der v-Achse an. Hier erreicht das Modell einen Wert von knapp 6 und liegt somit unter jenem des Monitoring-Zeitpunktes 2003 (s.a. Auswertung des Modellarten-Monitorings, Kap. 4.2).

Bei abschließender Betrachtung des kontinuierlichen Boyce-Indices lässt sich ein Wert von 0,476 konstatieren. Auch hier bleibt das 2008er Modell hinter jenem der Saison 2003 zurück.

Die im besten Modell enthaltenen Umweltvariablen gilt es in ihrer ökologischen Bedeutung für die Bruthabitatwahl des Rotmilans zu interpretieren. Hierzu dient die Auswertung der Score-Matrix, welche die Koeffizienten der Variablen wiedergibt, die letztere auf den im Modell abgeleiteten Faktoren erreichen. Die Score-Matrix für das Modell 2008 ist in Tabelle 5 abgebildet. Dabei drücken die Koeffizienten, die sich zwischen -1 und +1 bewegen können, über die Höhe ihres Wertes den Grad ihres Einflusses aus. Ferner gibt auf dem ersten Faktor, dem Marginalitätsfaktor (da dieser 100% der Marginalität der betrachteten Species erklärt), das Vorzeichen der Koeffizienten den Hinweis darauf, ob die Species hohe Werte (+) oder geringe Werte (-) der zugehörigen Umweltvariable präferiert. Auf den weiteren Faktoren spielen die Vorzeichen dagegen keine Rolle für die Interpretation.

Der erste Faktor erklärt neben 100% der Marginalität des Rotmilans auch 44,5% seiner Spezialisierung. Während die Marginalität die Abweichung der Präsenzzellen (Landschaftszellen, in denen Rotmilanhorste existieren) von den übrigen Landschaftszellen hinsichtlich der Ausprägungen

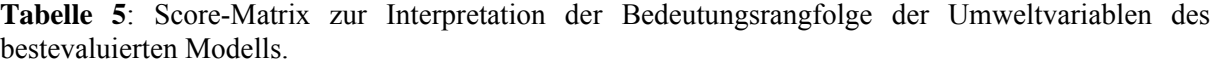

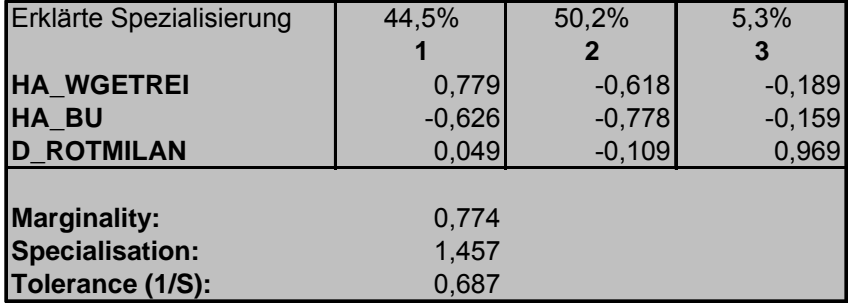

der Umweltvariablen ausdrückt, zeigt die Spezialisierung an, um wie viel enger die von der Species akzeptierte Bandbreite an Ausprägungen der Umweltvariablen im Vergleich zu ihrer gesamten im Untersuchungsgebiet vorkommenden Bandbreite ist. Sämtliche der fünf im Rahmen der ENFA abgeleiteten Faktoren erklären einen gewissen Prozentsatz der Spezialisierung.

Es zeigt sich auf dem ersten Faktor (Marginalitätsfaktor), dass die Fläche an Wintergetreide (HA\_WGETREI) im Umfeld der Horste einen wichtigen Einfluss auf die Habitatqualität hat. Das fehlende Vorzeichen (und damit ein positiver Koeffizient) sagt aus, dass die Zielart eine große Flächensumme an Wintergetreide präferiert. Dieses Ergebnis deutet wie auch die hohe Bedeutung der Flächensumme an Buchenwald im Horstumfeld, bezüglich derer der Milan geringe Ausprägungen (s. negatives Vorzeichen) bevorzugt, darauf hin, dass für eine hohe Habitatqualität eine geringe Entfernung der Horste zum agrarischen Offenland bevorzugt wird. HA\_WGETREI und HA\_BU sind aufgrund der Tatsache, dass weder Wintergetreideäcker noch Buchenwaldbestände als Jagdareale geeignet sind, indirekte Zeiger dieser benötigten Offenland- und somit Jagdhabitatnähe. Als weniger wichtig (s. vergleichsweise geringen Koeffizienten) zeigt sich die Distanz zum nächstgelegenen Rotmilanhorst, D\_ROTMILAN. Allerdings sollte die Bedeutung dieser Umweltvariable nicht unterschätzt werden, da sie im besten Habitatmodell vertreten ist. Sie drückt durch ihr positives Vorzeichen bei gleichzeitig relativ kleinem Koeffizientenwert eine leichte Präferenz für größere Entfernungen zu benachbarten Rotmilanbrutpaaren aus. Dieser Aspekt der innerartlichen Konkurrenz dürfte die räumliche Verteilung der Nester im Untersuchungsgebiet durchaus beeinflussen und kann dazu führen, dass nicht jedes Brutpaar in den bestgeeigneten Bruthabitaten seinen Horst errichten kann. Da die Anzahl der Brutpaare in V19 in 2008 jedoch relativ gering lag und zudem territoriales Verhalten der Milane auf eine recht enge Zone um den Horst beschränkt ist, spielte diese Variable für die Bruthabitatwahl anscheinend eine nachgeordnete Rolle.

Bezüglich der Spezialisierung des Rotmilans, ausgedrückt über sämtliche der im besten Modell zu betrachtenden drei Faktoren, zeigen sich die ersten beiden Faktoren als am wichtigsten, da sie zusammengenommen bereits annährend 95% aller Spezialisierung der Zielart erklären. Die von den Vorzeichen der Koeffizienten unabhängige Betrachtung ergibt, dass auch für die Spezialisierung des Milans die Variablen HA\_WGETREI und HA\_BU bei weitem die wichtigste Rolle spielen. Allein auf dem dritten Faktor, der allerdings nur einen geringen Anteil erklärter Spezialisierung aufweist, tritt D\_ROTMILAN als eindeutig stärkste Kenngröße hervor.

Die Gesamtmarginalität liegt mit einem Wert von 0,774 nicht allzu hoch, was bedeutet, dass der Rotmilan für seine Horste durchaus "normale" Landschaftsausschnitte des untersuchten Gebietes nutzt. Dies bestätigt auch der (sich im Spektrum zwischen 0 und 1 bewegende) Toleranzwert als Kehrwert der Gesamtspezialisierung. Allerdings gilt es in diesem Zusammenhang zu bedenken, dass die Modellierung der Bruthabitatqualität von vornherein auf die Wald- und Feldgehölzflächen beschränkt wurde. Bei Betrachtung der Gesamtlandschaft als potentiellem Brutraum würden Marginalität und Spezialisierung höher ausfallen. Hier impliziert die wissensgeleitete Vorauswahl bereits einen gewissen Anteil an Spezialisierung und Marginalität der Zielart.

#### 4.1.3 Feldevaluation

Es wurden auch für den Monitoring-Zeitpunkt 2008 Feldbegehungen mit Experten durchgeführt, um die Resultate der statistischen Habitatmodellierung zu prüfen und terrestrischen Erhebungen gegenüberzustellen. Da die angewandte Methodik wie auch die von den Experten eingesetzten Kriterien zur Bewertung der Habitatgüte sich mit denjenigen des Monitoring-Zeitpunktes 2003 decken, wird an dieser Stelle auf die entsprechende ausführliche Darstellung im Zwischenbericht 2009 (Kap. 4.1.3) verwiesen.

Aus den Feldbegehungen ergab sich im Vergleich mit den Resultaten der Modellierung, wie auch für das Jahr 2003, erneut eine verhältnismäßig starke Abweichung der Einschätzungen. Die Gründe hierfür dürften in den unterschiedlichen Kriterien liegen, die sich naturgemäß beim Vergleich eines fernerkundungsgestützten Ansatzes, wie er im Projekt verfolgt wurde, und einer terrestrischen Güteansprache ergeben. Ebenso verfolgten die Experten die Strategie, ausgewählte Habitatkriterien mit einer höheren Gewichtung zu versehen als andere, da sie bestimmte Habitateigenschaften als besonders wichtig hervorheben wollten. Dieses Vorgehen findet im modellbasierten Ansatz keine Entsprechung, in dem die Kriterien gleichwertig nebeneinander stehen und erst im Verlauf der Modellierung nach dem Ansatz der Ecological Niche Factor Analysis in eine Bedeutungsrangfolge gebracht werden.

Durch die retrospektive Betrachtungsweise der Habitatqualität für die Jahre 2003 und 2008, die sich aus dem Versuch, ein realistisches Monitoring-Intervall von fünf Jahren einzuhalten, ergab, bestand auch für die terrestrische Evaluation für den Zeitpunkt 2008 erneut das Problem, die Landschaft nicht aus der vorzufindenden Situation allein ansprechen zu können. Zwar wurde auch für 2008 über eine im Feld mitgeführte großformatige Landnutzungskarte die Zusammensetzung und Raumstruktur des untersuchten Gebietes angezeigt; dennoch brachte das Erfordernis einer rückwärtsgewandten Einschätzung Schwierigkeiten mit sich.

Die unterschiedliche Herangehensweise eines erfahrungsbasierten (Expertenbeurteilung) sowie eines empirisch-statistischen Ansatzes (Modellierung) spielte ebenso mit großer Wahrscheinlichkeit eine wichtige Rolle dafür, dass sich die Resultate beider Verfahren unterschieden. Zwar greift auch der Modellierungsansatz über die Vorauswahl in das Modell einzubeziehender Umweltvariablen auf Expertenwissen (Literatur, Interviews) zurück. Allerdings erfolgt die Reduktion der in diesem Kontext zunächst sehr großen Bandbreite potentiell wichtiger Kenngrößen auf einen überschaubaren Pool wichtigster Prädiktoren im Rahmen einer modellbasierten, objektiven Variablenselektion. Dieses führt zu einer vom Prinzip her sehr verschiedenen Auswahlmethode der für die abschließende Bewertung relevanten Umweltkenngrößen.

Ein großes Potential dürfte in der Zusammenführung beider Ansätze der Habitatgütebewertung liegen, da sich bestimmte Kriterien der Lebensraumqualität auf Landschaftsebene ausschließlich unter Zuhilfenahme von Fernerkundungsdaten, andere Aspekte dagegen nur über terrestrische Aufnahmen ansprechen lassen (s.a. Zwischenbericht 2009 für weitere Ausführungen).

## **4.2. Resultate Komplettierung Phase IV: Auswertung des Modellarten-Monitorings**

Mit Abschluss der Habitatmodellierung für den Monitoring-Zeitpunkt 2008 konnten die Ergebnisse zum Vergleich mit dem Jahr 2003 als erstem Zeitschritt einer möglichen Monitoring-Reihe abgeleitet werden. Nachfolgend sollen diese Resultate anhand der zentralen Produkte einer Veränderungskarte sowie zugehöriger Flächenänderungsstatistiken vorgestellt werden.

In Abbildung 3 sind zunächst beide für die Monitoring-Zeitpunkte 2003 und 2008 abgeleiteten Habitateignungskarten aufgeführt. Diese ließen sich zu einem Differenzraster verrechnen, welches für jede potentiell als Brutort geeignete Landschaftszelle die Veränderung des Habitatqualitätswertes angibt (s. Abbildung 4).

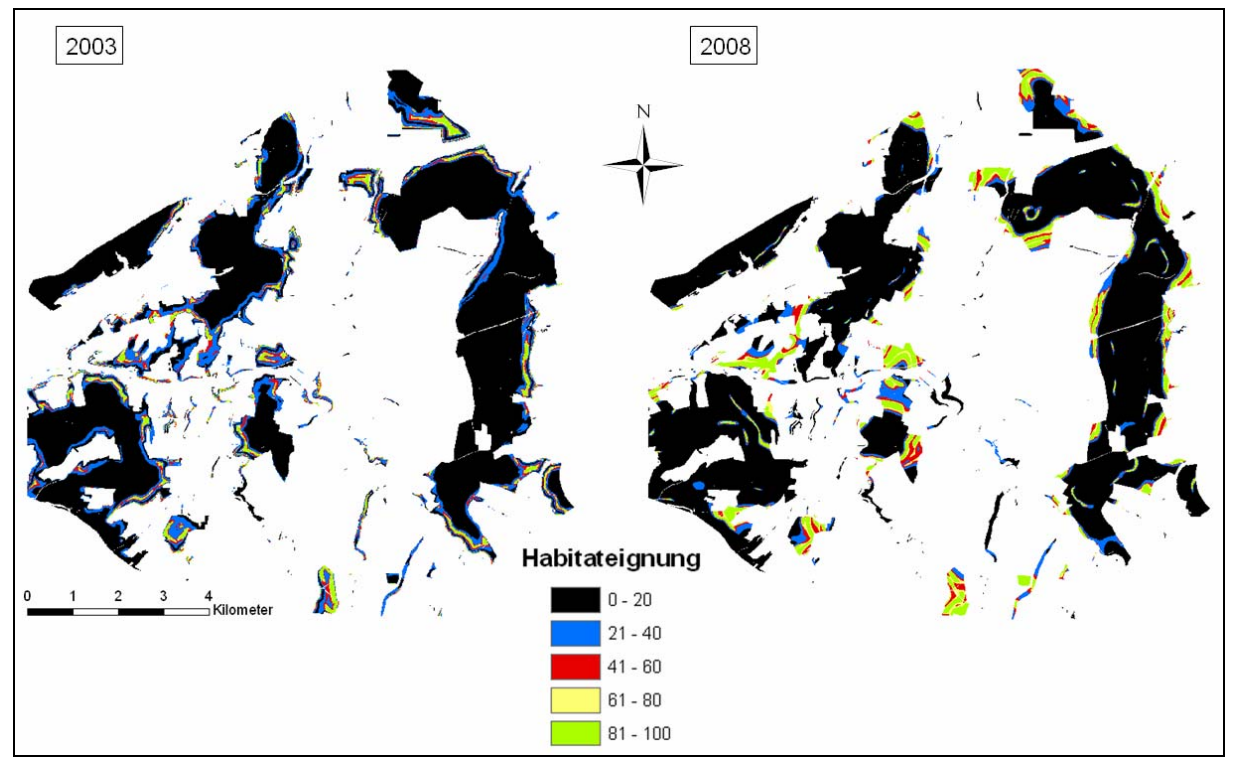

**Abbildung 3**: Habitateignungskarten der Monitoring-Zeitpunkte 2003 und 2008 in einer Darstellung mit Eignungsklassen der Breite 20.

Die in Abbildung 3 erkennbaren Unterschiede in der Habitatgüteeinschätzung durch die Modellierung treten zum einen durch räumliche Verschiebungen der Schwerpunkte exzellenter (Eignungswerte 81- 100) und hoher (61-80) Habitatqualität besonders hervor. Zudem ist jedoch auch die Intensität der Eignungsänderungen von besonderem Interesse, d.h. die Frage, wie stark sich die Habitatqualität einzelner Landschaftszellen verändert hat. Beide Aspekte werden in Abbildung 4 angesprochen, in der die unterschiedlichen Einfärbungen der Zellen speziell diesen Grad der Veränderung wiedergeben. Für eine bessere Übersichtlichkeit werden auch die Veränderungsgrade in Klassen angezeigt.

Es zeigt sich, dass die wesentlichen Veränderungen der modellierten Habitatqualität annähernd ausnahmslos in den randnahen Bereichen der Wälder und Feldgehölze auftreten. Im Inneren der großen Waldkomplexe bleibt das Habitatpotential zumeist konstant (s. gelbliche bzw. blassgrüne Flächen in Abb. 4, die Eignungsabnahmen zwischen 0 und 19,9 bzw. Eignungszunahmen zwischen 0 und 20 symbolisieren). Bei zusätzlicher Betrachtung von Abbildung 3 wird ergänzend deutlich, dass diese veränderungsarmen Zonen solche mit gänzlich fehlendem oder sehr geringem Habitatpotential sind (Eignungswerte von 0-20 bzw. 21-40). Diese Beobachtung gilt über das gesamte Untersuchungsgebiet hinweg und bedeutet, dass sich diese Veränderungen nicht oder nur sehr eingeschränkt auf die zur Brut geeignete Gesamtfläche im Gebiet auswirkt: entweder die genannten Bereiche waren bereits 2003 ungeeignet und haben zu wenig Qualität dazugewonnen, als dass sie in 2008 besiedelt werden konnten oder sie waren in 2003 in ihrer Eignung bereits sehr eingeschränkt und haben zum nächsten Monitoring-Zeitpunkt hin noch an Potential verloren.

In den waldrandnahen Bereichen dagegen treten auf größerer Fläche sowohl starke bis sehr starke Abnahmen wie auch Zunahmen der Habitatgüte zwischen beiden analysierten Zeitpunkten auf. Dieses wird durch die sehr intensiv rot bzw. grün gefärbten Zonen symbolisiert. Insgesamt erscheint die Zunahme an Habitatqualität mehr Fläche zu betreffen als die Abnahme des Potentials. Denn es treten zwar wiederholt rote Flächen in den Waldrandbereichen im gesamten Gebiet auf, die intensiv grünen Zonen scheinen jedoch insgesamt eine größere Ausdehnung zu besitzen. Dieser Eindruck wird durch Tabelle 6 bestätigt. Diese beinhaltet die zugehörige Flächenänderungsstatistik für die einzelnen Habitateignungsklassen. Zum Zweck einer erleichterten Vergleichbarkeit mit den Kartenabbildungen wurden auch in der Tabelle Klassenbreiten von 20 für die Habitateignung verwendet.

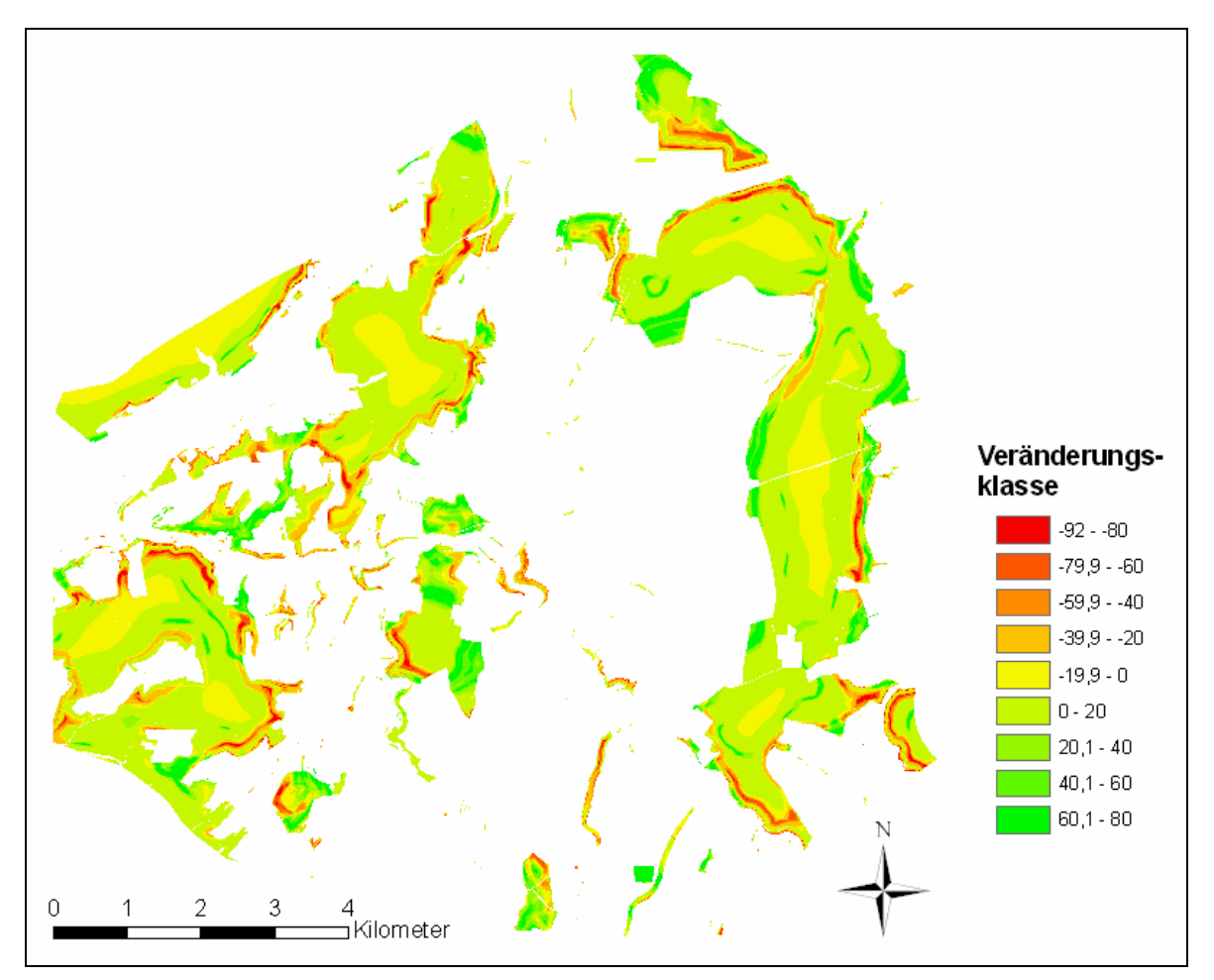

**Abbildung 4**: Veränderungskarte der Habitateignung zwischen den Monitoring-Zeitpunkten 2003 und 2008. Die Zellwerte entstehen durch Berechnung der Differenz des Habitatpotentials 2003 und 2008 und sind vereinfachend in Klassen angegeben.

Die absoluten Flächengrößen der einzelnen Habitatqualitätsklassen der linken Spalte (HQ-Klasse) als Anzahl der von ihnen belegten Pixel der Eignungskarten bzw. ihre Prozentanteile verdeutlichen, dass die Klasse geringster Habitateignung (0-19) annähernd unverändert geblieben ist. Während insbesondere die nächste Klasse (20-39) und – in schwächerer Ausprägung – auch das Intervall 40-59 in 2008 geringere Flächenanteile aufwiesen, kehrte sich dieser Trend für die Kategorien guter (60-79) und speziell für jene exzellenter Eignung (80-100) um. Letztere Klasse konnte ihren Anteil auf mehr als das doppelte steigern. Auf diese Weise bestätigte sich die bereits aus der optischen Analyse der Veränderungskarte erfolgte Einschätzung, dass in den Zonen starker Veränderungen des Habitatpotentials dessen Zunahmen flächenmäßig über die Zonen abnehmenden Potentials dominieren. Die höchsten Intensitäten der negativen Veränderungen übertrafen allerdings jene der positiven Veränderungen, was daran zu erkennen ist, dass die Veränderungsklasse am "negativen" Ende der Kartenlegende mit -80 bis -92 weiter reicht als am "positiven" Ende (+60,1 bis +80).

Dennoch zeigen die Daten in Tabelle 6 sehr eindeutig einen positiven Trend, der sich raumbezogen hauptsächlich nahe den Waldrändern sowie in ausgewählten größeren Feldgehölzstrukturen zeigt. Mit Bezug auf das Gesamtgebiet treten die Zonen positiv veränderten Habitatpotentials nicht konzentriert auf bestimmte Teilbereiche auf, sondern sind relativ gleichmäßig verteilt. Ähnliches gilt für die Zonen negativer Veränderungen.

Dass es zu teilweise deutlich veränderten Einschätzungen der Habitatgüte in zahlreichen Zonen des Untersuchungsgebietes in den Jahren 2003 und 2008 kam, dürfte im Wesentlichen mit einem zentralen Aspekt zusammenhängen. Dieser liegt in der Dynamik in der agrarischen Offenlandschaft, die zu einem deutlich verschiedenen Muster der Landnutzung zu beiden Monitoring-Zeitpunkten führte.

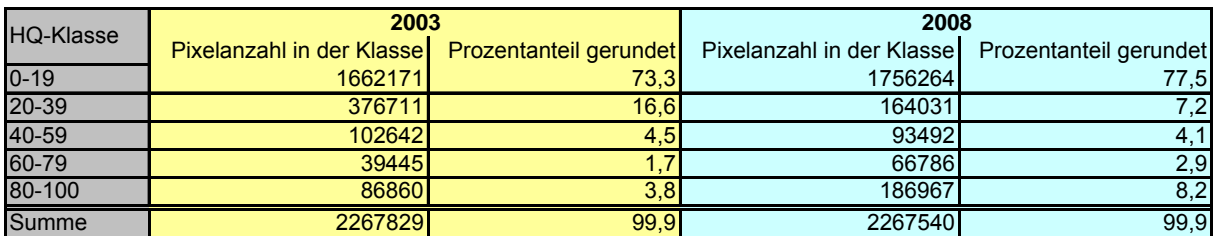

**Tabelle 6**: Änderungsstatistik für die Flächenanteile der Habitateignungsklassen in 2003 und 2008 (HQ= Habitatqualität).

Diese durch die jährlichen Fruchtwechsel hervorgerufenen starken Veränderungen im "Agrarflächenmosaik" können ein stark verändertes Habitatpotential in zahlreichen Zonen einer entsprechenden Landschaft von Saison zu Saison nach sich ziehen. Es können sich deutliche Verschiebungen z.B. im Hinblick auf zurückzulegende Distanzen zu ausgewählten Nahrungsflächentypen ergeben, die für die Lebensraumgüte von großer Bedeutung sind. Auch die Flächenanteile species-ökologisch bedeutsamer Flächennutzungen im näheren Umfeld der Horste, wie sie in der vorliegenden Studie über entsprechende Radiusanalysen berücksichtigt wurden, stellen sich oftmals von einer Brutsaison zur nächsten stark verändert dar. Dies bedeutet, dass auch ohne eine Verlagerung des Brutplatzes durch die Zielart, die Umgebung der Horste sich in intensiver Weise in ihrer Zusammensetzung verändern kann.

Diese starke Landnutzungsdynamik hat zur Folge, dass für die einzelnen Monitoring-Zeitpunkte durchaus sehr unterschiedliche Umweltvariablen als die bedeutendsten für die Habitatwahl der Zielart resultieren können. Dieser Zusammenhang trat auch im Vergleich der beiden Monitoring-Jahre im Projekt auf. Für die Saison 2003 ergab sich neben der Distanz zum Offenland als Jagdhabitat bzw. dessen Flächenanteil im Umfeld der Horste eine große Bedeutung des Dauergrünlands (vgl. Zwischenbericht 2009). Diese Wichtigkeit des Grünlands wurde in der Modellierung für die Saison 2009 nicht erneut ausgewiesen. Die agrarische Nutzungsdynamik verkompliziert offensichtlich die Identifizierung fundamentaler Abhängigkeiten einer Zielart von bestimmten Habitatfaktoren, so dass diese kurzfristig – d.h. für einzelne Jahre und die zugehörigen Modelle – durch andere Zusammenhänge überdeckt werden könnten. Dieses scheint für das Jahr 2008 in Form der Variable zum Wintergetreide (HA\_WGETREI) der Fall zu sein. Die Flächennutzung "Wintergetreide" hat für den Rotmilan ökologisch keinen allzu hohen Wert, da die Getreidefelder zum Zeitpunkt des größten Nahrungsbedarfs der Jungvögel (Juni/Juli) bereits eine Wuchshöhe erreicht haben, die eine Bejagung durch die Zielart unmöglich macht. Wie bereits in Kapitel 4.1.2 angesprochen, dürfte sich stattdessen in der Variable HA\_WGETREI die positive Präferenz des Milans für dem Horst nahe gelegenes Offenland als generellem Jagdhabitat zeigen. Die Stärke des statistischen Zusammenhangs zwischen Horstpositionen und Lage bzw. Flächengröße der Wintergetreidefelder in ihrem näheren Umfeld scheint für das Jahr 2008 so stark ausgeprägt zu sein, dass sie die Einflussstärke anderer Variablen überdeckt, die eine "direkte" jagdbezogene Wirkung haben sollten (z.B. Variablen mit Bezug zu Grünland, Zuckerrübenäckern, ggf. Maisäckern).

Es erscheint daher als wichtig, für ein fortgesetztes Monitoring möglichst über eine größere Anzahl von Monitoring-Durchgängen ein "Kern-Set" an Umweltvariablen zu ermitteln, das sich über ein wiederholtes Auftreten der Kenngrößen als stabil bedeutend für eine Art erwiesen hat. Zu diesem Zweck wäre die Beobachtung und Auswertung einiger direkt aufeinander folgender Jahre sinnvoll, aus denen sich die dauerhaft wiederkehrenden Umweltvariablen der jeweils besten Modelle als eine solche Kerngruppe an Habitatfaktoren feststellen ließen. So könnten kurzfristige Schwankungen durch ein solches, über einige Jahre abgeleitetes Set an Variablen überwunden werden. Nachhaltige Veränderungen der Landnutzung, wie die im Untersuchungsgebiet zu beobachtende Umwandlung von Dauergrünland in Ackerflächen (Grünlandumbruch) wären trotzdem erfassbar, weil sie sich in den Modellvariablen widerspiegeln würden (z.B. im Flächenanteil des Grünlands in Umgebungsanalysen der Horste).

Die Sensitivität der vorgeschlagenen Methodik für die Erfassung von Veränderungen der Habitatqualität konnte durch die multitemporalen Anwendungen der Strukturerfassung im Rahmen der Modellstudie überprüft werden. Die Analyse der Genauigkeit und der Vergleichbarkeit der Auswertungen des hochaufgelösten Bildmaterials im Hinblick auf Segmentierung und Klassifizierung, speziell auch vor dem Hintergrund variabler atmosphärischer Bedingungen während der Bildaufnahmen spielt hierbei eine wichtige Rolle. Die Fähigkeit, auch kleinräumige Veränderungen der Habitatstrukturen zu erfassen, konnte erfolgreich nachgewiesen werden. Die Resultate der Landschaftsstrukturanalyse konnten in ihrer Vergleichbarkeit insbesondere auch deshalb gewährleistet werden, da sich die Übernahme der Landschaftselemente des ersten Monitoring-Zeitpunktes auch in der Wiederholungsaufnahme als sehr zielführend erwies. Diese Strukturen galt es für den zweiten Durchgang manuell zu editieren, was sich mit geringem Aufwand realisieren ließ. Die Entscheidung, keine erneute Segmentierung für den zweiten Monitoring-Zeitpunkt durchzuführen, ergab sich erst im Projektverlauf und zeigte sich als sehr effiziente Abwandlung der ursprünglich geplanten Vorgehensweise. Speziell unter dem Gesichtspunkt der Praktikabilität (vgl. Kap. 4.3.2.) erwies sich diese Anpassung der Methodik als sehr positiv.

Die Vergleichbarkeit der Habitatbewertungen zu den verschiedenen Zeitpunkten des Monitorings ist trotz der vorangehend erläuterten Problematik der starken Landnutzungsdynamik im gegebenen Fall als positiv zu bewerten. Dennoch sollte dem vorstehend angeführten Vorschlag der Ermittlung eines "Kern-Sets" an Umweltvariablen über mehrere Jahre und damit auch Bewirtschaftungsperioden gefolgt werden.

### **4.3. Resultate Phase V: Integration der entwickelten Methodik in bestehende Monitoring- Verfahren und Prüfung der erweiterten Einsetzbarkeit**

Wie in Kapitel 3.3 bereits ausgeführt, spielte bei der Einschätzung der Frage, ob und in welchem Ausmaß sich die im Projekt entwickelten Verfahrensansätze in das existierende Standard-Monitoring integrieren ließen, die Beratungen und der Austausch mit Experten der Naturschutzverwaltungen und –verbände eine wichtige Rolle. Auf diese Aspekte wird nachfolgend und in den Kapiteln 6 und 7 eingegangen.

## 4.3.1. Komplementarität mit bestehenden Ansätzen

Die Komplementarität der Projektmethodik mit dem Verfahren des bestehenden Monitorings spielt eine wichtige Rolle für die Integrierbarkeit entwickelter Ansätze. Hier zeigte sich, dass die entsprechenden Betrachtungen gemäß der grundlegenden Spezialisierung des Verfahrens auf Analysen auf Landschaftsebene zu erfolgen hatten. Ein fernerkundungsgestütztes Verfahren kann nur dann zu einer verbesserten Habitatqualitätsansprache beitragen, wenn die Habitatmerkmale aus Luft- oder Satellitenbildperspektive erfassbar sind. Dies bedeutet, dass das Projekt von vornherein auf die Habitatanalyse für Species ausgerichtet war, deren Habitatelemente (a) sich unverdeckt durch andere Landschaftselemente beobachten lassen und (b) eine Größe aufweisen, die fernerkundlich sichtbar ist. Für die Zielart Rotmilan waren beide Voraussetzungen gegeben. Der Milan jagt ausschließlich im Offenland, so dass keine Sichtverdeckungen, z.B. durch Baumkronenüberschirmung, die Ansprache der Jagdhabitatflächen (Grünland, Zuckerrübenäcker, Brachflächen etc.) behinderten. Zudem weisen die Nutzflächen des agrarischen Offenlandes eine solche Größe auf, dass sie sich aus Fernerkundungsmaterial ohne Probleme erfassen. Bestanden Schwierigkeiten, den exakten Nutzungstyp (angebaute Fruchtart) zum Zeitpunkt der Aufnahme des Bildmaterials zu bestimmen, ließen Hilfsdaten in Form von Datenbankinformation der Agrarverwaltung eine genaue Ansprache zu. Ähnliches galt für die Waldflächen, für deren baumartenbezogene Bestimmung (und weitere waldmesskundliche Eigenschaften) Information aus Forstdatenbanken genutzt werden konnte.

Ist die Projektmethodik effizient auf die genannten Voraussetzungen beschränkt, so liefert sie im Fall der Anwendbarkeit dafür zusätzliche Information zum Habitatzustand, die über terrestrische Aufnahmen, wie sie das bestehende Arten-Monitoring kennzeichnen, nicht oder nur mit überaus großem Arbeitsaufwand, zu erheben wären. In den Beratungen mit den Kooperationspartnern wie auch in den weiteren Expertendiskussionen des Projekt-Workshops bzw. der Projektvorstellung stand außer Frage, dass für das Habitat-Monitoring auf Landschaftsebene wertvolle Kriterien aus der Methodik gewonnen werden können, die eine tiefer gehende Einschätzung der Habitatgüte im Vergleich mit rein terrestrischen Verfahren erlaubt.

Die Komplementarität beider Ansätze ließe sich optimieren, wenn im Rahmen der terrestrischen Aufnahmen Habitatmerkmale auf großer Fläche angesprochen würden, die fernerkundlich nicht erfassbar sind. Unter Heranziehung des Beispiels der Zielart Rotmilan wäre hierbei an Strukturparameter der Waldrandzonen zu denken, die für die Horstpositionswahl des Greifvogels von Bedeutung sein dürften. Diese Eigenschaften der Waldrandstreifen lassen sich durch die Kronenüberschirmung der großen Altbäume nicht aus Luftbildern ansprechen und könnten die fernerkundlichen Habitatansprachen sehr sinnvoll ergänzen. So wäre es denkbar, bei der Horstkartierung, in deren Rahmen eine Abschreitung sämtlicher Waldaußenbereiche ohnehin zu leisten ist, eine – einfach geartete – Strukturansprache der Waldränder mit zu vollziehen. Die so gewonnene Information könnte in Form von Daten-Layern in die GIS-Analysen der Projektmethodik eingehen und auf diese Weise die Einschätzung der Habitatqualität weiter verbessern. Dass terrestrisch erhobene Daten nur dann in die entwickelten Projektansätze zu übernehmen sind, wenn sie flächendeckend erhoben werden, hängt damit zusammen, dass in den weiteren Schritten der Modellierung des Habitatpotentials für sämtliche Landschaftszellen ein Wert für die entsprechenden Variablen vorliegen muss, um diese berücksichtigen zu können.

Insgesamt erscheint die Komplementarität der terrestrischen sowie der fernerkundlichen Habitatansprache sehr groß. Die Limitierungen beider Ansätze – im Fall der Geländebegänge die fehlende Übersicht über weitläufige Habitatstrukturen, im Fall des fernerkundlichen Verfahrens die Einschränkung auf nicht überschirmte Bereiche – ließen sich gegenseitig stark verringern. Im Projekt wurde von Beginn an die Kombination beider Ansätze angestrebt, nicht die Ablösung des terrestrischen Verfahrens. Diese Ausrichtung wurde auch im Rahmen der Projektvorstellungen stets explizit vertreten. Die Feldbegänge sind allein deshalb unverzichtbar, da aus ihnen die Präsenzdaten für die Habitatmodellierung in Form der kartierten Vorkommen der untersuchten Arten hervorgehen. Aus diesem Grund wurde die Projektmethodik grundlegend als nur auf das Kriterium der Habitatqualität für Arten großer Home Ranges entwickelt. Der integrative Weg einer Einbindung der Projektmethodik in das Standard-Monitoring sollte verfolgt werden. Die Methodik kann einen erheblichen Mehrwert für die Einschätzung des Habitatzustandes für zu schützende Arten liefern. Ein entscheidender Aspekt liegt deshalb darin, eine möglichst große Praktikabilität in der konkreten Umsetzung eines kombinierten Verfahrens zu erreichen.

#### 4.3.2. Praktikabilität der Projektmethodik

Diesen Gesichtpunkt der Praktikabilität galt es im Projekt aufgrund der vorhergehenden Ausführungen ebenfalls zu beleuchten. Nur ein praktikables Verfahren wird sich mit Blick auf die ausführenden Stellen vermitteln und letztlich in einem ergänzten Standardverfahren umsetzen lassen.

Ob ein Verfahren als praktikabel einzuschätzen ist, hängt in wesentlichem Maße von seiner Finanzierbarkeit ab. Letztlich muss die positive Bewertung verbesserter Resultate durch die erweiterte Methodik den Mehraufwand, der sich innerhalb einer kombinierten Methode ergibt, übertreffen. Um den genannten Mehraufwand möglichst zu reduzieren, galt es im Projekt zwei Aspekte gezielt zu verfolgen. Zum einen ging es darum, ein fernerkundungsgestütztes Verfahren geringer Komplexität zu entwickeln. Dabei gilt es zu beachten, dass das vorliegende Vorhaben gleichzeitig die Funktion eines Pilotprojektes hatte. Aus diesem Erprobungsansatz selbst resultierten Einsichten zur Vereinfachung des Verfahrens, weshalb die Komplexität nicht begrenzt auf die durchgeführte Fallstudie für den Rotmilan betrachtet werden sollte. Vielmehr ließen sich aus den Erfahrungen innerhalb des Vorhabens Rückschlüsse zu seiner Vereinfachung ziehen.

Der Aufwand, welcher sich zu Beginn einer Monitoring-Zeitreihe nach der Projektmethodik ergibt, ist zunächst als verhältnismäßig groß einzuschätzen. Insbesondere die zu Beginn erforderliche Landnutzungsklassifizierung erfordert zahlreiche arbeitsintensive Schritte. Es gilt die Fernerkundungsdaten, insbesondere im Fall von Luftbilddaten, zu einem Gesamtdatensatz zusammenzufügen und gegebenenfalls für ihre visuelle Auswertbarkeit radiometrisch anzugleichen, wofür Fachwissen erforderlich ist. Auch die erfolgte segmentbasierte Verarbeitung der Bilder stellt einen relativ aufwändigen Schritt dar, der in der Klassifizierung mit der Zuweisung der einzelnen Landnutzungen (im gegebenen Fall hauptsächlich landwirtschaftliche Kulturarten) endet. Speziell die genannten Arbeitsschritte der Segmentierung und Klassifizierung stellen sich in den Folgedurchgängen des Monitorings jedoch deutlich vereinfacht dar. Dies hängt damit zusammen, dass

die Segmentierungsresultate in Form der Umrisse der landwirtschaftlichen Nutzflächen für die nachfolgenden Monitoring-Zeitpunkte als Ausgangspunkt verwendet werden können, so dass nur noch Editierungen im Fall von veränderten Flächenformen erforderlich sind. Im weit überwiegenden Teil der Ackerflächen ändern sich zum Folgezeitpunkt nur die auf ihnen angebauten Kulturarten, nicht jedoch ihre Geometrien. Auch die Klassifizierung selbst vereinfacht sich aufgrund der Erfahrungswerte zum Erscheinungsbild der landwirtschaftlichen Kulturarten auf den Äckern. Grünlandflächen bleiben – soweit es nicht zum Umbruch kommt – zeitlich und in ihren Ausdehnungen verhältnismäßig konstant, so dass nach ihrer Erstausweisung nur geringe Editierarbeiten in den Folgejahren vorzunehmen sind. Ähnliches gilt für die ebenfalls ausgewiesenen Siedlungs- und Infrastrukturflächen. Neben dem Offenland spielt der Wald eine wichtige Rolle, da er vielfach einen großen Flächenanteil an den zu analysierenden Landschaften einnimmt. Auch der Arbeitsaufwand für die Klassifizierung des Waldes nimmt nach der Ersterfassung deutlich ab, da sich Veränderungsprozesse in Wäldern über lange Zeiträume und die Klassifizierung sich für Folgedurchgänge eines Monitorings relativ einfach fortschreiben lässt.

Neben der Ableitung der Landnutzungskarte als Ausgangspunkt für nahezu sämtliche später zu erhebenden Umweltvariablen stellt sich auch die Landschaftsstrukturanalyse als weiterer wichtiger Bestandteil des entwickelten Verfahrens hauptsächlich im Rahmen des ersten Monitoring-Durchganges als aufwändig dar. Aus der Vielzahl der zur Verfügung stehenden Metriken gilt es zu beginn jene zu identifizieren, die sich eignen, um ausgewählte habitatbezogene Ansprüche einer Zielart auszudrücken. Auch die für manche der Metriken notwendige Parametrisierung kann aus der Ersterfassung auch für die weiteren Monitoring-Zeitpunkte übernommen werden. Schließlich gilt für die Metriken wie auch für die übrigen Umweltvariablen, dass sich im Verlauf der ersten Monitoring-Durchgänge ein "Kern-Set" an Prädiktoren identifizieren lassen sollte. Sobald sich dieses Set an Kenngrößen als stabil erweist, lässt es sich in den Folgedurchgängen wiederholt anwenden. Auf diese Weise entfällt der relativ zeitaufwändige Arbeitsschritt der Variablenselektion weitgehend, was die Praktikabilität der Methodik deutlich erhöht.

Die Kalibrierung und Evaluation des statistischen Habitatmodells der ENFA stellt im Gesamtablauf der entwickelten Methodik einen vergleichsweise kurzen Arbeitsschritt dar. Bei Einschränkung des Variablenspektrums wie vorangehend beschrieben, lässt sich dieser Teil des Verfahrens dann im Rahmen der Folge-Monitorings sogar weiter verkürzen.

Die Aufwandsreduktion im Verlauf der Monitoring-Zeitreihe wird an dieser Stelle intensiv erörtert, da sie einen wichtigen Aspekt darstellt, wenn die Praktikabilität des Projektverfahrens beurteilt werden soll. Letztlich bedeutet der sich reduzierende Zeitaufwand im Verlaufe der Monitoring-Reihe sinkende Kosten, um die Methodik umzusetzen. Dies sollte in der Diskussion ihrer Praktikabilität berücksichtigt werden. Darüber hinaus gilt für sämtliche – terrestrischen oder fernerkundungsgestützten – Verfahren, dass eine Ersterhebung sich stets aufwändiger darstellt als die Folgedurchgänge.

Als zweiter, ebenfalls eng mit der Finanzierbarkeit der Methodik verknüpfter Aspekt ist die Nutzung von Synergieeffekten anzusprechen. Einen wichtigen Kostenfaktor im entwickelten Verfahren bilden die Fernerkundungsdaten, welche der zentrale Ausgangspunkt für die Analysen sind. Auf Landschaftsebene gilt es Habitatstrukturen oftmals mit hoher räumlicher Auflösung zu erfassen, was die Verwendung von Luftbildern oder sehr hoch aufgelösten Satellitenszenen erforderlich macht. Aus der Erfahrung im Projekt zeigt sich, dass die – verhältnismäßig kostengünstige – Akquirierung eigens in Auftrag gegebener Satellitenbilder sich in manchen Fällen (aufgrund zu hoher Bewölkungsgrade etc.) als kompliziert erweisen kann. Luftbildbefliegungen sind vielfach flexibler umzusetzen, kommen jedoch aufgrund der enorm hohen Kosten kaum in Frage. Daher gilt es mit Bezug auf beide Arten von Datensätzen Synergien in der Weise zu nutzen, dass auf vorhandenes Bildmaterial zurückgegriffen oder im Fall der Neuanschaffung der Daten eine Finanzierung durch mehrere interessierte Stellen gemeinsam geleistet wird. Insbesondere Luftbilddaten werden für verschiedenste Fachplanungen benötigt. Naturschutzverwaltungen (Biotopkartierungen etc.), Vermessungsämter (Katasteraufgaben), Landwirtschaftskammern (Flächenkontrollen im Rahmen der Agrarsubventionierung) und Forstverwaltungen (Schadenskartierungen, Waldinventuren etc.) sind sämtlich auf regelmäßig bereitgestellte Fernerkundungsdaten angewiesen.

Eine intensivere Verknüpfung und inhaltliche Absprache der einzelnen Institutionen und Behörden in Verbindung mit vereinfachten Mechanismen zum Datenaustausch zwischen den Verwaltungen würde eine große Ersparnis an Mitteln mit sich bringen. Vielfach sind großflächige Luftbilddatensätze in einzelnen Behörden vorhanden, die jedoch in ihrem Potential für zahlreiche weitere Analysen nicht ausgeschöpft werden. Auf diese Weise ließen sich Auswertungen wie die im Projekt durchgeführten Habitatqualitätsanalysen kostengünstig realisieren. Bei entsprechender Kommunikation zwischen den Stellen, die auf Fernerkundungsdaten angewiesen sind, könnte durch gezielte Abstimmung der Befliegungstermine und der aufgezeichneten Art der Bilddaten (räumliche Auflösung, erfasste Spektralbereiche) in intensiver Weise Synergien genutzt werden. Letztere würden die Praktikabilität der entwickelten Projektmethodik weiter steigern.

### 4.3.3. Übertragbarkeit des entwickelten Verfahrens / Modulhandbuch

Die Entwicklung individueller Verfahren der Habitatqualitätserfassung und –bewertung für einzelne Species ist aufgrund stark begrenzter Ressourcen des Natur- und Artenschutzes kaum umsetzbar. Es galt somit, Vorschläge zur Realisierung einer Übertragung der Projektansätze zu entwickeln. Dieser Gesichtspunkt stellte einen wichtigen Aspekt der Frage nach einer Integrierbarkeit der entwickelten Ansätze in das bestehende Standard-Monitoring dar.

Die Übertragbarkeit setzt eine generalisierte Vorgehensweise in der Anwendung der Projektmethodik voraus. Dies bedeutet, dass letztlich nicht bestimmte Arten(gruppen), sondern vielmehr Gruppen von Habitatansprüchen angesprochen werden und insbesondere die "Übersetzung" dieser Ansprüche in quantitative Umweltvariablen im Zentrum des Interesses steht. Auf diese Weise sollten Vorschläge entwickelt werden, um die jeweiligen Artansprüche in ein statistisches Habitatmodell einbeziehen zu können. Dabei lag der Fokus auf Ansprüchen, die sich für Species ergeben können, deren Home Ranges ganze Landschaften oder zumindest große Landschaftsteile umfassen.

Nachfolgend werden Verfahrensmodule aufgeführt, die in chronologischer Reihung die Arbeitsschritte im Rahmen einer Habitatqualitätserfassung und –bewertung für Arten mit großen Aktionsradien aufgreifen und somit als eine Art Handbuch ("Manual") bzw. Beispielabfolge für entsprechende Untersuchungen dienen können. Die Module sollen eine standardisierte Anwendung der entwickelten Verfahrensschritte ermöglichen und auf diese Weise die Integration der Projektansätze in das bestehende Monitoring erleichtern. Um die Anschaulichkeit der Arbeitsschritte zu erhöhen, wird in ausgewählten Modulen beispielhaft für eine der Gruppen von Habitatansprüchen des Rotmilans (Präferenzen zur Landschaftskomposition) die Umsetzung der Schritte erläutert. Sind Arbeitsschritte in der verwendeten Modellierungs-Software BIOMAPPER erforderlich, sind diese im Anhang mit Hilfe von Screenshots dargestellt und werden im Text referenziert.

## **MODULHANDBUCH (MANUAL)**

#### **MODUL 1: Präferenzidentifizierung**

Der erste Schritt der Habitatqualitätsanalyse besteht im systematischen Zusammentragen sämtlicher potentiell relevanter Habitatpräferenzen (Bevorzugungs- wie auch Meidungsverhalten) der untersuchten Species. Im Sinne einer möglichst umfassenden Berücksichtigung von Präferenzen gilt es in diesem Schritt, zunächst allen Hinweisen aus verschiedenen Quellen nachzugehen und die entsprechenden Ansprüche zu extrahierenden. Hierfür kommen als Quelle in Frage:

- Fachliteratur
- **Experteninterviews**
- Eigene Vorstudien (z.B. Feldbeobachtungen)

In diesem Schritt sollten in intensiver Weise – sofern es sich bei der untersuchten Species um eine räuberische Art handelt – auch Beutetierpräferenzen erfasst werden, da diese oft als "indirekte" Einflussgrößen auf die Habitatwahl der Zielart wirken. In Tabelle 7 sind die für den Rotmilan identifizierten Präferenzen zur Landschaftskomposition beispielhaft aufgeführt.

Tabelle 7: Identifizierte Bruthabitatpräferenzen der Gruppe "Landschaftskomposition" beim Rotmilan mit Angabe der entsprechenden Literaturquelle.

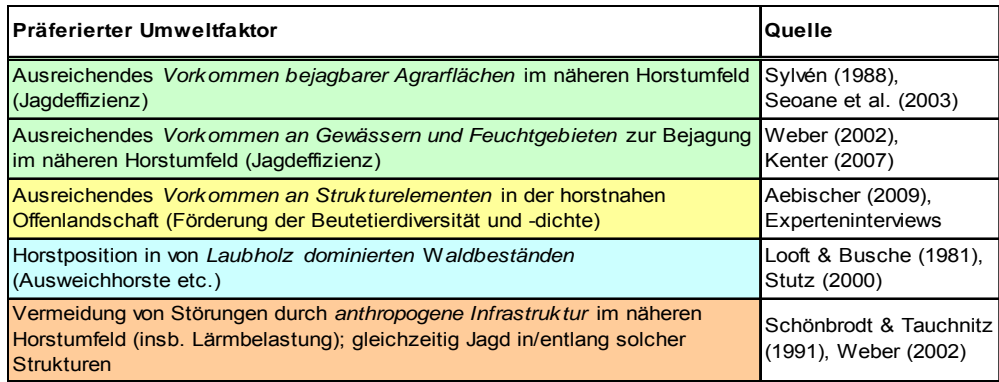

*Im Projekt wurden neben bekannten Präferenzen des Rotmilans auch zahlreiche, insbesondere raumbezogene, Präferenzen von Kleinsäugern (Mäuse-Species) als eine der Hauptbeutetiergruppen des Milans berücksichtigt. Die Dichte der Mäusepopulationen in von ihnen präferierten Geländeausschnitten wirkte indirekt auch auf die Habitatgüte und somit Verteilung der Rotmilane im Untersuchungsgebiet.* 

#### **MODUL 2: Präferenzzuordnung zu räumlichen Maßstabsebenen**

Dieser Schritt ist bedeutsam für die spätere Quantifizierung der ermittelten Artansprüche in Form von messbaren Umweltvariablen. Die Ermittlung der relevanten Maßstabsebenen entsprechend der Ökologie der Zielart unterstützt die Auswahl adäquater Parameter für die Ableitung der Prädiktoren.

*Die Zielart Rotmilan zeigte drei Maßstabsebenen, auf denen ihre Habitatansprüche wirkten. Zum einen ging es hierbei um den Brutort (Horstbaum) und dessen unmittelbares Umfeld, weiterhin um das Brutrevier im engeren Sinne, in dem sich die Art territorial verhält und schließlich um die erweiterte Offenlandschaft, die z.T. weit über das Brutrevier hinaus für das Nahrungsangebot maßgeblich war.* 

#### **MODUL 3: Landnutzungsklassifizierung auf Fernerkundungsbasis**

Die Ableitung einer flächendeckenden Landnutzungskarte bildet den Ausgangspunkt für die Extraktion nahezu sämtlicher quantitativer Umweltvariablen im späteren Verlauf der Habitatanalyse. Die Auflösung des zugrunde liegenden Fernerkundungsbildmaterials sollte so gewählt werden, dass eine quantitative Ansprache der im Modul 1 identifizierten Habitatpräferenzen möglich wird.

Die ausgewiesenen Landnutzungskategorien orientieren sich maßgeblich an den festgestellten Präferenzen. Auf diese Weise wird auch die Differenzierungstiefe des Klassifizierungsschlüssels vorgegeben. Die einzelnen Landnutzungs- bzw. Habitatelemente sollten nach Möglichkeit segmentbasiert abgegrenzt werden, da diese Analyseperspektive der Perzeption der Umwelt durch höhere Tiere besser entspricht als eine pixelorientierte Ausweisung der Landnutzung.

#### **MODUL 4: Umsetzung der Präferenzen in quantitative Umweltvariablen**

Die Arbeitsschritte dieses Moduls haben zentrale Bedeutung für die Güte der Erfassung sowie die Aussagekraft der Bewertung der Habitatqualität. Nur in Form messbarer Kenngrößen lassen sich die in Modul 1 ermittelten Präferenzen in einem statistischen Habitatmodell auf ihre Bedeutung für die Habitatwahl der jeweiligen Zielart prüfen. Auf Landschaftsebene ergeben sich für die Mehrzahl der untersuchten Species großer Aktionsradien zumeist Präferenzen, die sich den folgenden Kategorien zuordnen lassen:

- **Topographie**
- Landschaftskomposition
- **Landschaftskonfiguration**
- Konkurrenz

Für diese Kategorien wird nachfolgend die Umsetzung der zugehörigen Artansprüche in messbare Kenngrößen erläutert.

## **(1) Ansprüche mit Bezug zur Topographie**

Diese Gruppe von Präferenzen lässt sich verhältnismäßig einfach in quantitativer Form für die Habitatbewertung bereitstellen. Üblicherweise lassen sich die Ansprüche zur Höhenlage (ü.NN.) sowie zur Hangneigung und Hangrichtung (Exposition) in direkter Weise aus einem digitalen Höhenmodell für sämtliche zu bewertende Landschaftszellen extrahieren. Es findet somit eine einzelzellenbezogene Gewinnung der Umweltvariablen statt. So lassen sich die entsprechenden Umweltvariablen als flächendeckende Rasterdateien (Grids) bereitstellen, ohne dass spezielle räumliche Analysen oder Rechenoperationen erforderlich sind.

#### **(2) Ansprüche mit Bezug zur Landschaftskomposition**

Die Präferenzgruppe zur Landschaftskomposition erfordert im Schritt der Ableitung quantitativer Umweltvariablen die Einbringung von Kenntnissen der Artenökologie. Die Komposition der Landschaft, d.h. ihre anteilige Zusammensetzung im Umfeld der hinsichtlich ihres Habitatpotentials zu bewertenden Landschaftszellen, lässt sich effizient über die Verwendung eines Analyseradius um die einzelnen Zellen umsetzen. Über die "Moving Window"-Technologie wird im GIS schrittweise das Umfeld sämtlicher Zellen analysiert und die Anzahl an Zellen einer bestimmten Landnutzung aufsummiert. Dieser Vorgang wird für sämtliche Landnutzungsklassen separat durchgeführt, so dass sich letztlich für jede relevante Landnutzungskategorie ein flächendeckendes Grid ergibt, welches für jede seiner Zellen die in ihrem Umfeld vorhandene Flächensumme jeweils einer der speciesökologisch relevanten Landnutzungen enthält.

**Tabelle 8**: Quantitative Umweltvariablen zur Landschaftskomposition für die Habitatqualitätsbewertung des Rotmilans.

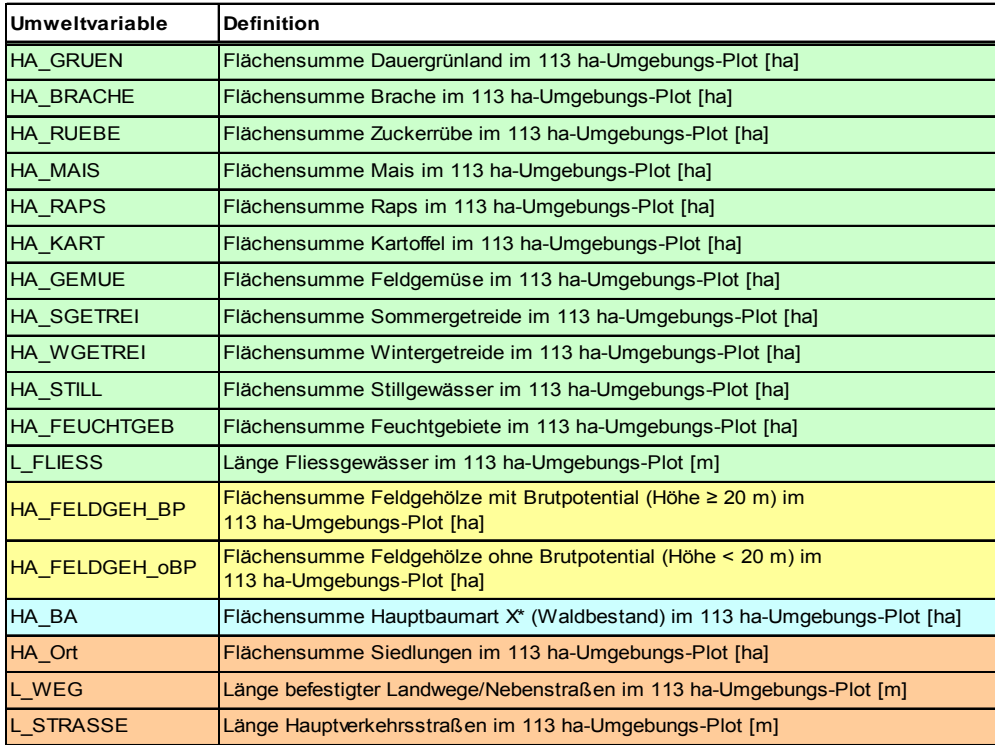

Im Fall von Landnutzungskategorien, deren Elemente in Form von Flächen vorliegen (z.B. Äcker, Seen etc.), bietet sich die Analyse mit Blick auf die Flächensumme in m<sup>2</sup> oder ha an; im Fall von Kategorien mit linearen Elementen (z.B. Bachläufe, Straßen etc.) sollte dagegen die Länge der Elemente in laufenden Metern erfasst werden.

Die berücksichtigten Landnutzungen können neben positiven Kategorien (z.B. für die Nahrungsfindung) auch solche enthalten, die von der Species gemieden werden. Hierbei kann es z.B. um Siedlungsflächen, Hauptverkehrstraßen oder andere anthropogene Nutzungsklassen gehen.

Die angesprochenen Kenntnisse zur Artenökologie beziehen sich bei diesem Arbeitsschritt der Präferenzquantifizierung auf die Größe des Umfeldes, das in der Radiusanalyse zu berücksichtigen ist.

*Im Projekt wurde ein Radius von 600 m (entspricht Kreisfläche von 113 ha) angesetzt, da dieser beim Rotmilan das Brutrevier im engeren Sinne abgrenzt, in welchem sich die Zielart territorial (gegenüber Eindringlingen) verhält (vgl. Modul 2). In Tabelle 8 sind die aus den zugehörigen Präferenzen zur Landschaftskomposition (vgl. Tab. 7) extrahierten quantitativen Umweltvariablen aufgeführt. Durch gleiche Farbgebung wird der inhaltliche Zusammenhang der Einzelgrößen beider Tabellen verdeutlicht.* 

#### **(3) Ansprüche mit Bezug zur Landschaftskonfiguration**

Die Landschaftskonfiguration wurde in bisherigen Studien zur Erfassung und Bewertung der Habitatqualität zu schützender Arten nicht oder nur sehr eingeschränkt eingesetzt. Aus diesem Grund und aufgrund der Tatsache, dass die entsprechenden Ansprüche und aus ihnen abgeleiteten Umweltkenngrößen sich in zahlreiche Untergruppen einteilen lassen, wird in den nachfolgenden Unterabschnitten die Quantifizierung entsprechender Präferenzen über Distanzmaße, insbesondere jedoch auch über Landschaftsstrukturmaße ausführlich dargestellt.

Vereinfachte Maße zur Struktur der Landschaft und damit auch ausgedehnter Habitate sind die Distanzen, die potentielle Habitatzellen des Landschaftsrasters zu Zellen ausgewählter Landnutzungen bzw. zu Zellen bestimmter Habitatelemente aufweisen. Diese Entfernungsmaße lassen sich erneut über die vorangehend erläuterten "Moving Window"-Analysen für sämtliche Landschaftszellen im GIS auf Basis der Landnutzungskarte ableiten. Es resultieren auf diese Weise wiederum flächendeckende Grids, welche die entsprechende Information vorhalten und sich im späteren Verlauf im empirischen Habitatmodell auf ihre Bedeutung für die Habitatwahl einer Species prüfen lassen. Erneut kommen hier Distanzen zu attraktiven Flächen oder Linearstrukturen (Nahrungsflächen, Migrationskorridore etc.) wie auch Entfernungen zu gemiedenen Strukturen (anthropogene Nutzungen, Lärmquellen etc.) in Frage.

Die Landschaftskonfiguration im eigentlichen Sinn lässt sich explizit nur über den zusätzlichen Einsatz von Landschaftsstrukturmaßen (Strukturmetriken) analysieren, was im vorliegenden Projekt anhand der Zielart Rotmilan intensiv erprobt werden konnte.

Unterschiedlichste Ansprüche einer Art (und ggf. auch ihrer Beutetierarten) lassen sich über die Metriken quantitativ ausdrücken. Dabei können sich die Präferenzen auf einzelne Habitatelemente, auf gleichartige Gruppen von Elementen (z.B. mit gleicher Landnutzung) oder auf sämtliche Elemente eines Landschaftsausschnittes beziehen. Da die Vielfalt möglicher raumbezogener Artansprüche sehr groß ist und ebenfalls eine sehr große Anzahl an Metriken zur Berechnung zur Verfügung steht, soll nachfolgend für die wichtigsten Gruppen von Strukturmaßen auf dem Einzelflächen-Level (Patches), auf dem Level von Habitatelementgruppen (Klasse) sowie auf dem Level sämtlicher Flächen (Landschaft) ein Überblick gegeben werden, für welche Fragestellungen sich die jeweiligen Maße einsetzen lassen. Dabei können die Metriken sowohl für positiv präferierte Elemente berechnet werden, die Habitatfläche für die untersuchte Species darstellen, wie auch für gemiedene Strukturen.

Um die Anwendungsfelder der Metriken weitergehend zu illustrieren, wird als Beispiel der artökologische Zusammenhang beim Rotmilan im betrachteten Untersuchungsgebiet genannt. Letzterer basiert vielfach auf raumbezogenen Präferenzen seiner Beutetierarten, die sich über Fachliteratur, z.T. auch auf Basis eigener Hypothesen (aufgrund des bestehenden diesbezüglichen Forschungsbedarfs ist das Literaturangebot eingeschränkt) ableiten ließen. Für die Rotmilan-Beispiele werden Zusammenhänge angeführt, wie sie für potentielle Nahrungsflächen (bejagbare Flächen wie Dauergrünland etc.) gelten.

Da es je Gruppe von Strukturmaßen zahlreiche Metriken gibt, wird jeweils eine beispielhaft angeführt, wobei auf Metriken aus der Software FRAGSTATS (McGarigal & Marks 1995) zurückgegriffen wird, da dieses Programm eines der am weitesten verbreiteten und zudem als Freeware erhältlich ist.

#### Patch-bezogene Strukturmaße

Ausdehnung/Größe: Geeignet, um das Potential einer Fläche mit Blick auf das Nahrungsangebot oder die Tragekapazität für eine Population zu quantifizieren. Auch die Stärke negativer Einflüsse, die von einem Patch ausgehen, kann über dessen Größe angesprochen werden (z.B. bei Habitat-Patches eines Prädators der Zielart).

> *Rotmilan: Verstärkte Präferenz des Rotmilans je ausgedehnter der Patch, da mit wachsender Flächengröße eine größere Beutetierpopulation erwartet wird.*

Mögliche Strukturmetrik: Patch Area (AREA)

Formausprägung: Geeignet, um Grenzlinieneffekte zu berücksichtigen. Negative oder positive Einflüsse, die von außen auf den Patch einwirken und sein Habitatpotential beeinflussen, wirken sich bei unterschiedlicher Fraktalität der Flächen in verschiedener Weise aus. Erhöhte Fraktalität kann durch die größere Grenzlinienlänge die Wahrscheinlichkeit der Migration einzelner Individuen erhöhen, wenn geeignete Habitatelemente angrenzen.

> *Rotmilan: Erwartete Präferenz für Patches geringen Umfang-Flächen-Verhältnisses durch den Rotmilan, da bei größerer Kompaktheit der Flächen (und gleichzeitig ausreichender Patch-Größe) eine erhöhte Beutetierdichte vorliegen sollte.*

Mögliche Strukturmetrik: Perimeter-Area Ratio (PARA)

Kernflächengröße: Geeignet, um die Ausdehnung störungsarmer Innenzonen von Patches zu quantifizieren. Kann mehr noch als die Gesamtgröße des Patches seine Tragfähigkeit für eine Zielartenpopulation ausdrücken. Liegt keine ausreichende Kernzone in einem grundsätzlich (z.B. aufgrund seiner Landnutzung) als Habitat geeigneten Patch vor, kann in vielen Fällen die Nutzung durch die Zielart dennoch ausgeschlossen sein (Zusammenhang mit Formausprägung: je fraktaler ein Patch, desto geringer zumeist sein Kernflächengröße). Tiefe der Pufferzone von außen, hinter der die als störungsarm angenommene Kernzone beginnt, muss in Abhängigkeit von der Zielartenökologie festgelegt werden.

> *Rotmilan: Je größer die (störungsarme) Kernzone der Patches, umso höher die Beutetierdichte, weshalb eine Bevorzugung dieser Flächen durch den Rotmilan anzunehmen ist.*

Mögliche Strukturmetrik: Core Area (CORE)

Nachbarschaftsgrad: Geeignet, um den Verknüpfungs- bzw. Isolationsgrad von Patches zu quantifizieren. Oftmals ist von großer Bedeutung, inwieweit ein Habitat-Patch von gleichartiger Flächen umgeben ist, da dieses über den Austausch von Individuen zwischen Teilpopulationen und somit die langfristige Überlebenswahrscheinlichkeit der Gesamtpopulation entscheiden kann. Wird zumeist für positiv präferierte Patches berechnet. Der Verknüpfungsgrad von Flächen mit weiteren Habitat-Patches hat vielfach auch Einfluss auf die (energetische) Effizienz, mit der ein Individuum eine ausreichend große Gesamtfläche geeigneten Habitats ansteuern kann (erst durch die Verknüpfung ergibt sich eine ausreichend große Habitatfläche, die eine Bewegung hin zu diesem Flächenverbund lohnenswert macht). Radius, in dem benachbarte Patches berücksichtigt werden, richtet sich nach der Zielartenökologie.

> *Rotmilan: Je höher der Verknüpfungsgrad von Flächen gleicher Nutzung im mittleren Umfeld eines Patches bzw. je geringer die Isolation zwischen gleichartigen Patches, umso höher die Populationsdichte der Beutetiere und somit umso präferierter die entsprechenden Flächen durch den Rotmilan.*

Mögliche Strukturmetrik: Proximity Index (PROX)

Grenzkontrast: Geeignet, um einzuschätzen, wie stark sich ein Habitatelement von seiner Umgebung abhebt. Die Unterschiedlichkeit wird zumeist über die Landnutzung definiert. Die Information zum Grenzkontrast lässt sich heranziehen, um den Schwierigkeitsgrad für Migration in andere Patches aus Species-Perspektive einzuschätzen. Dabei kann die Unterschiedlichkeit der Landnutzungen angepasst an die Artenökologie definiert werden. Hohe Verschiedenheitsgrade können als Barriere für Wanderungen wirken, höhere Ähnlichkeit die Migration erleichtern. Auch wird die Diversität der an einen Patch angrenzenden Nutzungen quantifizierbar.

 *Rotmilan: Mit stärkerem Nutzungskontrast der unmittelbar an einen Patch angrenzenden Flächen kann die Beutetierdiversität (und –dichte) für den Patch ansteigen, was zu einer Präferenz seitens des Rotmilans führt. Die Voraussetzung hierfür ist, dass die angrenzenden Flächen als Beutetierhabitat geeignet sind.* 

Mögliche Strukturmetrik: Edge Contrast Index (ECON)

#### Klassenbezogene Strukturmaße

Die klassenbezogenen Strukturmaße greifen teilweise jene Indices des Patch-Levels erneut auf und erlauben z.B. die Berechnung mittlerer Werte dieser Metriken über sämtliche Patches einer Landnutzung bzw. über sämtliche Habitatelemente innerhalb eines vorgegebenen Radius. Darüber hinaus werden zusätzliche Metriken berechnet, die sich auf der Betrachtungsebene der Einzel-Patches nicht erheben lassen.

Flächenanzahl und -größe/Grenzliniendichte: Geeignet, um das Vorhandensein potentieller Habitatelemente im Hinblick auf ihre Anzahl und ihre Flächenausdehnung quantitativ anzusprechen. Betrachtet wird ein Landschaftsausschnitt, der sich über einen Radius definieren lässt. Letzterer sollte sich erneut an der Ökologie der Zielart orientieren, so z.B. den üblichen Jagdradius um eine Präsenzzelle berücksichtigen. Die im Radius vorzufindende Grenzliniendichte kann den Fragmentierungsgrad des zugehörigen Landschaftsausschnittes quantifizieren, was vielfach wichtige Information für die Habitatfähigkeit des Umfeldes liefert.

> *Rotmilan: Eine geringe Flächenanzahl und somit eine hohe mittlere Flächengröße dürfte vom Rotmilan in seinem Horstumfeld präferiert werden, da größere Beutetierpopulationen in größeren Patches erwartet werden. Dieses spricht tendenziell auch für eine präferierte geringere Grenzliniendichte. Wenige größere Flächen anzufliegen, bringt für den Rotmilan den Vorteil mit sich, den Energieaufwand pro geschlagenem Beutetier zu minimieren.*

Mögliche Strukturmetrik: Edge Density (ED)

Räumliche Flächenausprägung: Geeignet, um den durchschnittlichen Grad der Unregelmäßigkeit der Habitatflächen im Radius zu quantifizieren (mittlerer Fraktalitätsgrad). Je nach Species-Ökologie (und ggf. jener ihrer Beutetiere) sind kompaktere oder unregelmäßigere Flächenformen als positiv zu beurteilen. Zusätzlich zur entsprechenden Information auf dem Einzelflächen-Level lässt sich auf dem Klassen-Level die Migrationswahrscheinlichkeit für einen größeren Landschaftsausschnitt beurteilen, was für die Habitatqualität von Arten mit großen Aktionsradien von großer Bedeutung sein kann.

> *Rotmilan: Brutreviere mit vornehmlich kompakter Form potentieller Jagdflächen dürften vom Rotmilan bevorzugt werden, da eine vergleichsweise hohe Beutetierdichte in diesen Patches erwartet wird.*

Mögliche Strukturmetrik: Mean Shape Index (SHAPE\_MN)

Kernzonengröße, -anteil und -dichte: Geeignet, um die gesamt verfügbare Fläche an störungsarmen Patch-Innenzonen in einem Landschaftsausschnitt zu quantifizieren. Auch der durchschnittliche prozentuale Anteil der Innenzonen an den Gesamtflächen der betrachteten Gruppen von Patches kann nützliche Information im Kontext der Habitatqualitätsbewertung liefern. Die Gesamtkernzonengröße ermöglicht die Ansprache der Tragfähigkeit eines Landschaftsausschnittes für Populationen der Zielart oder mit ihr ökologisch vernetzter Species. Es lassen sich für eine Gesamtlandschaft Zonen unterschiedlicher Habitateignung mit Bezug auf Störungsintensitäten ausmachen.

 *Rotmilan: Aufgrund der anzunehmenden Präferenz seiner Beutetiere für möglichst große, störungsarme Innenzonen ihrer Habitatflächen wird erwartet, dass der Rotmilan Brutreviere mit einem hohen Anteil von Patches großer Kernbereichsausdehnung bevorzugen wird.* 

Mögliche Strukturmetrik: Disjunct Core Area Density (DCAD)

Fragmentierung: Geeignet, um die Nachbarschaftsbeziehungen ganzer Gruppen von Habitatelementen quantitativ anzusprechen. Vielfach ist für Individuen einer Population nicht allein die Umgebung einzelner Patches relevant, sondern die Möglichkeit, innerhalb eines Landschaftsausschnittes zwischen Patches gleicher oder ähnlicher Landnutzung zu wechseln. Der mittlere Fragmentierungsgrad habitatgeeigneter Flächen kann sich zwischen Teilzonen einer Landschaft stark unterscheiden, was in der Qualitätsbewertung berücksichtigt werden sollte.

> *Rotmilan: Es wird angenommen, dass der Rotmilan Brutreviere mit einem geringen Fragmentierungsgrad von Landnutzungen bzw. Kulturarten mit potentiellem Beutetierbesatz präferiert, da in diesen Fällen eine erhöhte Beutetierdichte auf den betreffenden Flächen erwartet wird (erleichterter Austausch zwischen Subpopulationen der Beutetiere). Auch sinkt die Jagdeffizienz im Hinblick auf die aufgewandte Energie, um viele isoliert liegende Flächen einer Kulturart anzufliegen, stark ab.*

Mögliche Strukturmetrik: Mean Euclidean Nearest Neighbour Distance (ENN\_MN)

Grenzkontrast: Geeignet, um für ganze Landschaftsausschnitte die Unterschiedlichkeit vorkommender Landnutzungen im Umfeld von Habitatelementen einzuschätzen. Auch hier gilt, dass nicht allein der Kontrast zwischen einzelnen Habitat-Patches und ihrer direkten Umgebung maßgeblich für das Habitatpotential ist, sondern auch die Migrationsmöglichkeiten über größere Distanzen in einem bestimmten Radius um ein Element wichtig sind. Liegen Barrieren in Form "feindlicher" Landnutzungen in einem größeren Bereich vor, kann der Austausch zwischen Subpopulationen stark eingeschränkt werden, was die Habitatqualität insgesamt beeinträchtigen kann. Die Kontraststärke zwischen einzelnen Landnutzungen gilt es species-spezifisch festzulegen.

> *Rotmilan: Liegt im Horstumfeld ein insgesamt stark ausgeprägter Kontrast zwischen benachbarten Landnutzungen bzw. Kulturarten vor, dürften entsprechende Horstpositionen tendenziell vom Rotmilan bevorzugt werden (erhöhte Strukturdiversität kann jedoch nur dann zu erhöhter Beutetierdiversität führen, wenn verschiedene der aneinandergrenzenden Kulturarten als Beutetierhabitat geeignet sind).*

Mögliche Strukturmetrik: Total Edge Contrast Index (TECI)

Konnektivität: Geeignet, um die Isolation bzw. den Verknüpfungsgrad von Habitatflächen zu analysieren. Dabei vertiefen die Metriken zur Konnektivität in spezieller Form die über den Grenzkontrast angesprochenen Aspekte der Habitatqualität. Für Habitatelementgruppen kann innerhalb eines definierten Radius ihr Verbindungsgrad ermittelt werden, wobei nicht allein direkt aneinandergrenzende Flächen als verbunden gelten müssen. Abhängig von der Species-Ökologie können bestimmte Zwischenräume akzeptiert werden, ohne dass die Patches als voneinander getrennt zu werten wären. Für Analysen des Habitatverbundes sind Konnektivitätsmaße entscheidende Größen, welche die Migrationsmöglichkeiten zwischen Flächen quantitativ in die Habitatbewertung einbeziehbar machen.

 *Rotmilan: Brutreviere mit einem hohen Vernetzungsgrad von aus Beutetiersicht habitatgeeigneten Flächen dürften vom Rotmilan präferiert werden. Durch die ermöglichte Migration der Beutetiere zwischen den Patches einer Kulturart ergibt sich im betreffenden Horstumfeld ein insgesamt höheres und vielfältigeres Beuteangebot.* 

Mögliche Strukturmetrik: Connectance Index (CONNECT)

Räumliche Aggregation und Durchmischung: Geeignet, um das Muster von Habitatelementen quantitativ zu erfassen. Die Elemente können – bei gleicher Gesamtfläche – räumlich geklumpt oder relativ gleichmäßig über die Landschaftsausschnitte verteilt liegen. Oftmals sind diese Situationen species-ökologisch als sehr maßgeblich einzustufen. Dieses gilt beispielsweise für die Frage der Energieeffizienz beim Aufsuchen von Nahrungsflächen etc. Auch wird die Migration zwischen aggregiert liegenden Patches einfacher und somit ein Austausch zwischen Subpopulationen möglich sein. Über Metriken der Aggregation und Durchmischung lassen sich verschiedene Landschaftsausschnitte hinsichtlich ihres Habitatpotentials in der Bewertung differenziert ansprechen.

> *Rotmilan: Es wird angenommen, dass der Rotmilan Brutreviere mit einer räumlichen Aggregation bejagbarer Kulturarten-Flächen solchen Revieren vorzieht, die sich durch eine ausgeprägte Durchmischung der Patches auszeichnen. Dabei steht neben dem intensiveren Austausch der Beutetiere zwischen räumlich geklumpt liegenden Patches einer Kulturart auch der herabgesetzte Energieaufwand des Rotmilans zum Anfliegen dieser Flächen-'Komplexe' im Vergleich zu verstreuten Patches gleicher Flächensumme hinter dieser Präferenz.*

Mögliche Strukturmetrik: Clumpiness Index (CLUMPY)

#### Strukturmaße des Landschafts-Levels

Die landschaftsbezogenen Strukturmaße erweitern die Perspektive der klassenbezogenen Kenngrößen nochmals und lassen Aussagen zu sämtlichen Patches eines Landschaftsausschnittes zu. Wiederum gilt es einen Radius vorzugeben, der die Größe des analysierten Gebietes bestimmt und sich nach der untersuchten Species und den wesentlichen Maßstabsebenen, auf denen diese aktiv ist, richten sollte.

Diversität: Geeignet, um die Vielfalt der im untersuchten Landschaftsausschnitt vorhandenen Habitatelementtypen quantitativ anzusprechen. Diese Information kann im Sinne der Nahrungsdiversität untersucht werden, indem die Anzahl verschiedener Landnutzungstypen angesprochen wird, die im Umkreis einer potentiellen Habitatzelle auftreten. Die Strukturdiversität in Landschaft(sauschnitt)en bringt oftmals auch eine erhöhte Artendiversität mit sich, was sich vorteilhaft auf das Nahrungsspektrum auswirken kann. Über diesen Aspekt hinaus bringt eine erhöhte Nutzungsdiversität der Landschaft vielfach auch bessere Möglichkeiten der Raumnutzung im Sinne der Einnischung im Zusammenspiel mit anderen Arten(gruppen) mit sich.

> *Rotmilan: Es wird angenommen, dass der Rotmilan in Landschaftsausschnitten mit hoher Diversität der Nutzungsformen im Offenland (agrarische Kulturarten) ein erhöhtes Beutepotential (Kleinsäuger) vorfindet. Daher dürften, sofern die entsprechenden Kulturarten durch den Milan bejagbar sind, Horstpositionen bevorzugt in Bereichen höherer Struktur- und somit Beutediversität vorzufinden sein.*

Mögliche Strukturmetrik: Shannon Diversity Index (SHANDIV)

#### **(4) Ansprüche mit Bezug zur Konkurrenz**

Als weitere wichtige Gruppe von Präferenzen gilt es jene zur intra- und interspezifischen Konkurrenz in quantitative Umweltvariablen zu überführen. Diese Ansprüche lassen sich zum einen über Distanzmaße zu Vorkommen artgleicher oder artfremder Konkurrenten ansprechen. Liegen die Präsenzen zu den entsprechenden Populationen in Form von Punktdaten vor, lassen sich diese in Rasterform (Grids) überführen und mittels der bereits erläuterten "Moving Window"-Analysen so

auswerten, dass für jede Landschaftszelle die Entfernung zur nächstgelegenen Präsenzzelle der verschiedenen Species berechnet wird.

Alternativ lassen sich die genannten Grids auch mit Hilfe von Umgebungsanalysen auswerten. Für species-spezifische Umkreisradien (hier spielt die Maximaldistanz, bis zu welcher sich eine Species territorial verhält, d.h. ihr Revier aktiv verteidigt, eine entscheidende Rolle) lässt sich die Anzahl der Präsenzen intra- oder interspezifischer Konkurrenten ermitteln. Diese Anzahl an Präsenzen der Konkurrenz lässt sich wiederum für sämtliche Landschaftszellen ableiten. Auf diese Weise lassen sich negative (oder auch positive) Einflüsse benachbarter Individuen als quantitative Umweltvariablen in die Habitatqualitätsbewertung einbeziehen, indem die Konkurrenz-Grids im Habitatmodell mit den weiteren Variablen auf ihre Bedeutung für die Habitatwahl hin untersucht werden.

#### **MODUL 5: Prüfung der Umweltvariablen auf lokale Relevanz**

Die Arbeitsschritte dieses Moduls dienen dem Zweck, zu ermitteln, welche der in Modul 1 als potentiell einflussreich für die Habitatqualität identifizierten Präferenzen im jeweils konkret betrachteten Untersuchungsgebiet von Bedeutung sind. Zwar werden in die Präferenzermittlung vielfach auch die Meinungen von Experten mit Gebietskenntnissen und eigene Voruntersuchungen im Gelände einbezogen, ein Großteil der identifizierten Artansprüche stammt üblicherweise jedoch aus Fachliteratur ohne Gebietsbezug. Da sich die Gewichtung von Artpräferenzen regional deutlich unterscheiden kann, sollten die ermittelten Präferenzen auf ihre Bedeutung im lokalen Kontext analysiert werden.

Zugleich dient dieser Arbeitsschritt auch der Reduktion der oftmals zahlreichen Umweltvariablen, die in quantitativer Form die Präferenzen wiedergeben. Der Aspekt der Variablenselektion stellt sich insbesondere für den späteren Schritt der eigentlichen Habitatmodellierung als äußerst wichtig dar. In letzterer sollte jeder einbezogenen Umweltvariablen eine gewisse Mindestzahl an Präsenzen der analysierten Species gegenüberstehen, um eine Überanpassung des statistischen Modells zu vermeiden, die zum Verlust der Verlässlichkeit der Modellresultate führen kann.

Eine Prüfung der Variablen auf lokale Relevanz lässt sich mit Hilfe statistischer Analysen erreichen, in deren Zuge gerichtete Unterschiedshypothesen geprüft werden. Bei diesem Verfahren werden die mittleren Werte, wie sie an den Präsenzpunkten der Zielart ermittelt werden, jenen Mittelwerten gegenübergestellt, die sich für die entsprechenden Variablen an Zufallspunkten ergeben, die zuvor, z.B. in einer GIS-Umgebung in das Untersuchungsgebiet gelegt wurden. Diese Punkte sollten ausschließlich in Bereiche fallen können, die grundsätzlich als Habitat in Frage kommen. Dieses Vorgehen erhöht die Aussagekraft der Vergleichstests, da von vornherein in der Realität nicht mögliche Habitatnutzungen ausgeschlossen werden.

*Im Beispiel des Rotmilans konnten die Zufallspunkte nur in Waldflächen oder Feldgehölzstrukturen mit einer Mindesthöhe von 20 m fallen, da nur diese Landschaftselemente für den Horstbau durch die Zielart in Frage kamen. Das Vorhandensein von Baumressourcen als notwendiger Grundlage für die Errichtung der Nester durch den Milan durfte als Mindestvoraussetzung für die Habitatnutzung angenommen werden.* 

Weichen die mittleren Werte der Variablen an Präsenz- und Zufallspunkten statistisch signifikant voneinander ab, wird angenommen, dass kein Zufallseffekt, sondern eine gerichtete Präferenz der Zielart hierfür verantwortlich ist. Daher sollten diese Variablen in den weiteren Analysen Berücksichtigung finden, während Kenngrößen, für die keine signifikanten Unterschiede an Präsenzund Zufallspositionen vorzufinden sind, ausgeschlossen werden können.

Für den Vergleich der Mittelwerte können parametrische Testverfahren, insbesondere der Zweistichproben-T-Test, herangezogen werden, sofern die Voraussetzungen für ihre Anwendung erfüllt sind. Wenn die durch den T-Test geprüfte Nullhypothese gleicher Mittelwerte in beiden Stichproben (H<sub>0</sub>:  $\mu_1 - \mu_2 = 0$ ) aufrecht erhalten werden kann, so lässt sich dies als eine fehlende gerichtete Präferenz der Zielart bezüglich der betrachteten Variable interpretieren. Muss die Nullhypothese aufgrund einer signifikanten Abweichung beider Mittelwerte voneinander zugunsten einer der Alternativhypothesen (H<sub>1</sub>:  $\mu_1 < \mu_2$  bzw. H<sub>1</sub>:  $\mu_1 > \mu_2$ ) verworfen werden, spricht dieses hingegen für eine Beeinflussung der Habitatwahl durch die entsprechende Variable.

Die Anwendung des T-Tests setzt neben der Unabhängigkeit der Stichproben sowie der Homogenität ihrer Varianzen normalverteilte Grundgesamtheiten voraus. Dieses gilt insbesondere für kleine Stichprobenumfänge, wie sie im Fall kartierter Species mit großen Home Ranges häufig vorliegen.

Die Prüfung auf Normalverteilung lässt sich mit Hilfe des Shapiro-Wilk-Tests durchführen, dessen Anwendung für Stichprobenumfänge < 2.000 angezeigt ist (vgl. Hatcher & Stepanski 1994). Kann die Hypothese normalverteilter Grundgesamtheiten für eine Variable aufrecht erhalten werden, wird anschließend ein T-Test mit Konfidenzniveau  $\alpha$ = 0,05 durchgeführt. Im Zuge des T-Tests wird die Voraussetzung der Varianzhomogenität zwischen den Stichproben mittels eines F-Tests geprüft und im Fall identischer Varianzen das Resultat des gewöhnlichen T-Tests mit (*n*+*m*-2) Freiheitsgraden betrachtet. Ergeben sich heterogene Varianzen für die beiden Gruppen, kann ein approximativer Test mit korrigierten Freiheitsgraden durchgeführt werden (vgl. Clauss & Ebner 1971).

Ist die Normalverteilungsannahme zu verwerfen, gilt es ein alternatives, nicht-parametrisches Testverfahren einzusetzen, welches keine Bedingungen an die Verteilungsform von Grundgesamtheiten stellt. Hierfür kann der Wilcoxon-Stichproben-Test für unverbundene Stichproben herangezogen werden, der als Rangsummentest den Vergleich zweier Stichproben hinsichtlich ihrer zentralen Tendenz behandelt (vgl. Bortz et al. 1990).

Da der Wilcoxon-Test über die Vergabe von Rangzahlen die ursprünglich intervall- oder verhältnisskalierten Umweltvariablen in Ordinaldaten umsetzt, können als Zielvariablen nicht mehr die Mittelwerte zweier Gruppen verglichen werden, da bei ordinalen Daten kein arithmetisches Mittel definiert ist (vgl. Bortz 1993). Als Maßzahlen der zentralen Tendenz werden stattdessen die Mediane beider Stichproben einander gegenübergestellt. Dementsprechend wird die Nullhypothese gleicher Mediane für sämtliche Variablen geprüft, für welche die Normalverteilungsannahme nicht aufrechterhalten werden kann (Signifikanzniveau  $\alpha$ = 0,05%). Die Interpretation der Testergebnisse entspricht dabei der im T-Test angewandten (gleiche Mediane= keine gerichtete Präferenz der Zielart bezüglich der analysierten Variable; signifikant verschiedene Mediane= gerichtete Präferenz der Zielart).

Stehen gerichtete Hypothesen hinter der Prüfung der Mittelwert- bzw. Medianabweichungen beider Gruppen, gilt es in der Auswertung die einseitigen Testergebnisse mit dem Konfidenzniveau α zu vergleichen. Es sollte bedacht werden, dass der Wilcoxon-Test geringere Voraussetzungen als der T-Test aufweist. Seine Teststärke ist daher im Vergleich zum T-Test herabgesetzt. Deshalb sollte bei Vorliegen der entsprechenden Voraussetzungen stets der T-Test zur Prüfung der Gruppenparameter auf Abweichungen eingesetzt werden.

Nach Durchführung der statistischen Tests liegt zumeist ein reduzierter Satz an Umweltvariablen vor, für welche ein Einfluss auf die lokale Habitatwahl einer Zielart unterstellt werden kann. Dieser Lokalbezug wird im Weiteren Verlauf auch dadurch erneut aufgegriffen, dass für die eigentliche Modellierung ein empirischer Modellansatz zum Einsatz kommt, der die Habitatqualität vor dem Hintergrund eines konkreten Untersuchungsgebietes einschätzt.

## **MODUL 6: Variablenselektion**

Dieses Modul ist je nach verbliebener Anzahl an Umweltvariablen nach der Prüfung auf lokale Relevanz unterschiedlich umfangreich. Die Variablenselektion, also die weitere Reduktion der Anzahl an quantitativen Kenngrößen zur Beschreibung der Artpräferenzen, ist umso intensiver durchzuführen, (a) je größer die Zahl an relevanten Variablen ist und (b) je kleiner der Präsenzdatensatz der untersuchten Zielart ist.

Der Grund für die Variablenselektion liegt darin, dass im späteren Modellierungsprozess mit der Ecological Niche Factor Analysis (ENFA) den berücksichtigten Umweltvariablen eine ausreichend große Anzahl an Präsenzen der Species gegenüberstehen muss, um eine Überanpassung (Overfitting) des Modells zu vermeiden. Im Fall der ENFA sollten für jede Variable mindestens drei Präsenzen der Zielart im Modell zur Verfügung stehen. Zudem verringert die Variablenselektion die Modellkomplexität, was die Interpretation der Modellierungsresultate erleichtert. Ebenfalls im Rahmen der Variablenselektion sollte die Ausschaltung zu hoher Korrelationen zwischen einzelnen Kenngrößen erfolgen.

Mit Blick auf die Korrelationen bietet sich an, bei Überschreitung eines Schwellenwertes von 0,8 jeweils eine der korrelierten Variablen auszuschließen. Die Korrelationen lassen sich über das Programm BIOMAPPER, in welchem das Modell der ENFA implementiert ist, aber auch über verschiedene Statistik-Software-Produkte ermitteln. Die Entscheidung, welche der jeweils korrelierten Variablen auszuschließen ist, gilt es auf Basis der Kenntnisse zur Ökologie der untersuchten Zielart zu treffen.

Je nach verbliebener Anzahl an Variablen lässt sich die weitere Selektion über eine in ihrem Umfang angepasste Kategorisierung der Kenngrößen vollziehen. Die Kategorisierung fasst Untergruppen von Variablen nach verschiedenen habitatrelevanten Ansprüchen der Zielart zusammen, z.B. zum Nahrungserwerb, zu Deckung/Schutz etc. Je größer die Variablenzahl insgesamt, umso differenzierter sollte die Kategorisierung erfolgen, damit die Anzahl der Kenngrößen in den einzelnen Kategorien dem Mindestverhältnis von Präsenzen zu Variablen von 3:1 gerecht wird.

In den Kategorien werden separate ENFA-Modellläufe vollzogen, aus denen sich jeweils die wichtigsten Variablen "qualifizieren". Der Ablauf in der Software BIOMAPPER wird in Anhang 2 in chronologischer Abfolge der Einzelschritte dargestellt, wobei für die ENFA-Läufe in der Phase der Variablenselektion nur folgende Schritte auszuführen sind:

- Einlesen der Umweltvariablen-Layer sowie des Species-Layers
- Prüfung der Variablen-Layer auf Diskrepanzen
- Berechnung der Kovarianzmatrix
- Prüfung der Variablen-Layer auf Korrelationen
- Durchführung der Faktorenanalyse

Danach erfolgt die Ermittlung der Bedeutungsrangfolge der Umweltvariablen in den Kategorien, wie direkt nachfolgend beschrieben. Sind viele Kategorien zu bilden, können die qualifizierten Variablen anschließend in zusammenfassenden ENFA-Läufen auf ihre Bedeutungsrangfolge hin überprüft werden. Das Kriterium, nach dem die wichtigsten Variablen in den Einzelläufen identifiziert werden, ist die Gesamtsumme, die sie für die Marginalität und Spezialisierung erreichen. Das Vorgehen ist in Tabelle 9 anhand eines Beispieles für die Zielart Rotmilan vorgegeben. Angezeigt ist das Ergebnis des

**Tabelle 9**: Score-Matrix zur Kategorie der Baumarten-Flächensummen im Umfeld der Horstbäume. Die Variablen sind nach ihrer gewichteten Gesamtsumme der Scores sortiert, die sie über ihre Koeffizienten auf dem Marginalitätsfaktor (Koeffizient wird mit 100 multipliziert) sowie über ihre Produktsumme auf den Spezialisierungsfaktoren (jeweilige Koeffizientenbeträge multipliziert mit Prozentzahl erklärter Spezialisierung der Faktoren dividiert durch 100) erreichen. Aus den 6 einbezogenen Variablen wurden die zwei einflussstärksten bestimmt (grün unterlegt) und in den weiteren Modellierungsschritten berücksichtigt. \* Faktor 1= Marginalitätsfaktor.

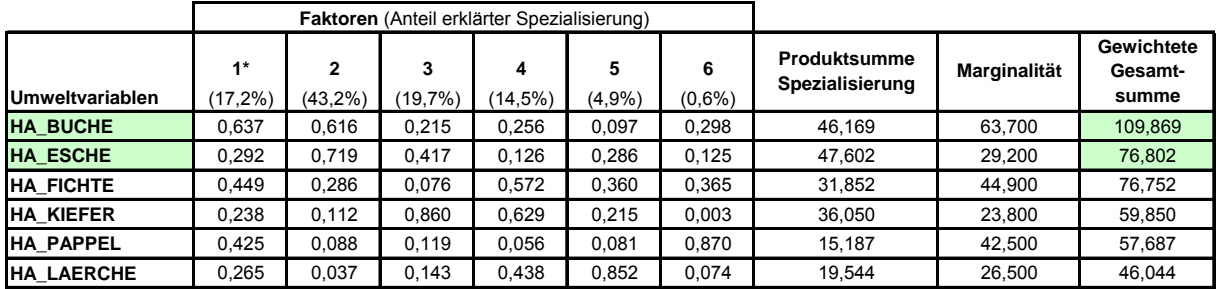

Modelllaufes zur Kategorie "Baumarten-Flächensummen im Horstumfeld", in der die Hektarsumme der Hauptbaumarten in den Waldbeständen im Umkreis (Radius= 600 m) der Horste analysiert wurde.

Hierfür kann die Score-Matrix aus der BIOMAPPER-Software in ein Tabellenkalkulationsprogramm übertragen und dort die weiteren Berechnungen ausgeführt werden. Anders als in der späteren Modellierung mit der ENFA spielen die Vorzeichen der Variablenkoeffizienten auf den Faktoren keine Rolle, weshalb sie nicht mit angegeben sind. Um die Bedeutungsrangfolge der Variablen zu ermitteln, wird eine Gesamtsumme (letzte Spalte in Tab. 9) errechnet, die sich aus einer Marginalitäts- (vorletzte Spalte) sowie einer Spezialisierungskomponente (drittletzte Spalte) zusammensetzt. Für die Marginalität werden die Koeffizienten auf dem Marginalitätsfaktor der Score-Matrix mit 100 multipliziert. Für die Spezialisierung wird eine Produktsumme aus den Koeffizienten der betreffenden Variable auf den Spezialisierungsfaktoren, multipliziert mit dem erklärten Anteil an der Gesamtspezialisierung, welche die betreffenden Faktoren aufweisen, errechnet. Beide Beträge werden zur Gesamtsumme zusammengezogen. Im oben gezeigten Beispiel der Tabelle 9 gingen die Umweltvariablen HA\_BUCHE und HA\_ESCHE in die weitere Modellierung ein.

#### **MODUL 7: Modellparametrisierung und -evaluation**

Liegt aus der Variablenselektion eine reduzierte Anzahl an Umweltvariablen vor ("finaler Variablen-Pool"), so werden in diesem Modul diese Kenngrößen aufgegriffen, um alternative Modelle zu parametrisieren.

Dabei wird zum einen das "volle Modell" mit sämtlichen Variablen des Pools gebildet. Darüber hinaus werden jedoch auch zahlreiche weitere Modellvarianten erstellt, in denen nur ausgewählte Kenngrößen zusammengefasst sind. Der Grund für dieses Vorgehen liegt darin, dass nicht in jedem Fall das volle Modell die höchste Erklärungskraft für die landschaftsweite Einschätzung der Habitatqualität besitzt.

*Im Beispiel der Modellierung für den Rotmilan in der Brutsaison 2003 befanden sich 8 Variablen im finalen Pool, die das volle Modell ausmachten. Dazu wurden bis hinunter zu einer Mindestanzahl von drei Kenngrößen sämtliche Variablenkombinationen in alternativen Modellen getestet. Es stellte sich heraus, dass ein bestimmtes Modell mit fünf Variablen die höchste Erklärungsgüte besaß.* 

Die einzelnen Modelle werden nach ihren Evaluationsergebnissen eingestuft, um das "beste Modell" zu identifizieren. Es lassen sich Habitateignungskarten für sämtliche der finalen Modelle erzeugen. Hierfür werden jeweils so viele der im Rahmen der entsprechenden ENFA-Modellläufe abgeleiteten Faktoren herangezogen, dass mindestes 90% der Spezialisierung der Zielart über diese erklärt werden. Die Anteile der erklärten Spezialisierung können für die Faktoren aus der produzierten Score-Matrix für das Modell ermittelt werden. Auf der anderen Seite wird die Gesamtzahl einbezogener Faktoren möglichst gering gehalten, um die Modellkomplexität einzugrenzen. Als graphisches Endprodukt entsteht für jedes Modell eine Habitateignungskarte des Untersuchungsgebietes, in welcher jeder Landschaftszelle ein Eignungswert als Bruthabitat des Rotmilans zwischen 0 (schlechteste Eignung) und 100 (optimale Eignung) zugewiesen wird.

Um in objektiver und nachvollziehbarer Weise das beste der alternativen Modelle zu ermitteln, müssen klare und vergleichbare Kriterien herangezogen werden. Diese werden aus der Evaluation jedes einzelnen Modells gewonnen. Die Evaluation prüft die Vorhersagegüte der Modelle und basiert auf einem Kreuzvalidierungsansatz. Das Prinzip der Kreuzvalidierung beruht im gegebenen Fall auf einer Einteilung vorhandener Datensätze in mehrere sogenannte Partitionen, also Teildatensätze. Eine gewisse Anzahl an Partitionen wird zur Kalibrierung eines Modells eingesetzt, die verbliebene Partition für die Evaluation des Modells genutzt. Anschließend dient eine zuvor zur Kalibrierung eingesetzte Partition als Evaluationsdatensatz, während wiederum die übrigen Partitionen zur Modellbildung zur Verfügung stehen. Dieses Vorgehen wird so oft wiederholt, bis sämtliche Partitionen einmal als Evaluationsdatensatz gedient haben.

*Im vorliegenden Projekt zum Rotmilan wurden drei Partitionen gebildet, wovon jeweils zwei für die Modellkalibrierung und die dritte für die Evaluation eingesetzt wurden. Für den Fall nur weniger Präsenzpositionen (hier 17 Rotmilanhorste für das Jahr 2003) war die Wahl einer kleinen Zahl an Partitionen angeraten (vgl. Hirzel 2010); auf diese Weise konnte stets ein ausreichend großer Evaluationsdatensatz (mindestens 5 Präsenzen) für jeden der Kreuzvalidierungsdurchläufe gewährleistet werden.* 

Mit Hilfe der Kreuzvalidierung lassen sich sogenannte Fi-Kurven (vgl. Abb. 5) erzeugen, die bezüglich ihrer Eigenschaften zur Gütebewertung der alternativen Modelle ausgewertet werden können. Für jeden Durchgang der Kreuzvalidierung eines Modells wird zunächst die zu erwartende Anzahl an Evaluations-Präsenzpunkten ermittelt, die in die Landschaftszellen mit einem bestimmten Habitateignungswert fallen sollten. Hierbei empfiehlt es sich, jeweils 20 Eignungswerte zu einer Klasse zusammenzufassen und für die Klasse einen mittleren Erwartungswert zu berechnen. So bilden die Habitateignungswerte 0 bis 19 die erste Klasse; anschließend erfolgt ein Schritt auf der Habitateignungsskala um einen Wert, so dass die Werte 1 bis 20 die nächste Klasse bilden, für welche wiederum der Erwartungswert an Präsenz-Evaluationspunkten ermittelt wird. Für jede der Klassen wird gleichzeitig auch die tatsächlich beobachtete Zahl an Evaluations-Präsenzpunkten festgestellt. Der Verhältniswert aus beobachteter zu erwarteter Zahl an Evaluationspunkten wird als Fi-Wert über der jeweiligen Klassenmitte der Habitateignungsklassen abgetragen. Die für jeden

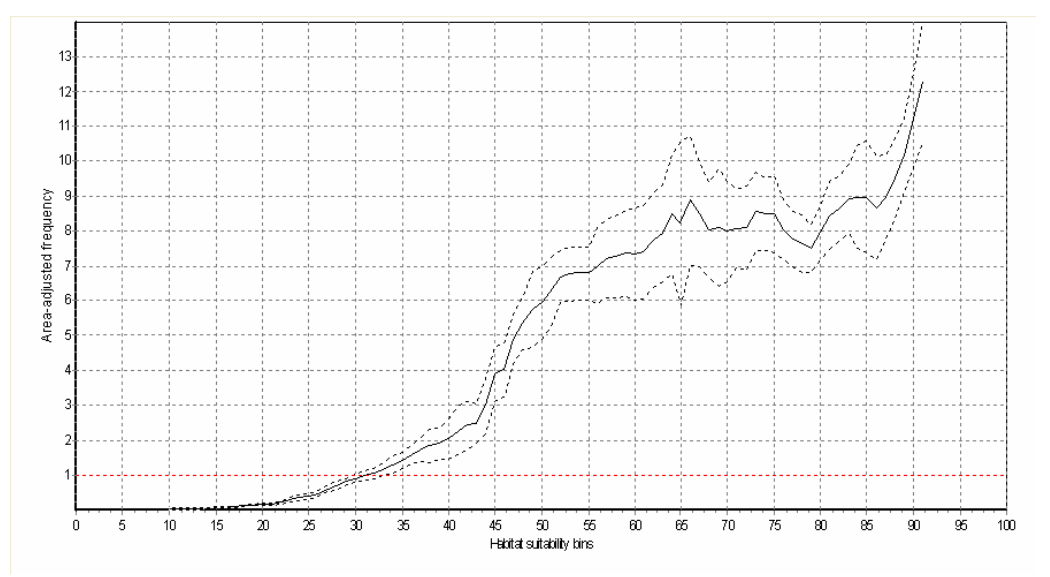

**Abbildung 5**: Fi-Kurve für ein Modell hoher Güte (nach Hirzel 2006). Über den Habitateignungswerten ist jeweils der Verhältniswert (F<sub>i</sub>-Wert) beobachteter zu erwarteter Anzahl an Präsenz-Evaluationspunkten abgebildet. Die horizontale rote Linie symbolisiert die Fi-Werte eines Modells auf Basis zufällig platzierter Präsenz-Evaluationspunkte (Zufallsmodell).

Kreuzvalidierungsdurchgang entstehenden Kurven bzw. die aus ihnen gemittelte Gesamtkurve (vgl. Abb. 5) geben durch verschiedene ihrer Eigenschaften Auskunft über die Qualität des zugrunde liegenden Modells. Im Einzelnen gilt es zu analysieren,

- ob die mittlere Kurve monoton steigend verläuft (Konsistenz des Modells, denn für schlechte Habitateignungsklassen sollte der Verhältniswert aus beobachteten zu erwarteten Präsenzpunkten klein sein, da proportional zu ihrer Fläche wenige Individuen der Zielart in solchen wenig geeigneten Bereichen auftreten sollten),
- wie groß die Varianz der Kurvenverläufe eines Modells ist (Stabilität des Modells; je geringer die Unterschiede der Kurvenverläufe für die verschiedenen Partitionsbildungen innerhalb eines Modells ausfallen, um so verlässlichere Auskünfte sind von diesem Modell zu erwarten),
- $\blacksquare$  welchen maximalen F<sub>i</sub>-Wert die mittlere Kurve erreicht (Signifikanz des Modells).

Neben den Eigenschaften der Fi-Kurven wird weiterhin der sogenannte kontinuierliche Boyce-Index der Modelle verglichen. Dieser Index gibt basierend auf den berechneten Kurven die mittlere<br>
(Spearman'sche) Korrelation zwischen den ieweiligen Klassenmittelwerten der (Spearman'sche) Korrelation zwischen den jeweiligen Klassenmittelwerten der Habitateignungsklassen und den über diesen abgetragenen Fi-Werten zusammenfassend an. Als einzelne Maßzahl repräsentiert der Boyce-Index somit in übergeordneter Weise die Modellqualität.

Über die verschiedenen beschriebenen Evaluationskriterien lässt sich abschließend jenes Modell identifizieren, das in bester Weise die Habitatansprüche der Zielart im Untersuchungsgebiet beschreibt. In einer ökologischen Interpretation der abgeleiteten Faktoren dieses Modells werden Rückschlüsse auf die Bedeutungsrangfolge der im Modell berücksichtigten Umweltvariablen gezogen (vgl. MODUL 8).

#### **MODUL 8: Interpretation der Modellresultate (Score-Matrix)**

Das tabellarische Hauptprodukt der ENFA-Modellierung ist die sogenannte Score-Matrix. Nach Ausführung der in Anhang 2 erläuterten Arbeitsschritte 1-5 gilt es diese Matrix species-ökologisch zu interpretieren und auszuwerten.

Die Umweltvariablen lassen sich aus dem BIOMAPPER-Viewer in ein Tabellenkalkulationsprogramm übertragen und nach ihren Koeffizientenwerten auf dem Marginalitätsfaktor sortieren. Tabelle 10 zeigt als Beispiel die Matrix des besten Modells, welches für den Rotmilan in der Brutsaison 2003 abgeleitet wurde. Die Koeffizientenwerte bewegen sich im Spektrum von -1 bis +1; je höher ihr Betrag, umso stärker beeinflusst die entsprechende Umweltvariable die Habitatwahl einer Zielart. Die Vorzeichen der Koeffizienten sind nur auf dem Marginalitätsfaktor (1), nicht jedoch für die Spezialisierungskoeffizienten (in Tab. 10 Faktoren 1-5) relevant. Die Interpretation der Vorzeichen der Koeffizienten ist in der Beschriftung zu Tabelle 10 erläutert. Der erste Faktor (Marginalitätsfaktor) erklärt 100% der Marginalität der untersuchten Zielart sowie zusätzlich einen gewissen Anteil der Spezialisierung der Species (40,4% im Beispiel in Tab. 10). Die weiteren Faktoren erklären anteilig die restliche Spezialisierung der Art.

**Tabelle 10**: Score-Matrix des bestevaluierten Bruthabitatmodells für den Rotmilan zum Monitoring-Zeitpunkt 2003. Die Umweltvariablen sind nach dem Betrag ihrer Koeffizienten auf dem Marginalitätsfaktor (1) absteigend sortiert, auf dem die Vorzeichen folgende Interpretation erfahren:

+ Rotmilan bevorzugt Brutpositionen mit höheren Werten als dem Durchschnittswert der entsprechenden Variable,

– Rotmilan bevorzugt Brutpositionen mit geringeren Werten als dem Durchschnittswert der entsprechenden Variable.

Für die ökologische Interpretation der Spezialisierung auf den Faktoren (1-5) ist nur der Betrag der Koeffizienten von Bedeutung. Der Anteil erklärter Spezialisierung durch die Faktoren ist in Klammern im jeweiligen Spaltenkopf angegeben.

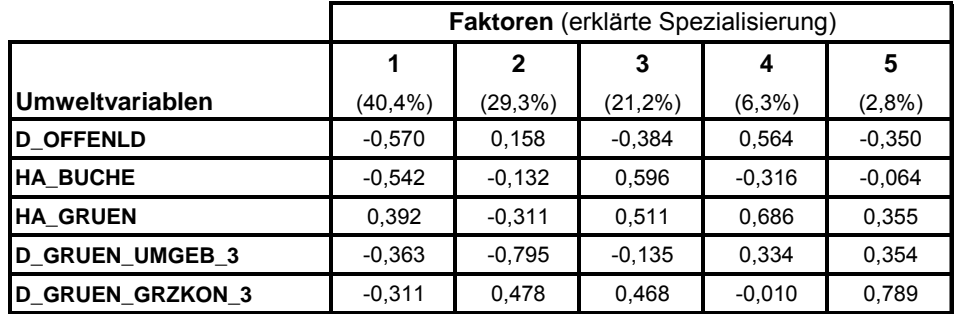

In diesem Modul gilt es, die Rangfolge der Umweltvariablen mit den Präferenzen, auf denen die jeweiligen Variablen basieren, vor dem Hintergrund der Species-Ökologie zu interpretieren. Die wichtigsten Variablen werden über ihre Koeffizientenwerte identifiziert, was im Fall des Marginalitätsfaktors durch Sortieren nach den Koeffizienten auf dem ersten Faktor einfach zu handhaben ist. Die Bedeutung einzelner Umweltvariablen für die Spezialisierung einer Art muss über die Gesamtschau ihrer Koeffizientenwerte auf den wichtigsten Spezialisierungsfaktoren (d.h. den Faktoren mit den höchsten prozentualen Anteilen an der Erklärung der Spezialisierung) erfolgen. Dabei sind die genannten Erklärungsanteile aus den Spaltenköpfen der Spezialisierungsfaktoren zu entnehmen (vgl. Tab. 10).

Oftmals zeigen einige Umweltvariablen auf dem Marginalitätsfaktor deutlich geringere Koeffizientenwerte als die übrigen Variablen. In diesen Fällen kann von einer nur geringen Beeinflussung der Habitatwahl der Zielart durch diese Kenngrößen ausgegangen werden, womit die entsprechenden Variablen in der Entwicklung von Schutzstrategien, Managementplänen etc. im weiteren Verlauf eine eher untergeordnete Rolle spielen können. Die Interpretation richtet sich explizit nach der jeweils betrachteten Zielart, weshalb innerhalb dieses Moduls keine allgemeingültigen Vorgaben gemacht werden können.

Für die Interpretation zur Spezialisierung der Zielart sollte zunächst auf den Anteil der durch den betreffenden Faktor erklärten Spezialisierung geachtet werden und erst danach auf den Betrag, den eine Umweltvariable auf dem Faktor aufweist. So ergeben sich teilweise sehr hohe Koeffizientenwerte auf Faktoren, deren Erklärungsanteil vernachlässigbar ist (s. Beispiel in Tab. 10 zur Variable D\_GRUEN\_GRZKON\_3 mit hohem Koeffizienten von 0,789 auf dem fünften Faktor, der jedoch nur 2,8% der Spezialisierung erklärt).

Ziel der Interpretation ist es, Rückschlüsse für ein Arten(schutz)-Management im konkreten Untersuchungsgebiet aus der festgestellten Bedeutungsrangfolge der Umweltvariablen und ihrer zugrunde liegenden Präferenzen zu ziehen. Dabei können die übergeordneten Kennwerte der Gesamtmarginalität, -spezialisierung bzw. –toleranz Auskunft darüber geben, wie stark das Habitat der Zielart von den mittleren Gegebenheiten im Untersuchungsgebiet abweicht (vgl. zugehörige Werte im unteren Abschnitt des BIOMAPPER-Viewers in den Abb. 8 und 9 im Anhang 2).

Werte der Gesamtmarginalität um 1 oder sogar > 1 sprechen dafür, dass sich der Lebensraum einer Art stark von den Durchschnittsbedingungen in einem (Schutz)Gebiet unterscheidet. Da die ENFA ein empirisches Habitatmodell darstellt, ist stets zu beachten, dass die Referenz für die drei genannten kennwerte das konkrete Untersuchungsgebiet mit seinen Bedingungen ist. Dies kann dazu führen, dass die Habitatcharakteristika einer Art sich in einem speziell für sie gestalteten Schutzgebiet nicht allzu von den mittleren Bedingungen dieses Gebietes abheben (relativ geringer Wert der Gesamtmarginalität), allgemein betrachtet aber dennoch sehr speziell sind, so dass eine Art vielfach außerhalb der Schutzgebiete große Schwierigkeiten haben wird, geeignete Habitate zu finden.

Entsprechend ist auch der Wert der Gesamtspezialisierung zu interpretieren. Ihr Betrag ist nach oben nicht beschränkt, weshalb diese Kenngröße verhältnismäßig schwer ökologisch zu deuten ist. Aus diesem Grund ist zusätzlich der Kehrwert der Spezialisierung in Form der sogenannten Toleranz angegeben, die ein Wertespektrum zwischen 0 (keinerlei Toleranz gegenüber Abweichungen von den benötigten Habitatbedingungen, sehr stenöke Art) und 1 (große Toleranz gegenüber Abweichungen, euryöke Art) annimmt.

Die Interpretation der Score-Matrix nimmt eine wichtige Funktion im Gesamtablauf der Habitatqualitätserfassung und –bewertung ein, da sie Rückschlüsse zur Bedeutung der Umweltvariablen aus Species-Perspektive erlaubt. Dieser Arbeitsschritt sollte daher ausführlich und mit großer Sorgfalt vollzogen werden.

## **MODUL 9: Ableitung einer flächendeckenden Habitatqualitätskarte**

Graphisches Hauptprodukt der ENFA-Modellierung ist die gebietsweite Habitatqualitätskarte. Diese lässt sich durch den in Anhang 2 angegebenen Schritt 6 nach der Durchführung der Faktorenanalyse ableiten.

Die BIOMAPPER-Software bietet verschiedene Algorithmen an, um die Habitatqualitätskarte zu berechnen. Da für Species mit landschaftsweiten Home Ranges oftmals nur kleine Präsenzdatensätze für die Modellierung zur Verfügung stehen, existiert mit dem "Harmonic Mean"-Algorithmus ein speziell an diese Situation angepasster Algorithmus. Ansonsten lassen sich auch die anderen, in BIOMAPPER implementierten Algorithmen zur Kartenableitung nutzen.

Die Karte zeigt für jede Landschaftszelle die Habitatqualität auf einer Farbskala zwischen schwarz (keine Habitateignung, Minimalwert 0) und weiß (beste Habitatqualität, Maximalwert 100) an. Auf ihrer Basis lässt sich in räumlich expliziter Weise Planungsarbeit im Arten- und Naturschutz aufbauen. Zusammen mit dem erklärenden Input aus der Score-Matrix kann die Habitatqualitätskarte wichtige Information für das Gebiets-Management liefern. Dies gilt insbesondere, da die Karte eine flächendeckende Einschätzung der Lebensraumgüte ermöglicht und die Identifizierung von Teilräumen unterschiedlicher Qualität aus der Perspektive der Zielart zu einer differenzierten Planung speziell in großen Gebieten beitragen kann. Letztere zeichnen sich oftmals durch ein in den verschiedenen Teilzonen unterschiedliches Habitatpotential aus. Die Karte kann daher sehr hilfreich sein, die Information zur Habitatqualität in gemeinsame Planungsaktivitäten mit anderen Fachbereichen zur Agrarstruktur-, Infrastruktur- oder der allgemeinen Raumplanung einzubeziehen.

Speziell zu Planungszwecken kann die Karte, die üblicherweise bis zu 100 verschiedene Habitatqualitätsstufen über die Farb-Codierung anzeigt, in einer einfacher zu interpretierenden Form überführt werden. Im Rahmen dieser Reklassifizierung werden anhand von Schwellenwerten, die sich aus der im Rahmen der Evaluation abgeleiteten Fi-Kurve extrahieren lassen, wenige Intervalle der Qualitätsskala zwischen 0 und 100 definiert. Es resultiert eine Karte mit zumeist nur vier oder fünf Kategorien der Habitatgüte, die für Planungszwecke deutlich einfacher zu verwenden ist. In Anhang 2 werden die Schritte der Reklassifizierung in ihrer technischen Umsetzung in BIOMAPPER erläutert.

#### **MODUL 10: Monitoring-Zeitreihe** (Differenzraster und Flächenänderungsstatistiken)

Das letzte Modul hat die Auswertungen zum Inhalt, die standardmäßig bei Vorliegen von Monitoring-Ergebnissen aus mehreren Jahrgängen durchführbar sind.

Hierbei geht es im Wesentlichen um die Erstellung von Differenzrastern aus den Habitatqualitätskarten der verschiedenen Jahre sowie die zahlenbezogene Analyse der Veränderungen über Flächenänderungsstatistiken.

Sind Habitatqualitätskarten mindestens zweier Monitoring-Zeitpunkte wie vorangehend erläutert erstellt worden, lassen sich diese in einer GIS-Umgebung miteinander verrechnen. Dabei werden die Qualitätswerte der Zellen einer der Karten von den Werten der korrespondierenden Zellen der anderen Karte subtrahiert. Die technische Vorgehensweise ist wiederum in Anhang 2 erläutert (vgl. Schritt 8).

Auf Basis dieses Vorgehens können Entwicklungstendenzen der Habitatqualität zum einen für das Gesamtgebiet identifiziert werden. Durch geeignete Farbgebungen lassen sich die Veränderungen in Richtung einer Zunahme der Habitatgüte visualisieren (z.B. codiert über umso kräftigere Grüntöne, je stärker die Qualität zugenommen hat) bzw. auch die Abnahme des Habitatpotentials (durch entsprechend intensivere Rottöne, je stärker die Potentialverringerung ausfiel) darstellen.

Darüber hinaus geben Differenzraster wichtige Hinweise auf teilraumspezifische Veränderungen. So können Teilzonen großer (Schutz)Gebiete ermittelt werden, in denen aufgrund einer negativen Entwicklungstendenz vermehrte Schutzbemühungen erforderlich werden. Auch lassen sich in einfacher Weise bereiche identifizieren, in denen Schutzstrategien zu einer Zunahme der Lebensraumgüte geführt haben. Auf diese Weise lassen sich die Differenzraster in der Erfolgskontrolle von Schutzprogrammen nutzen.

Die raumbezogenen Aussagen der Differenzraster lassen sich über Flächenänderungsstatistiken tabellarisch ergänzen, um genaue Angaben zur Veränderung der einzelnen Hauptkategorien der Habitatqualität zu erhalten. Diese können darüber informieren, ob über das Gesamtgebiet betrachtet ausreichend geeignete Habitatfläche zur Verfügung steht, um eine zu schützende Population auf Dauer zu erhalten. Auch lassen sich Verschiebungen zwischen den Qualitätskategorien insbesondere bei längeren Zeitreihen in ihren Tendenzen ansprechen.

Die Statistiken lassen sich erstellen, indem die Anzahlen der Zellen in den Qualitätskarten, die in die verschiedenen Kategorien fallen, im GIS extrahiert und anschließend in einem Tabellenkalkulationsprogramm miteinander verrechnet werden.

#### 4.3.4. Qualität der Eingangsdaten

Es konnten im Zuge der Projektbearbeitung Erfahrungen zur Bedeutung der Qualität der in der Erfassung und Bewertung der Habitatqualität eingesetzten Datengrundlagen gesammelt werden.

Da Fernerkundungsdaten in den entwickelten Projektansätzen eine zentrale Basis darstellen, kommt ihrer Qualität eine besondere Rolle zu. Auf Landschaftsebene eignen sich sowohl Luftbild- wie auch sehr hoch aufgelöste Satellitenbilddaten für die Extraktion der notwendigen Information zur Landnutzung bzw. zu Vorkommen und Ausprägung von Habitatelementen. Die erforderliche räumliche Auflösung der Daten richtet sich stets nach den zu berücksichtigenden Ansprüchen der analysierten Zielart. Auflösungen von 0,5 bis ca. 2,5 m Pixelkantenlänge dürften für die meisten Untersuchungen geeignet sein, die relevanten Strukturen als einzelne Elemente zu erfassen und hinsichtlich ihrer Charakteristika anzusprechen.

Als sehr hilfreich haben sich im Projekt unterstützende Datensätze hoher Verlässlichkeit und Datenqualität erwiesen. So konnten Datenbankauszüge der Agrarverwaltung für die Ansprache der aus den Fernerkundungsdaten (aufgrund des Aufnahmezeitpunktes) nicht in allen Fällen sicher ansprechbaren ackerbaulichen Kulturarten für eine Absicherung der Klassifizierung herangezogen werden.

Ähnlich hilfreich stellten sich Daten der Forstverwaltung dar, die ebenfalls räumlich hoch "aufgelöst" waren, da sie wichtige Bestandeseigenschaften auf Unterflächen-Level beinhalteten und so eine sehr differenzierte und kleinteilige Ableitung diesbezüglicher Umweltvariablen möglich machten.

Die Verlässlichkeit der Eingangsdaten und genutzter Hilfsdatensätze stellt ein sehr bedeutendes Kriterium mit Blick auf die Qualität der Einschätzungen zur Habitatqualität dar. Ähnlich wie in Kapitel 5.3.2 bereits angesprochen, würde eine intensivere Verknüpfung der über entsprechende Datensätze verfügenden Institutionen und Fachverwaltungen und eine daraus resultierende erleichterte Verfügbarkeit und Austauschmöglichkeit von hochwertigen Datensätzen einen großen Schritt zur effizienten Erzielung hochwertiger Resultate in Habitatschutzprojekten mit sich bringen.

## 4.3.5. Erweiterte Einsetzbarkeit der Methodik

Im Verlauf des Projektes ließ sich erkennen, dass die entwickelten Ansätze nicht allein auf die Habitatqualitätserfassung und –bewertung zu schützender Arten in besonderen Schutzgebieten beschränkt werden muss. Das Potential der Methode liegt nicht zuletzt darin, dass sie auch auf die "Normallandschaft" anzuwenden ist. Liegen Präsenzdaten für betreffende Zielarten vor, lassen sich beispielsweise im Vorfeld größerer Projekte, die Eingriffe in die Landschaft mit sich bringen, Bereiche besonderer Wichtigkeit für die Erhaltung der Artpopulationen identifizieren und in die Planungsprozesse möglichst integrieren.

So ist ein Einsatz der Methodik im Rahmen von Gefährdungsanalysen und Verträglichkeitsprüfungen durchaus denkbar und sinnvoll. Es lässt sich der Erhaltungszustand der Habitatqualität vor geplanten Eingriffen einschätzen. Weiterhin kann das erwartete Landschaftsbild nach Umsetzung der Planungen in Form einer entsprechend veränderten Landnutzungskarte vorab simuliert und die Habitatqualitätsansprache auf Basis dieses Szenarios durchgeführt werden. Die Resultate aus dem Modellierungsprozess könnten auf diese Weise als Entscheidungs- und Planungshilfe verwendet werden. Über das entwickelte Verfahren könnten etwaige Forderungen nach notwendigen Modifikationen geplanter Eingriffe räumlich explizit (mit)begründet werden.

## **5. Diskussion**

## **5.1. Erreichte Ziele und Abweichungen der erhaltenen Ergebnisse**

Im Folgenden soll die Zielerreichung des Vorhabens diskutiert werden. Die vorgegebenen Teilziele des Projektantrages für die einzelnen Phasen des Vorhabens dienen hierbei gemeinsam mit dem Zeitplan (s. Anhang) als strukturierende Elemente.

Im dritten Projektjahr mit der Komplettierung der Phasen III und IV sowie der Phase V galt es, die folgenden Teilziele zu erreichen:

- Auswertung des Modellarten-Monitorings (mit Prüfung der Sensitivität der Methode für Veränderungserfassungen und der Vergleichbarkeit ableitbarer Habitatbewertungen);
- Empfehlungen zur Integration der Projektansätze in ein operationales Standard-Monitoring; hierzu Ableitung konkreter Arbeitsschritte in Form eines Handbuchs (Manual);
- Einschätzung der Umsetzbarkeit als Ergänzung innerhalb eines Standard-Monitoringkonzeptes für Natura 2000-Gebiete; Vergleich der Resultate aus der aktuellen Monitoring-Praxis mit denen des neu entwickelten Verfahrens;
- Überprüfung der Übertragbarkeit der Ansätze auf andere Arten und auf das flächendeckende Monitoring (allg. Überwachung, Art. 11 FFH-RL);

- Überprüfung der Einsetzbarkeit der Verfahrensansätze (a) zur Erkennung von Entwicklungstrends der Habitatqualität, (b) zur Erstellung von Gefährdungsanalysen sowie (c) im Rahmen von Verträglichkeitsprüfungen in Natura 2000-Gebieten über Szenarienbewertungen.

Die Ausführungen zu Methodik und Arbeitsschritten (vgl. Kap. 3) sowie die Darstellung der erzielten Resultate (vgl. Kap. 4) zeigen an, dass die genannten Teilziele im dritten Jahr der Projektbearbeitung erreicht werden konnten.

Die einzige Ausnahme betrifft die im letzten Teilziel enthaltene geplante Szenarienentwicklung. Im Verlauf des Projektes wurde deutlich, dass eine Analyse alternativer Szenarien – sollten sie ebenso sorgfältig entwickelt werden wie die zwei betrachteten Monitoring-Zeitpunkte – im zeitlichen Rahmen des Vorhabens nicht zu leisten war.

Dies lag darin begründet, dass der aufwändigste Teil der Projektmethodik in der präzisen Ableitung der Landnutzungskarte besteht, welche wiederum den Ausgangspunkt für die weiteren Arbeitsschritte im Zuge der Modellierung bildet. Dieser Aufwand verringert sich im Verlauf einer Monitoring-Zeitreihe bereits während des ersten Folgedurchganges (vgl. Kap. 4.3.2.). Für die Entwicklung von Szenarien, wie sie sich im Fall der Umsetzung von Projekten mit starken Eingriffen in die Landschaft darstellen können, hätte sich jedoch ein hoher Aufwand ergeben, diese Eingriffe über deutliche Veränderungen der Landnutzung adäquat abzubilden und für zahlreiche Varianten den gesamten Modellierungsprozess, wie er im Modulhandbuch (vgl. Kap. 4.3.3.) beschrieben ist, wiederholt zu vollziehen. Daher konnte dieser Aspekt des o.g. Teilzieles nicht erreicht werden.

## **5.2. Zusammenarbeit mit Kooperationspartnern**

Wie in den ersten beiden Projektjahren gestaltete sich auch im abschließenden Jahr des Vorhabens die Arbeit mit den beteiligten Kooperationspartnern intensiv und für das Projekt gewinnbringend. Insbesondere die Zusammenarbeit mit dem Büro für Faunistische Untersuchungen Brunken sowie der Kreisgruppe Göttingen des Bund für Umwelt- und Naturschutz Deutschland e.V. (BUND) erbrachte wertvollen Input für das Vorhaben.

Beide genannten Kooperationspartner waren in die umfangreichen Feldbegänge zur Evaluation der Modellierungsresultate des Monitoring-Zeitpunktes 2008 eingebunden. Der im zweiten Projektjahr erarbeitete Kriterienschlüssel für die terrestrischen Einschätzungen zur Habitatqualität diente auch für die Evaluation der Modellergebnisse für 2008 als Grundlage der Expertenurteile im Feld. Die Feldbegänge wurden in der Woche vom 11.-17.11.2010 durchgeführt, wobei der Projektbearbeiter und teilweise eine Hilfskraft die Experten im Feld begleitete.

Neben der Nachbesprechung der Feldevaluation wurden weitere Projekttreffen mit den Kooperationspartnern abgehalten. Hierbei standen die Sicht der Experten auf Fragestellungen der Komplementarität der Projektansätze mit dem Verfahren des bestehenden Standard-Monitorings sowie ihre Einschätzungen zur Praktikabilität der entwickelten Methodik im Zentrum der Diskussionen. Im Rahmen dieser Treffen ergaben sich zahlreiche wertvolle Hinweise auf jene Aspekte des bestehenden Monitorings, die durch die Projektansätze wirksam verbessert werden könnten. Hier konnte insbesondere von der langjährigen Erfahrung des Büros für Faunistische Untersuchungen Brunken in der praktischen Umsetzung der Gebietsbewertung profitiert werden.

Beide Kooperationspartner waren weiterhin am Abschluss-Workshop des Projektvorhabens in der Abteilung für Waldinventur und Fernerkundung der Universität Göttingen beteiligt, auf den in Kapitel 6 ausführlich eingegangen wird.

Ebenfalls hatte der Projektbearbeiter Gelegenheit, die im Vorhaben erzielten Ergebnisse und die Projektmethodik am Bundesamt für Naturschutz (BfN) einer größeren Gruppe von Fachvertretern vorzustellen und mit diesen zu diskutieren. Auch dieser Punkt wird vertiefend in Kapitel 6 aufgegriffen.

## **6. Öffentlichkeitsarbeit**

Im Verlauf des dritten Projektjahres und insbesondere begünstigt durch die gewährte kostenneutrale Laufzeitverlängerung des Vorhabens (01.01.-30.04.2011) konnten etliche Aktivitäten im Bereich der Öffentlichkeitsarbeit vollzogen werden.

Durch die Tatsache, dass die Ergebnisse beider Monitoring-Zeitpunkte aufbereitet vorlagen, ließen sich die Projektinhalte interessierten Fachleuten vorstellen und Diskussionen insbesondere zur Integrierbarkeit (von Teilen) der Projektansätze in das bestehende Standard-Monitoring führen.

Kernpunkt der Öffentlichkeitsarbeit war der am 28.04.2011 in der Abteilung für Waldinventur und Fernerkundung der Universität Göttingen vom Projektbearbeiter veranstaltete Abschluss-Workshop des Vorhabens. Zu diesem waren Vertreter der Naturschutzverwaltungen auf Kreis-, Landes- und Bundesebene eingeladen. Darüber hinaus waren das Büro für Faunistische Untersuchungen Brunken sowie die Kreisgruppe des Bundes für Naturschutz in Göttingen e.V. als Kooperationspartner innerhalb des Projektes vertreten. Ergänzt wurde der Teilnehmerkreis durch VertreterInnen aus der Abteilung für Naturschutzbiologie (Fakultät für Biologie) sowie der Abteilung für Naturschutz und Landschaftspflege (Fakultät für Forstwissenschaften und Waldökologie) der Universität Göttingen.

Nach einer Begrüßung durch Prof. Dr. Christoph Kleinn als Leiter der Abteilung für Waldinventur und Fernerkundung wurden in zwei Vortragsteilen durch den Projektbearbeiter Hintergründe und Ziele des Vorhabens sowie dessen konzeptionelle Ansätze vorgestellt. Im Anschluss konnten durch Vertreter der Staatlichen Vogelschutzwarte Niedersachsens (Herr Knut Sandkühler) sowie des Büros für Faunistische Untersuchungen Brunken (Herr Dipl.-Biol. Gerd Brunken) die Zielart Rotmilan als prioritäre Brutvogelart Niedersachsens sowie ihre spezielle Entwicklung im Projektgebiet , Unteres Eichsfeld' beleuchtet werden.

Die Konzeptumsetzung, die Resultate und Rückschlüsse aus der Fallstudie zum Rotmilan wurden durch den Projektbearbeiter vorgestellt. Der Vortragsteil wurde abgerundet durch Information aus einer Studie der Abteilung für Naturschutzbiologie zum Nahrungserwerb des Rotmilans im Projektgebiet und angrenzenden Landschaftsbereichen (Dr. Eckhard Gottschalk).

Anschließend konnten in einer gemeinsamen Diskussionsrunde Aspekte der Praktikabilität und Umsetzbarkeit der im Projekt erarbeiteten konzeptionellen Ansätze in der Monitoring-Praxis erwogen werden. Hierbei zeigte sich Interesse seitens der durch die Staatliche Vogelschutzwarte vertretenen Landesbehörde, die Projektansätze in anderen Untersuchungsgebieten des Landes Niedersachsen zur Anwendung kommen zu lassen. Die Agenda des Workshops findet sich in Anhang 3 dieses Berichtes.

Der Projektbearbeiter konnte durch zwei weitere Vorträge der Öffentlichkeit die Inhalte des projektes vermitteln. Zum einen ging es hierbei um eine Präsentation am Bundesamt für Naturschutz (BfN)in Bonn. Das BfN konnte aus zeitlichen Gründen nicht beim Abschluss-Workshop des Vorhabens in Göttingen vertreten sein, lud jedoch den Bearbeiter seinerseits zu einer Projektvorstellung ein. In deren Rahmen konnten die Konzepte, Resultate und Schlussfolgerungen aus dem Vorhaben vorgestellt und Fragen der Integrierbarkeit der methodischen Ansätze – insbesondere der fernerkundungsbasierten Erfassung der Landschaft und ihrer Habitatstrukturen – diskutiert werden. Es zeigte sich hierbei u.a., dass der Erfassung von Habitatstrukturen mittels des auf Fernerkundungsdaten aufbauenden Ansatzes Potential zugemessen wird. Dahingegen ist bezüglich des Aspektes der Modellierung der Habitatqualität offensichtlich noch Überzeugungsarbeit zu leisten, da dieses – für große Gebiete aus Sicht des Bearbeiters unabdingbare – Vorgehen inhaltlich noch verhältnismäßig unbekannt ist. Weitere Forschungsprojekte, idealerweise in sehr enger Abstimmung mit den zuständigen Fachbehörden könnten hier für eine größere Akzeptanz der Methodik sorgen. Außerdem bestand im Rahmen eines Seminars der Abteilung für Ökosystemmodellierung der Universität Göttingen die Möglichkeit, das hochschulinterne Umfeld von den Inhalten des Vorhabens in Kenntnis zu setzen.

Nach dem Abschluss des Vorhabens sind zudem Publikationen zu den Projektinhalten in Fachzeitschriften geplant.

## **7. Fazit**

Als Fazit für das dritte Projektjahr und den Abschluss des Vorhabens lässt sich festhalten, dass sich die Ausarbeitung und Entwicklung der methodischen Ansätze zur Erfassung und Bewertung der Habitatqualität für Arten mit Aktionsräumen auf Landschaftsebene als zielführend erwiesen haben.

Die zentralen Ansatzpunkte des Projektes konnten in ihrer Relevanz für aussagekräftige Monitoring-Ergebnisse bestätigt werden. Als geeignete Ergänzung zu den bisherigen Feldaufnahmen im Monitoring zeigte sich die fernerkundungsbasierte Methodik der Erfassung von Habitatstrukturen für größere Untersuchungsgebiete. Insbesondere die Verwendung hochaufgelöster Luftbilder und Satellitenszenen erscheint hier als vielversprechender Ansatz, um in der Kombination mit den terrestrischen Aufnahmen zu einer umfassenderen Berücksichtigung relevanter Habitatelemente und beeinträchtigender Strukturen zu gelangen. Werden bezüglich der Bereitstellung entsprechender Bilddatensätze Synergien zwischen den Fachverwaltungen genutzt, stellen speziell digitale Luftbilder ein Medium hohen Potentials für das Monitoring dar.

Auch die explizite Ansprache der Landschaftskonfiguration, d.h. der räumlichen Habitatstruktur, wurde in ihrer Bedeutung bestätigt. So zeigte sich die Anordnung hochwertiger Flächen für den Nahrungserwerb als bedeutsam für die Bruthabitatqualität des Rotmilans. Der methodische Weg zur Ableitung der Strukturmetriken und ihre Einbindung in ein statistisches Habitatmodell konnten anhand der auf Landschaftsebene aktiven Zielart erprobt werden.

Die Einbindung eines Habitatmodells für die Bewertung der Lebensraumqualität konnte in der Projekt-Fallstudie erfolgreich getestet werden. Für großräumige Habitate stellen multivariate empirische Modelle eine geeignete Möglichkeit zur flächendeckenden Einschätzung der Lebensraumgüte dar. Das Modell führte zu plausiblen Resultaten, wobei die Akzeptanz eines derartigen statistischen Ansatzes über weitere Beispielanwendungen auf andere Arten gestärkt werden muss. Auch kommt der möglichst einfachen Ausgestaltung der jeweiligen Modelle vor diesem Hintergrund große Bedeutung zu. In der Projekt-Fallstudie zeigte sich, dass die Identifizierung eines "Kern-Sets" an Umweltvariablen über mehrere Monitoring-Zeitpunkte hinweg speziell für Agrarlandschaften mit hoher Nutzungsdynamik angestrebt werden sollte, um die für die Habitatwahl bedeutsamsten Umweltkenngrößen zu ermitteln.

Es zeigte sich im Rahmen der beispielhaften Methodenumsetzung auf die Zielart Rotmilan, dass die Konzepte sich technisch umsetzen ließen, was für die Frage nach der Praktikabilität von besonderer Bedeutung ist. Auch wurde klar, dass die wiederholte Anwendung des Verfahrens im Zuge von Folgeaufnahmen zu einer deutlichen Reduktion des Arbeitsaufwandes führt. Dieser Aspekt spielt vor dem Hintergrund der angestrebten Integrierbarkeit der Konzepte in das bestehende (terrestrische) Standard-Monitoring eine wichtige Rolle. Die Komplementarität terrestrischer und fernerkundungsgestützter Verfahrensansätze ist nach den Projekterfahrungen positiv zu beurteilen. Die umfangreichen Feldbegänge innerhalb des Vorhabens mit gleichzeitigem Input der Kooperationspartner, die langjährige Erfahrung mit dem bestehenden Monitoring haben, führten zu dieser Einschätzung.

Die weitere Erprobung der methodischen Ansätze und fortgesetzte Diskussion mit Vertretern der mit der Umsetzung des Monitorings betrauten Fachbehörden sollte angestrebt werden. Hierbei ist sowohl im Sinne einer Überprüfung der Konzepte an die Anwendung auf die bisherige Zielart Rotmilan in anderen Untersuchungsgebieten, weiterhin mit Blick auf die Weiterentwicklung jedoch auch an die Anwendung auf weitere Arten zu denken.

#### **8. Literatur**

- **Balzer, S. & Ssymank, A. (Bearb.) (2005)**: Natura 2000 in Deutschland. Bundesamt für Naturschutz (Hrsg.). Naturschutz und Biologische Vielfalt 14 (CD-ROM). Bonn-Bad-Godesberg.
- **Bortz, J. (1993)**: Statistik für Sozialwissenschaftler. 4. Aufl. Springer-Verlag. Berlin.
- **Bortz, J., Lienert, G.A. & Boehnke, K. (1990)**: Verteilungsfreie Methoden in der Biostatistik. Springer-verlag. Heidelberg.
- **Bucerius, M. & Wölfl, E. (1996)**: Fernerkundungsmethoden für Aufgaben des Naturschutzes. Bayerisches Landesamt für Umweltschutz 132: 117-130.
- **Buschmann, A. (2011)**: Bruthabitatmodellierung für den Rotmilan (Milvus milvus) im EU-Vogelschutzgebiet "Unteres Eichsfeld" – eine fernerkundungsgestützte Studie unter besonderer Berücksichtigung der Landschaftskonfiguration. Dissertation Universität Göttingen. Göttingen.
- **Clauss, G. & Ebner, H. (1971)**: Grundlagen der Statistik für Psychologen, Pädagogen und Soziologen. Frankfurt a.M. (Erschienen zuerst (1967) im Volk und Wissen-Verlag. Berlin).
- **Dembinski, M., Haack, A. & Kurz, H. (2005)**: Einleitung zum VSÖ-Band 6. In: Haack, A., Kurz, H. & Brandt, I. (Hrsg.) (2005): Die Monitoringpflicht für europäische Schutzgebiete des Netztes Natura 2000. VSÖ-Publikationen, Band 6. ad fontes verlag, Hamburg.
- **Der Rat der Europäischen Gemeinschaft (1979)**: Richtlinie 79/409/EWG vom 2. April 1979 über die Erhaltung der wildlebenden Vogelarten. Amtsblatt L103, 22. Jahrgang.
- **Der Rat der Europäischen Gemeinschaft (1992)**: Richtlinie 92/43EWG vom 21. Mai 1992 zur Erhaltung der natürlichen Lebensräume sowie der wildlebenden Tiere und Pflanzen. Amtsblatt L206, 7-50.
- **Dolch, D. & Heidecke, D. (2001)**: Empfehlungen zur Erfassung der Arten des Anhangs II (und ausgewählter Arten der Anhänge IV und V) der FFH-Richtlinie: Biber (castor fiber). In: Fartmann, T., Gunnemann, H., Salm, P. & Schröder, E. (2001): Berichtspflichten in Natura 2000-Gebieten. Empfehlungen zur Erfassung der Arten des Anhangs II und Charakterisierung der Lebensraumtypen des Anhangs I der FFH-Richtlinie. Münster (Landwirtschaftsverlag). Angewandte Landschaftsökologie 42: 204-211.
- **Dolch, D. & Teubner, J. (2006)**: Kriterien zur Bewertung des Erhaltungszustandes der Populationen des Fischotters Lutra lutra (Linnaeus, 1758). In: Schnitter, P., Eichen, C., Ellwanger, G., Neukirchen, M., Schröder, E. & Bund-Länder-Arbeitskreis Arten (Bearb.) (2006): Empfehlungen für die Erfassung und Bewertung von Arten als Basis für das Monitoring nach Artikel 11 und 17 der FFH-Richtlinie in Deutschland. Landesamt für Umweltschutz Sachsen-Anhalt & Bundesamt für Naturschutz (Hrsg.). Berichte des Landesamtes für Umweltschutz Sachsen-Anhalt, Sonderheft 2. 370 S.
- **Fartmann, T., Gunnemann, H., Salm, P. & Schröder, E. (2001)**: Berichtspflichten in Natura 2000-Gebieten. Empfehlungen zur Erfassung der Arten des Anhangs II und Charakterisierung der Lebensraumtypen des Anhangs I der FFH-Richtlinie. Münster (Landwirtschaftsverlag). Angewandte Landschaftsökologie 42, 725 S.
- **Friedrich, P. (2000)**: Untersuchungen zum Zusammenhang von Habitatfragmentierung und Dispersal bei Greifvögeln und Eulen mit Hilfe eines Simulationsmodells. In: Stubbe, M. & Stubbe, A. (Hrsg.): Populationsökologie von Greifvogel- und Eulenarten 4: Materialien des 4. Internationalen Symposiums "Populationsökologie von Greifvogel- und Eulenarten" in Meisdorf/Harz vom 05.11.-08.11.1998. Halle/Saale. S. 51-67.
- **Hatcher, L. & Stepanski, E.J. (1994)**: A step-by-step approach to using the SAS system for univariate and multivariate statistics. Cary, NC. SAS Institute Inc.
- **Heidecke, D. (1989)**: Ökologische Bewertung von Biberhabitaten. Säugetierkundliche Informationen 3 (13): 13-28.
- **Hirzel, A.H. (2006)**: Evaluation of presence-only habitat-suitability models. Präsentation auf dem Internationalen Workshop "Advances in statistical modelling of faunal distributions: Global and local applications. 19.-21.11.2006. Universität Gießen.
- **Hirzel, A.H. (2010)**: BioMapper-Website. Stand 06.01.2010.
- **Hirzel, A.H., Hausser, J., Chessel, D. & Perrin, N. (2002)**: Ecological-Niche Factor Analysis: How to compute habitat-suitability maps without absence data? Ecology 83 (7): 2027-2036.
- **Mecklenburg, W. (2001)**: Die Berichtspflicht aus der Sicht der Naturschutzverbände Rechtlicher Teil. In: Haack, A., Kurz, H. & Brandt, I. (Hrsg.) (2005): Die Monitoringpflicht für europäische Schutzgebiete des Netztes Natura 2000. VSÖ-Publikationen, Band 6. ad fontes verlag, Hamburg.
- **Roscher, S. (1997)**: Der Einsatz von geographischen Informationssystemen (GIS) im Rahmen der FFH-Berichtspflicht. Natur und Landschaft 72 (11): 486-491.
- **Rückriem, C. & Ssymank, A. (1997)**: Erfassung und Bewertung des Erhaltungszustandes schutzwürdiger Lebensraumtypen und Arten in Natura-2000-Gebieten. Natur und Landschaft 72 (11): 467-473.
- **Rückriem, C. & Roscher, S. (1999)**: Empfehlungen zur Umsetzung der Berichtspflicht gemäß Artikel 17 der Fauna-Flora-Habitat-Richtlinie. Münster (Landwirtschaftsverlag). Angew. Landschaftsökologie 22, 456 S.
- **Rückriem, C. (2002)**: Die praktische Umsetzung der Berichtspflicht nach Artikel 17 der Fauna-Flora-Habitat-Richtlinie. In: Haack, A., Kurz, H. & Brandt, I. (Hrsg.) (2005): Die Monitoringpflicht für europäische Schutzgebiete des Netztes Natura 2000. VSÖ-Publikationen, Band 6. ad fontes verlag, Hamburg.
- **Scherrer, H.U., Wortmann, M., Schmidtke, H., Baumann, T. & Gautschi, H. (1996)**: Luftbildgestützte Moorkartierung. Verfahren zur Flächenkartierung von Moorstandorten mittels analytischer Luftbildauswertung und GIS-Bearbeitung, BUWAL-Reihe Vollzug Umwelt. Bern, Bundesamt für Umwelt, Wald und Landschaft, 50 S.
- **Schnitter, P., Eichen, C., Ellwanger, G., Neukirchen, M., Schröder, E. & Bund-Länder-Arbeitskreis Arten (Bearb.) (2006)**: Empfehlungen für die Erfassung und Bewertung von Arten als Basis für das Monitoring nach Artikel 11 und 17 der FFH-Richtlinie in Deutschland. Landesamt für Umweltschutz Sachsen-Anhalt & Bundesamt für Naturschutz (Hrsg.). Berichte des Landesamtes für Umweltschutz Sachsen-Anhalt, Sonderheft 2. 370 S.
- **Schreiber, M. (2001)**: Naturschutzfachliche und rechtliche Einflussgrößen auf ein Monitoring in Natura 2000- Gebieten. In: Haack, A., Kurz, H. & Brandt, I. (Hrsg.) (2005): Die Monitoringpflicht für europäische Schutzgebiete des Netztes Natura 2000. VSÖ-Publikationen, Band 6. ad fontes verlag, Hamburg.
- **Simon, O. & Stier, N. (2006)**: Kriterien zur Bewertung des Erhaltungszustandes des Baummarders Martes martes (Linnaeus, 1758). In: Schnitter, P., Eichen, C., Ellwanger, G., Neukirchen, M., Schröder, E. & Bund-Länder-Arbeitskreis Arten (Bearb.) (2006): Empfehlungen für die Erfassung und Bewertung von Arten als Basis für das Monitoring nach Artikel 11 und 17 der FFH-Richtlinie in Deutschland. Landesamt für Umweltschutz Sachsen-Anhalt & Bundesamt für Naturschutz (Hrsg.). Berichte des Landesamtes für Umweltschutz Sachsen-Anhalt, Sonderheft 2. 370 S.
- **Simon, O., Trinzen, M. & Hupe, K. (2006)**: Kriterien zur Bewertung des Erhaltungszustandes der Wildkatze Felis silvestris (Schreber, 1775). In: Schnitter, P., Eichen, C., Ellwanger, G., Neukirchen, M., Schröder, E. & Bund-Länder-Arbeitskreis Arten (Bearb.) (2006): Empfehlungen für die Erfassung und Bewertung von Arten als Basis für das Monitoring nach Artikel 11 und 17 der FFH-Richtlinie in Deutschland. Landesamt für Umweltschutz Sachsen-Anhalt & Bundesamt für Naturschutz (Hrsg.). Berichte des Landesamtes für Umweltschutz Sachsen-Anhalt, Sonderheft 2. 370 S.
- **Ssymank, A. (1994)**: Neue Anforderungen im europäischen Naturschutz. Das Schutzgebietssystem Natura 2000 und die FFH-Richtlinie der EU. Natur und Landschaft 69(9): 395-406.
- **Wiens, J.A. (1994)**: Habitat fragmentation: Island vs. landscape perspectives on bird conservation. Ibis 137 : 97- 104.
- **Wölfl, M. (2001)**: Empfehlungen zur Erfassung der Arten des Anhangs II (und ausgewählter Arten der Anhänge IV und V) der FFH-Richtlinie: Luchs (Lynx lynx). In: Fartmann, T., Gunnemann, H., Salm, P. & Schröder, E. (2001): Berichtspflichten in Natura 2000-Gebieten. Empfehlungen zur Erfassung der Arten des Anhangs II und Charakterisierung der Lebensraumtypen des Anhangs I der FFH-Richtlinie. Münster (Landwirtschaftsverlag). Angewandte Landschaftsökologie 42: 215-220.

## **9. Anhang**

**Anhang 1**: Zeitplan des Vorhabens.

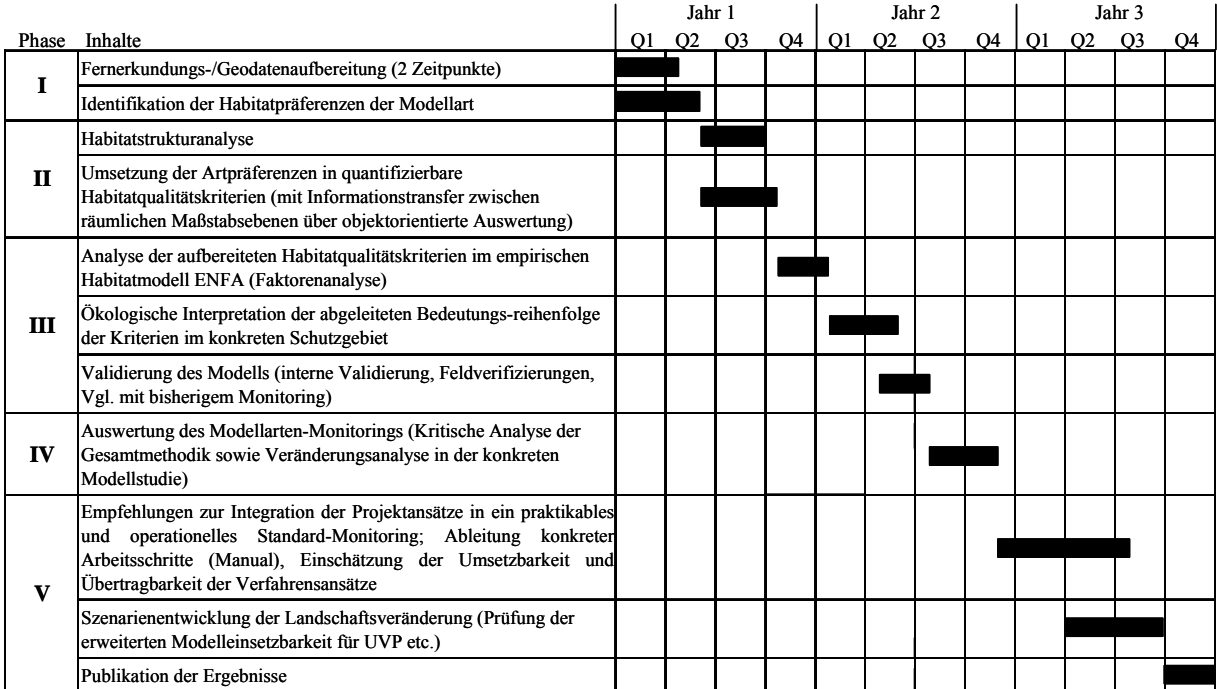

**Abbildung 6**: Zeitplan des Vorhabens.

**Anhang 2**: Chronologischer Ablauf eines ENFA-Modelllaufes in der Software BIOMAPPER am Beispiel eines Modelles für den Rotmilan.

## **Schritt 1: Einlesen der Umweltvariablen und des Species-Layers**

Umweltvariablen werden eingelesen über [File | Ecogeographical maps | Add maps]; die Species-Karte (zuvor im GIS als Raster zu erstellen mit Präsenzzellen-Wert= 1 und Wert der restlichen Zellen  $= 0$ ) wird eingelesen über [File | Workmaps | Add maps] und anschließenden Rechtsklick auf das File im Workmaps-Register und [Mark as species map].

Nach Abschluss dieser Schritte sollte sich das Projektfenster folgendermaßen darstellen:

| Biomapper 4 - [Results]                                                                                         |                                                                  |                                                 |                                         |                                                                                                    |  |  |  |           |                                                                              |  |
|----------------------------------------------------------------------------------------------------|------------------------------------------------------------------|-------------------------------------------------|-----------------------------------------|----------------------------------------------------------------------------------------------------|--|--|--|-----------|------------------------------------------------------------------------------|--|
| File Ecogeographical maps View Statistics Factor analysis Habitat suitability Evaluation Post-production Window |                                                                  |                                                 |                                         |                                                                                                    |  |  |  | Help      | - 6                                                                          |  |
| Ecogeographical<br>maps: 5/5<br>d offenid<br>ha_gruen<br>ha buche<br>d_gruen_grzkon_3                           | N.                                                               |                                                 | Name TitleFile name                     | List of the ecogeographic maps<br>******************************<br>Var 1 "d offenld" d offenld b "G:\DBU Projekt\2003\Hauptanalvsen\ENFA Vor |  |  |  |           |                                                                              |  |
| d aruen umaeb 3                                                                                                 |                                                                  |                                                 |                                         | List of the ecogeographic maps                                                                                                    |  |  |  |           |                                                                              |  |
|                                                                                                    | $\mathbf{N}^+$<br>Var 1 "d offenld"                              | Name                                            | Var 2 "ha gruen"                        | ******************************<br>Title<br>d offenld b<br>ha gruen b                                                                          |  |  |  | File name | "G:\DBU Proi<br>"G:\DBU Proj                                                 |  |
|                                                                                                    |                                                                  |                                                 |                                         | List of the ecogeographic maps                                                                                                    |  |  |  |           |                                                                              |  |
| Species maps: 1/1<br>Species map b                                                                              | И.<br>Var 1<br>Var 2<br>Var 3                                    | Name<br>"d offenld"<br>"ha gruen"<br>"ha buche" |                                         | ******************************<br>Title<br>d offenld b<br>ha gruen b<br>ha buche b                                                            |  |  |  | File name | "G:\DBU Proi<br>"G:\DBU Proi<br>"G:\DBU_Proj                                 |  |
| Workmaps: 1/1                                                                                                   | List of the ecogeographic maps<br>****************************** |                                                 |                                         |                                                                                                    |  |  |  |           |                                                                              |  |
| species_map_b                                                                                                   | $\mathbf{N}^+$<br>Var 1<br>Var 2<br>Var 3<br>Var 4               | Name<br>"d offenld"<br>"ha gruen"<br>"ha buche" | "d gruen grzkon 3"                      | Title<br>d offenld b<br>ha_gruen_b<br>ha_buche_b                                                                                              |  |  |  | File name | "G:\DBU Proi<br>"G:\DBU_Proj<br>"G:\DBU Proi<br>d q econk3 b                 |  |
|                                                                                                    |                                                                  |                                                 |                                         | List of the ecogeographic maps<br>******************************                                                                              |  |  |  |           |                                                                              |  |
|                                                                                                    | $\mathbf{N}$ .<br>Var 1<br>Var 2<br>Var 3<br>Var 4<br>Var 5      | Name<br>"d offenld"<br>"ha gruen"<br>"ha buche" | "d gruen grzkon 3"<br>"d gruen umgeb 3" | Title<br>d offenld b<br>ha gruen b<br>ha buche b                                                                                              |  |  |  | File name | "G:\DBU Proi<br>"G:\DBU_Proj<br>"G:\DBU Proj<br>d q econk3 b<br>d_g_proxk3 b |  |
|                                                                                                    | $\left\langle \right\rangle$                                     | $\rm HII$                                       |                                         |                                                                                                    |  |  |  |           | $\rightarrow$                                                                |  |
|                                                                                                    |                                                                  |                                                 |                                         |                                                                                                    |  |  |  |           |                                                                              |  |

**Abbildung 7**: Screenshot Schritt 1.

**Schritt 2: Prüfung der Variablen-Layer auf Diskrepanzen (d.h. auf räumliche Überlagerungsfähigkeit und Wertespektren)** 

Prüfung erfolgt durch Markieren aller Variablen im Ecogeographical maps-Register (s. Abb. 7) und Rechtsklick mit Auswahl von [Verify maps]

**Schritt 3: Berechnung der Kovarianzmatrix** (erforderlich als Vorbereitung der Faktorenanalyse)

Berechnung der Kovarianz-Matrix über [Factor analysis | Covariance matrices | Covariance matrix]

## **Schritt 4: Prüfung der Variablen-Layer auf Korrelationen**

Prüfung der Korrelation zwischen den Variablen-Layern über [View | Correlation | Global correlations tree]

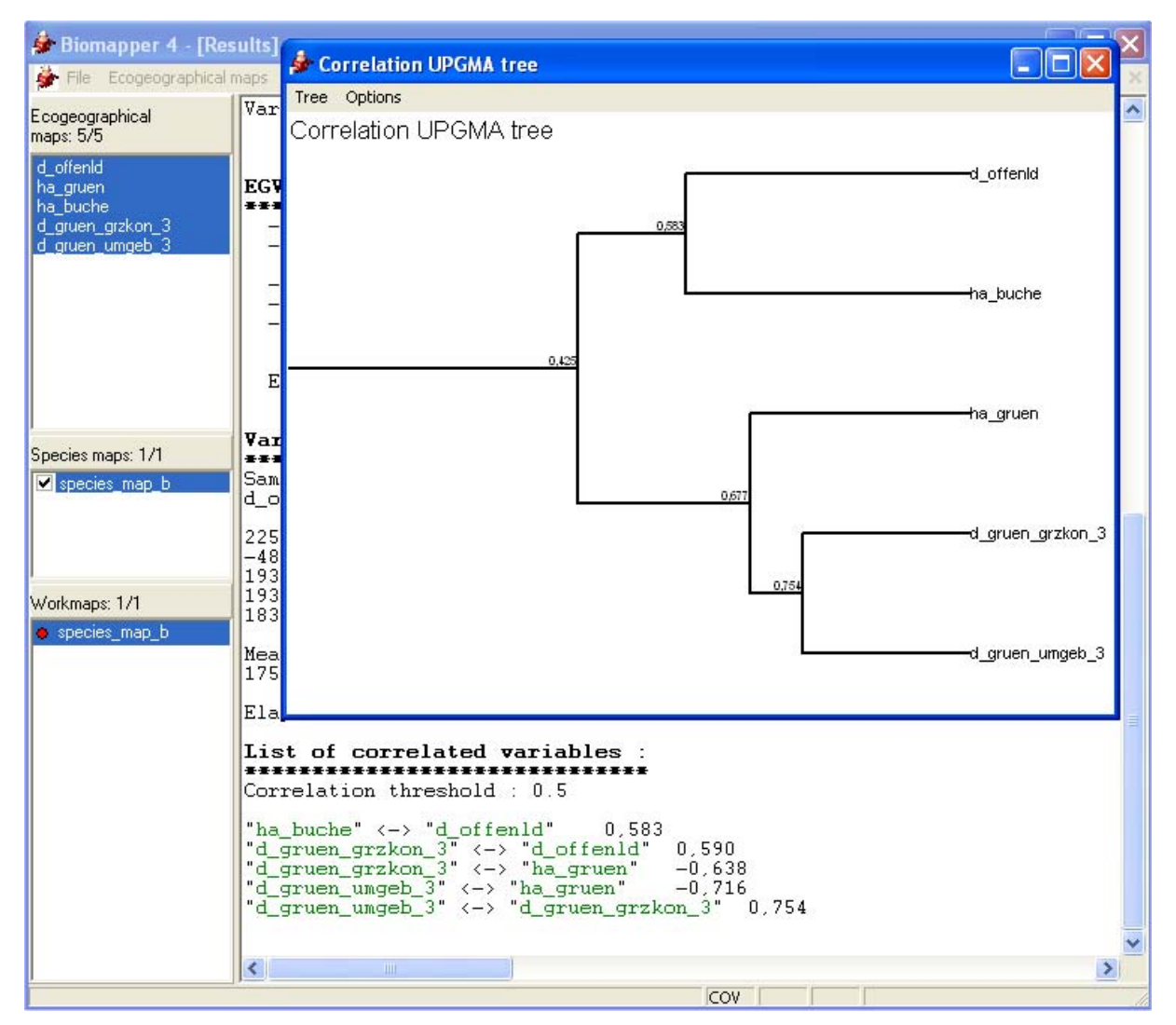

**Abbildung 8**: Screenshot Schritt 4.

In Baumform sowie als korrelierte Variablenpaare werden Korrelationen angezeigt, die einen (voreingestellten, aber zu verändernden) Schwellenwert von 0,5 übersteigen (s. Abb. 8).

## **Schritt 5: Durchführung der Faktorenanalyse**

Starten der Faktorenanalyse über [Factor analysis | Factor computation | Ecological Niche Factor Analysis (ENFA)]

Die Faktorenanalyse (ENFA) erzeugt als Output neben der Global correlations matrix und der Species covariance matrix die Eigenwerte (Eigenvalues) der erzeugten Faktoren sowie als Hauptprodukt die Score-Matrix. Zusätzlich sind die Gesamtmarginalität, -spezialisierung und –toleranz (als Kehrwert der Spezialisierung) angegeben (s. Abb. 9).

| <b>Biomapper 4 - [Results]</b>                                                                                                    |                              |  |  |  |  |  |  |  |
|----------------------------------------------------------------------------------------------------|------------------------------|--|--|--|--|--|--|--|
| File Ecogeographicalmaps View Statistics Factor-analysis Habitat-suitability Evaluation Post-production Window Help                                                                                                    | - 6<br>$\boldsymbol{\times}$ |  |  |  |  |  |  |  |
| u yruen umyen 3 k-2 u yruen yrzkun 3 k<br>$\overline{0,754}$<br>Ecogeographical<br>maps: 5/5<br>Ecological Niche Factor Analysis                                                                                                    | $\overline{\phantom{a}}$     |  |  |  |  |  |  |  |
| <br>d_offenId<br>Ecogeographic maps:<br>ha_gruen<br>"d_offenld"<br>$1$ .<br>ha buche<br>"ha_gruen"<br>2.<br>d_gruen_grzkon_3<br>З.<br>"ha_buche"<br>d_gruen_umgeb_3<br>"d_gruen_grzkon_3"<br>4.<br>5.<br>"d_gruen_umgeb_3"                                                                                                    |                              |  |  |  |  |  |  |  |
| Species map:<br>"species_map_b"                                                                                                    |                              |  |  |  |  |  |  |  |
| Global correlations matrix :<br>1,000<br>0,583<br>0,590<br>0,433<br>$-0,438$<br>$-0,386$<br>$-0.716$<br>$-0.438$<br>1,000<br>$-0.638$<br>0,363<br>0,341<br>0,583<br>$-0.386$<br>1,000<br>0,590<br>$-0.638$<br>0,363<br>0,754<br>1,000<br>Species maps: 1/1<br>0,754<br>0,433<br>$-0,716$<br>0, 341<br>1,000<br>species map b                                                  |                              |  |  |  |  |  |  |  |
| Global means :<br>49,876<br>296,048<br>175,478 8,061<br>408,470                                                                                                    |                              |  |  |  |  |  |  |  |
| Species covariances matrix :<br>0,051<br>0,036<br>0,048<br>0,000<br>$-0,007$<br>Workmaps: 1/1<br>$-0,227 -0,756$<br>1,497<br>0.036<br>$-0.681$<br>0.048<br>$-0.227$<br>0.474<br>$-0.104$<br>$-0.060$<br>species_map_b<br>$-0,756$<br>0.000<br>$-0, 104$<br>0,858<br>0.724<br>$-0$ ,007<br>$-0,681$<br>$-0,060$<br>0,724<br>0,647                                              |                              |  |  |  |  |  |  |  |
| Species means (standardized) :<br>$-0.530$<br>$-0.702$<br>$-1,002$<br>1,042<br>$-1, 245$                                                                                                    |                              |  |  |  |  |  |  |  |
| Eigenvalues :<br>Value<br>Expl.Spec.<br>Cum.Expl.Specialisation<br>21,313<br>0,544<br>0,544<br>1<br>2<br>0,333<br>0,877<br>13,026<br>3<br>0.084<br>3,287<br>0,961<br>4<br>1,015<br>0,026<br>0,987<br>5<br>0,527<br>0,013<br>1,000                                                                                                    |                              |  |  |  |  |  |  |  |
| Score matrix                                                                                                    |                              |  |  |  |  |  |  |  |
| 2<br>3.<br>5<br>1<br>4<br>$-0,477$<br>$-0,129$<br>$-0, 109$<br>0.453<br>0,662<br>d offenld<br>$-0, 249$<br>0,496<br>0,010<br>$-0,609$<br>0,662<br>ha_gruen<br>$-0,593$<br>$-0.038$<br>$-0,602$<br>0.126<br>0.190<br>ha buche<br>d_gruen_grzkon_3 -0,252<br>$-0.452$<br>$-0.645$<br>$-0.369$<br>$-0.459$<br>d_gruen_umgeb_3<br>$-0,334$<br>0,752<br>0.034<br>$-0,625$<br>0,341 |                              |  |  |  |  |  |  |  |
| 1,072<br>Marginality:<br>2,799<br>Specialisation:<br>Tolerance (1/S):<br>0,357                                                                                                    |                              |  |  |  |  |  |  |  |
| 00:00:04<br>Elapsed time :                                                                                                    |                              |  |  |  |  |  |  |  |
| ≮∣<br>$\rm HII$<br>COV SCO                                                                                                    | ≯                            |  |  |  |  |  |  |  |

**Abbildung 9**: Screenshot Schritt 5.

#### **Schritt 6: Ableitung der Habitatqualitätskarte**

Berechnung der Habitatqualitätskarte über [Habitat suitability | Habitat suitability map] und anschließende Eingabe der benötigten Eingangsinformation (s. Abb. 10). Als Algorithmus (Habitat suitability algorithm) sollte im Fall kleiner Präsenzdatensätze die Option [Harmonic mean] gewählt werden. Die Anzahl der Faktorkarten (Factor maps) sollte nach dem Prozentsatz erklärter information festgelegt werden (im Projekt wurden ≥ 90% angesetzt).

Darstellung der produzierten Habitatqualitätskarte über Rechtsklick auf den Namen der Karte im großen Viewer-Fenster und Auswahl von [View]. Die Darstellung mit Legende der Habitatqualitätswerte erfolgt im Kartenbetrachtungsmodus über [Map | Layout].

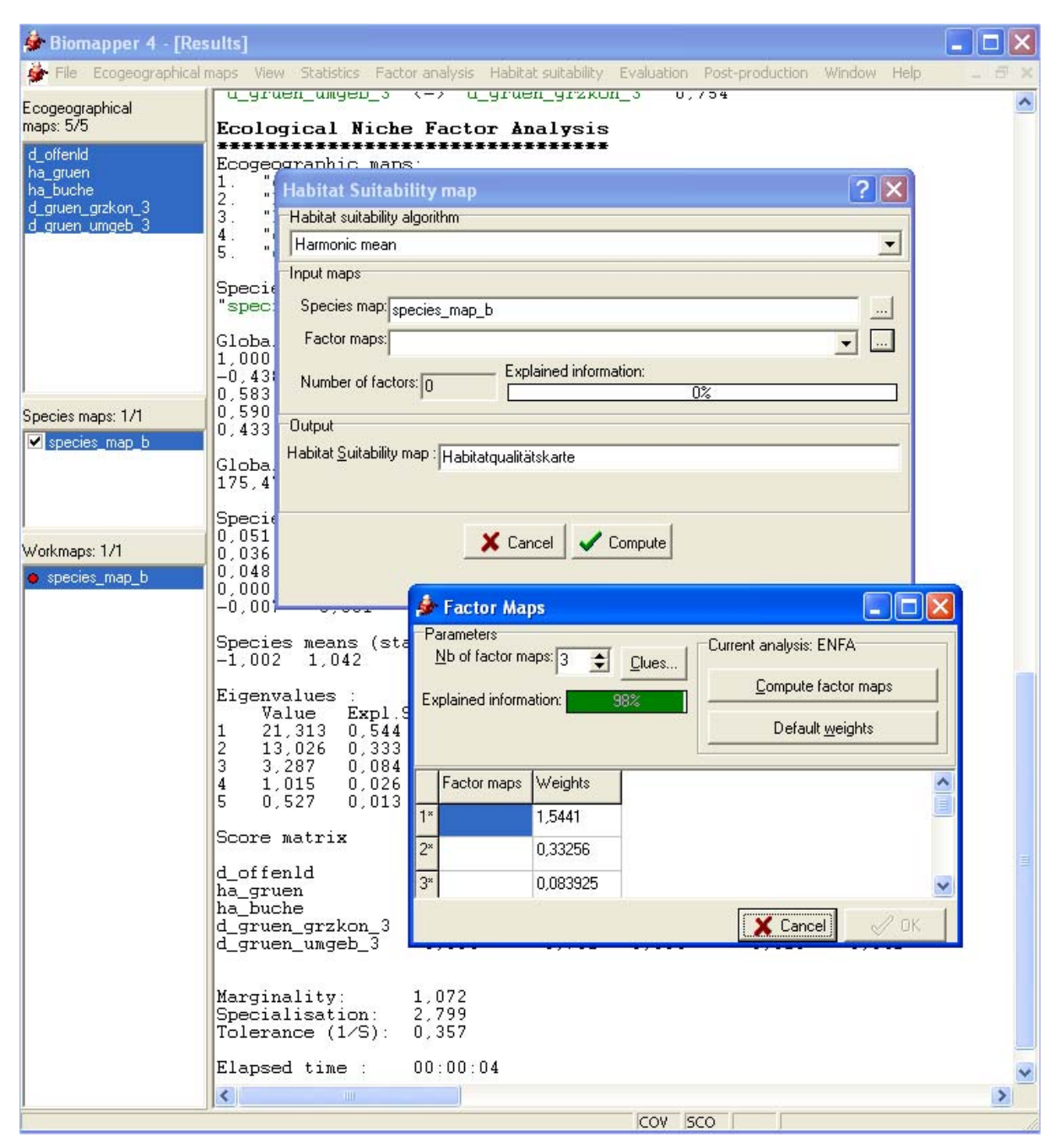

**Abbildung 10**: Screenshot Schritt 6.

## **Schritt 7: Reklassifizierung der Habitatqualitätskarte**

Die Reklassifizierung der Habitatqualitätskarte dient ihrer erleichterten Interpretation zu Planungszwecken. Aus der Fi-Kurve, die im Rahmen der Modellevaluation erzeugt wird, lassen sich Schwellenwerte der Habitateignung identifizieren, die abgestimmt auf die jeweilige Zielart, Kategorien der Habitatgüte für die Reklassifizierung definieren.

*Im Beispiel des Rotmilans in der Brutsaison 2003 stellte sich die F*i*-Kurve des besten Modells wie in Abbildung 11 zu sehen dar. Die Habitateignungswerte, an denen die Verlaufsform der Kurve sich verändert, definieren die Schwellenwerte der neuen Gütekategorien.* 

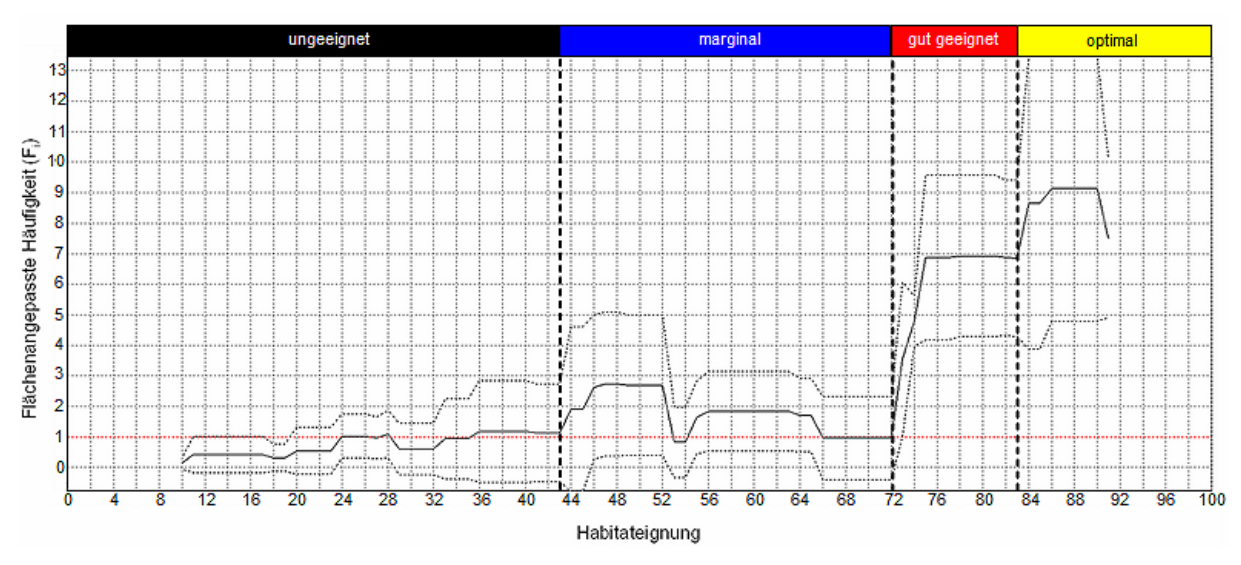

**Abbildung 11**: Fi-Kurve des besten Habitatmodells für den Rotmilan in der Saison 2003. Die Punkte, an denen die Kurve ihre Verlaufsform ändert, definieren die Trennpunkte der Hauptkategorien der Habitateignung (s. farbige Balken im oberen Teil der Abb.).

Wird die erzeugte Habitatqualitätskarte, wie in Schritt 6 beschrieben, im Viewer dargestellt, kann über das Menü [Post-production | Reclassify map] ein Dialogfenster aufgerufen werden, in dem sich die aus der Fi-Kurve ermittelten Schwellenwerte als neue Kategoriengrenzen der Habitatqualität festlegen lassen (s. Abb. 12 in Verbindung mit Abb. 11).

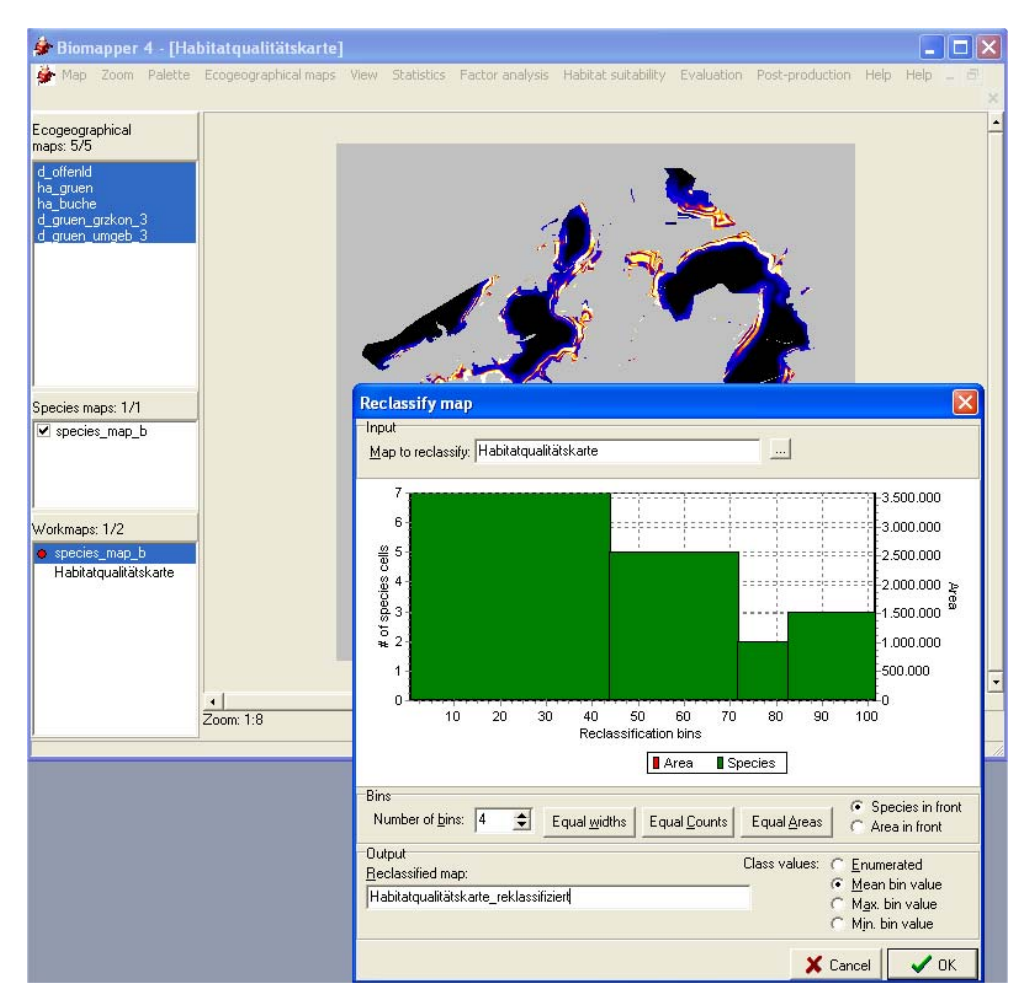

**Abbildung 12**: Erstellung der reklassifizierten Habitatqualitätskarte.

Anschließend lässt sich die reklassifizierte Karte über einen Rechtsklick auf ihren File-Namen im Viewer und Auswahl der Option [View] anzeigen und für Planungszwecke analysieren. Abbildung 13 zeigt die reklassifizierte Karte für den Rotmilan im Monitoring-Jahr 2003 nach der Weiterverarbeitung im GIS mit vier Kategorien der Habitatqualität.

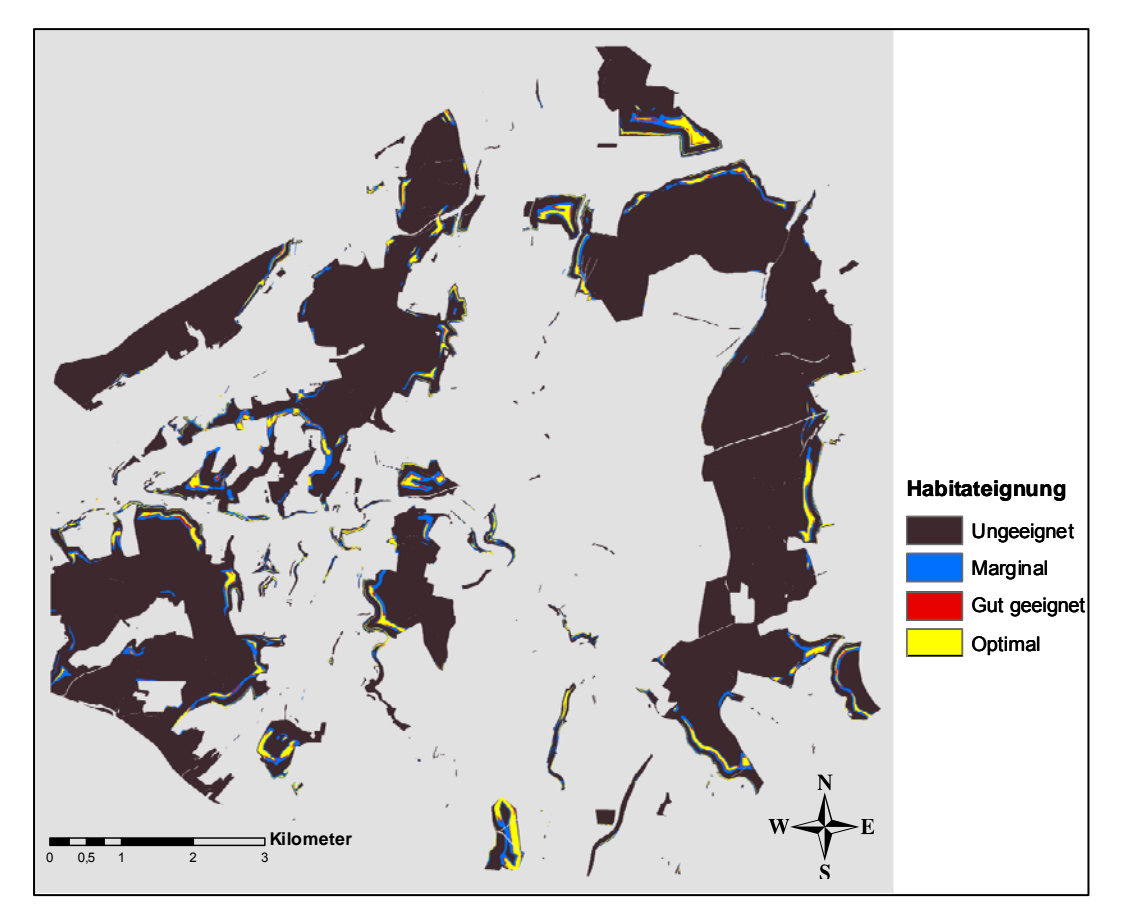

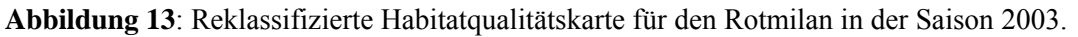

Die in BIOMAPPER produzierten Karten lassen sich als Grids in gängiger GIS-Software (z.B. ArcGIS) darstellen und editieren.

## **Schritt 8: Berechnung von Differenzrastern und Flächenänderungsstatistiken**

Nach dem Import der Habitatqualitätskarten lassen sich diese (original oder reklassifiziert) im GIS miteinander verrechnen. Hierfür lässt sich in der Software ArcGIS z.B. die Erweiterung des [Spatial Analyst] mit dem Untermenü [Raster Calculator] nutzen. Abbildung 14 zeigt beispielhaft, wie die Berechnungssyntax im Raster Calculator ausgeführt werden kann.

Für das erzeugte Differenzraster lassen sich in dessen Eigenschaften (in ArcGIS unter [Symbology]) wiederum manuell Klassengrenzen setzen, um die Zunahme bzw. Abnahme der Habitatqualität in Kategorien anzuzeigen, was der Übersichtlichkeit dient (vgl. Abb. 4).

Über die Anzeige der Attributtabelle des Differenzrasters lassen sich die Anzahlen der Landschaftszellen bestimmter Habitatqualität(sklass)en abfragen und in ein Tabellenkalkulationsprogramm übernehmen. Dort können auf Basis dieser Daten Flächenveränderungsstatistiken erzeugt werden.

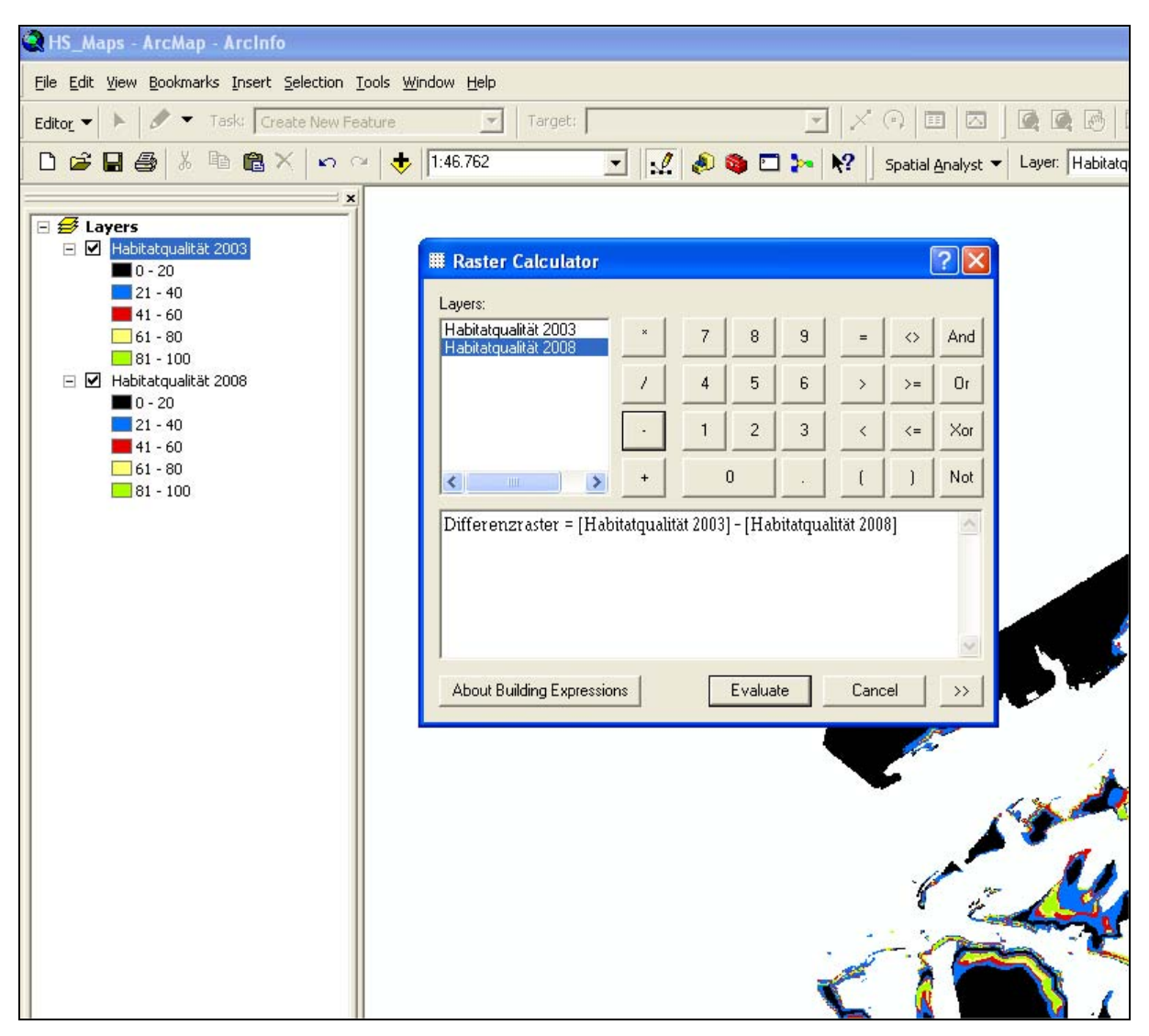

**Abbildung 14**: Einsatz des Raster Calculators zur Berechnung eines Differenzrasters.

## **Anhang 3**: Agenda des Abschluss-Workshops zum Projektvorhaben.

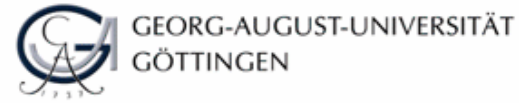

Fakultät für Forstwissenschaften und Waldökologie Burckhardt-Institut

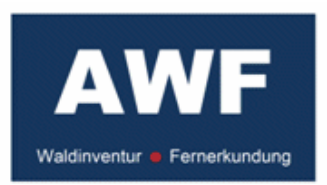

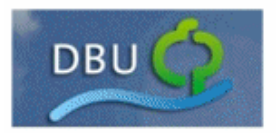

Abteilung Waldinventur und Fernerkundung Büsgenweg 5, 37077 Göttingen

Workshop zum von der Deutschen Bundesstiftung Umwelt geförderten Projekt zum Thema

## Habitatqualitäts-Monitoring für Tierarten mit landschaftsweiten Aktionsradien

Zeit: 28.04.2011 von 14:00 - 18:00 Uhr

Ort: Seminarraum FSR5.2 der Abteilung Waldinventur und Fernerkundung, Universität Göttingen

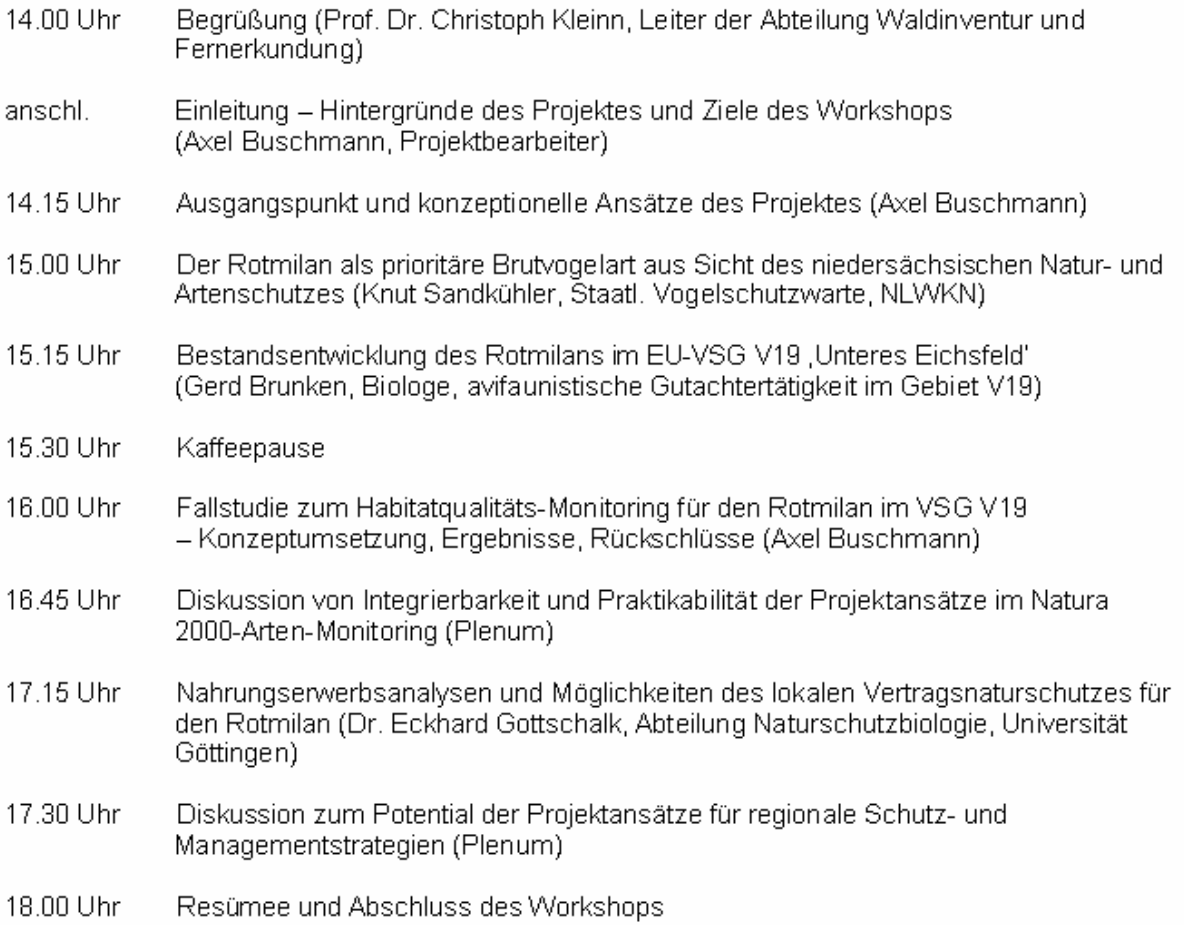